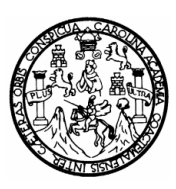

Universidad de San Carlos de Guatemala Facultad de Ingeniería Escuela de Ingeniería Mecánica Industrial

# **IMPLEMENTACIÓN DE UN SISTEMA DE CONTROL DE INVENTARIOS PARA LAS COMPRAS DE SUELAS EN LA INDUSTRIA DE CALZADO**

### **Fernando Javier Mansilla Argueta**

Asesorado por el Ing. Juan José Peralta Dardón

Guatemala, mayo de 2011

UNIVERSIDAD DE SAN CARLOS DE GUATEMALA

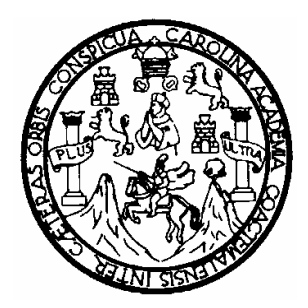

FACULTAD DE INGENIERÍA

# **IMPLEMENTACIÓN DE UN SISTEMA DE CONTROL DE INVENTARIOS PARA LAS COMPRAS DE SUELAS EN LA INDUSTRIA DE CALZADO**

TRABAJO DE GRADUACIÓN

PRESENTADO A LA JUNTA DIRECTIVA DE LA FACULTAD DE INGENIERÍA POR

**FERNANDO JAVIER MANSILLA ARGUETA** ASESORADO POR EL ING. JUAN JOSÉ PERALTA DARDÓN

AL CONFERÍRSELE EL TÍTULO DE

**INGENIERO INDUSTRIAL**

GUATEMALA, MAYO DE 2011

### UNIVERSIDAD DE SAN CARLOS DE GUATEMALA

FACULTAD DE INGENIERÍA

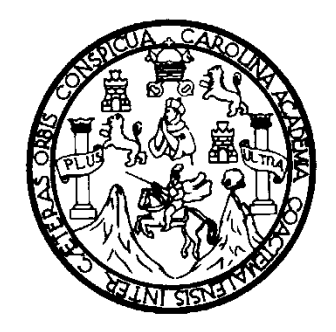

# **NÓMINA DE JUNTA DIRECTIVA**

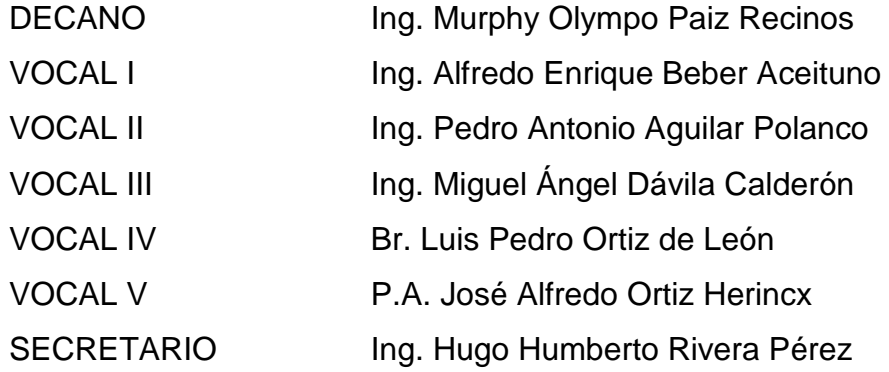

### **TRIBUNAL QUE PRACTICÓ EL EXAMEN GENERAL PRIVADO**

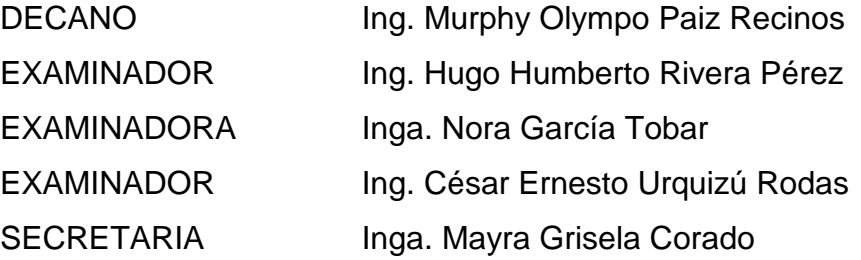

#### HONORABLE TRIBUNAL EXAMINADOR

En cumplimiento con los preceptos que establece la Ley de la Universidad de San Carlos de Guatemala, presento a su consideración mi trabajo de graduación titulado:

## IMPLEMENTACIÓN DE UN SISTEMA DE CONTROL DE INVENTARIOS PARA LAS COMPRAS DE SUELAS EN LA INDUSTRIA DE CALZADO

Tema que me fuera asignado por la Dirección de la Escuela de Ingeniería Mecánica Industrial, con fecha 04 de septiembre de 2009.

Fernando Ja *rie*r Manšilla Argueta

Ingeniero César Ernesto Urquizú Rodas **Director** Escuela de Ingeniería Mecánica Industrial Presente

Ingeniero Urquizú

Por este medio, me permito comunicarle que he asesorado el trabajo de graduación titulado IMPLEMENTACIÓN DE UN SISTEMA DE CONTROL DE INVENTARIOS PARA LAS COMPRAS DE SUELAS EN LA INDUSTRIA DE CALZADO, del estudiante, FERNANDO JAVIER MANSILLA ARGUETA, con carné 2005-12164

Considero que dicho trabajo llena los requisitos exigidos por la Escuela de Ingeniería Mecánica Industrial, por lo que considero conveniente que se apruebe y conceda la autorización del mismo.

Dejo constancia del a finalización del trabajo de graduación Juan e<del>sé Pera</del>lta Dardón lng. Colegiado No. 3405 Juan José Peralta Dardón INGENERO INDUSTRIAL COLEGIADO No. 3405

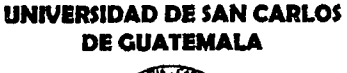

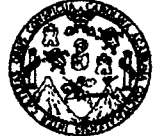

**FACULTAD DE INGENIERÍA** 

REF.REV.EMI.011.011

Como Catedrático Revisor del Trabajo de Graduación titulado **IMPLEMENTACIÓN** DE **UN SISTEMA DE CONTROL** DE INVENTARIOS PARA LAS COMPRAS DE SUELAS EN LA INDUSTRIA DE CALZADO, presentado por el estudiante universitario Fernando Javier Mansilla Argueta, apruebo el presente trabajo y recomiendo la autorización del mismo.

"ID Y ENSEÑAD A TODOS"

Inga. Miriam Patricia Rubio de Akú Catedrática Revisora de Trabajos de Graduación Escuela de Ingeniería Mecánica Industrial

Guatemala, enero de 2011.

l**iriam Patricia Rubio Contreras** INGENIERA INDUSTRIAL **COL. 4074** 

 $/mgp$ 

Escuelas: Ingeniería Civil, Ingeniería Mecánica Industrial, Ingeniería Química, Ingeniería Mecánica Eléctrica, Escuela de Ciencias, Escuela Regional de Ingeniería Sanitaria y Recursos Hidráulicos (ERIS), Posgrado Maestría en Sistemas Mención Construcción y Mención Ingeniería Vial. Carreras: Ingeniería<br>Mecánica, Ingenierías Electrónica, Ingeniería en Ciencias y Sistemas. L

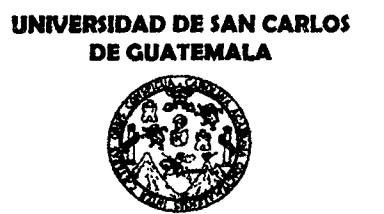

**FACULTAD DE INGENIERÍA** 

#### REF.DIR.EMI.051.011

El Director de la Escuela de Ingeniería Mecánica Industrial de la Facultad de Ingeniería de la Universidad de San Carlos de Guatemala, luego de conocer el dictamen del Asesor, el Visto Bueno del Revisor y la aprobación del Área de Lingüística trabajo de graduación titulado **IMPLEMENTACIÓN** del DE UN SISTEMA DE CONTROL DE INVENTARIOS PARA LAS **COMPRAS DE SUELAS EN LA INDUSTRIA DE CALZADO, presentado** por el estudiante universitario Fernando Javier Mansilla Argueta, aprueba el presente trabajo y solicita la autorización del mismo.

"ID Y ENSEÑAD A TODOS" ASIDAD DE  $SA<sub>N</sub>$ Vquizú Rodas de Ingeniería Hacánica Industria **DIRECCION** Ing. ∙ Ern⁄est⁄o U **BERECTOR** Escuela de Ingeniería Mecánica Industrial TAD DE INGENIE  $\overline{r}$ 

Guatemala, mayo de 2011.

 $/mgp$ 

Escuelas: Ingeniería Civil, Ingeniería Mecánica Industrial, Ingeniería Química, Ingeniería Mecánica Eléctrica, Escuela de Ciencias, Escuela Regional de Ingeniería Sanitaria y Recursos Hidráulicos (ERIS), Posgrado Maestría en Sistemas Mención Construcción y Mención Ingeniería Vial. Carreras: Ingeniería Mecánica, Ingenierías Electrónica, Ingeniería en Clencias y Sistemas. Licenciatura en Matemática, Licenciatura en Física. Centros: de Estudios Superiores de Energía y Minas (CESEM). Guatemala, Ciudad Universitaria zona 12, Guatemala, Centro América

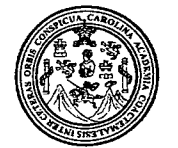

Facultad de Ingeniería Decanato

Ref. DTG.158.2011

El Decano de la Facultad de Ingeniería de la Universidad de San Carlos de Guatemala, luego de conocer la aprobación por parte del Director de la Escuela de Ingeniería Mecánica Industrial, al trabajo de graduación titulado: IMPLEMENTACIÓN DE UN SISTEMA DE CONTROL DE INVENTARIOS PARA LAS COMPRAS DE SUELAS EN LA INDUSTRIA DE CALZADO, presentado por el estudiante Fernando Javier Mansilla Argueta, autoriza la universitario impresión del mismo.

**IMPRÍMASE.** po Paiz Recinos Ing. Murphy

Guatemala, mayo de 2011

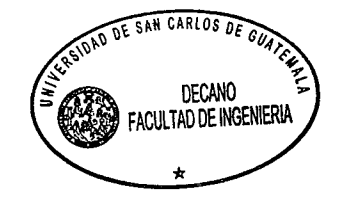

 $_{\text{loc}}$ 

### **ACTO QUE DEDICO A:**

**Dios** Por darme la oportunidad de cumplir con una de mis metas y por su presencia en el día a día de mi vida. **Mis padres** Edgar Ramiro y Dora María por su entrega incondicional y por hacer de mí un hombre de bien, guiándome con su ejemplo y su amor en el transcurso de mi vida, siendo uno de los pilares más importantes en ella. **Mis hermanos** Evelyn y Ramiro, con quienes he compartido toda la vida y han estado en todo momento, los quiero mucho. **Mis abuelas** Con mucho cariño por su amor y apoyo. **Mi tío – abuelo** Por su presencia y por ser la imagen de los abuelos que no tuve la oportunidad de conocer. **Mis tíos** Por el consejo siempre a tiempo. **Mis primos** Por su apoyo en todo momento de mi vida. **Mis amigos** Juan Pablo, Berny, Axel, Pablo, Mariano, Alejandra, Juan, Dany, Luis, Stephany, Paola y Rocio. Por cada momento inolvidable en la Universidad y por lo más valioso… que es la amistad.

**Mi asesor** Por su seguimiento y apoyo incondicional en todo el proceso de graduación.

**Tricentenaria y siempre gloriosa Universidad de**  Grande dentro de las del mundo y la mejor de todas, por haberme permitido superarme a nivel académico y por darme los mejores amigos que tengo.

**San Carlos de Guatemala**

# **ÍNDICE GENERAL**

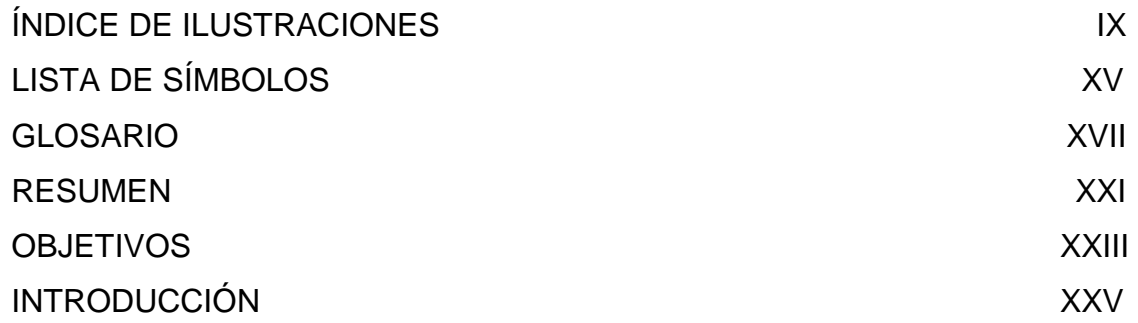

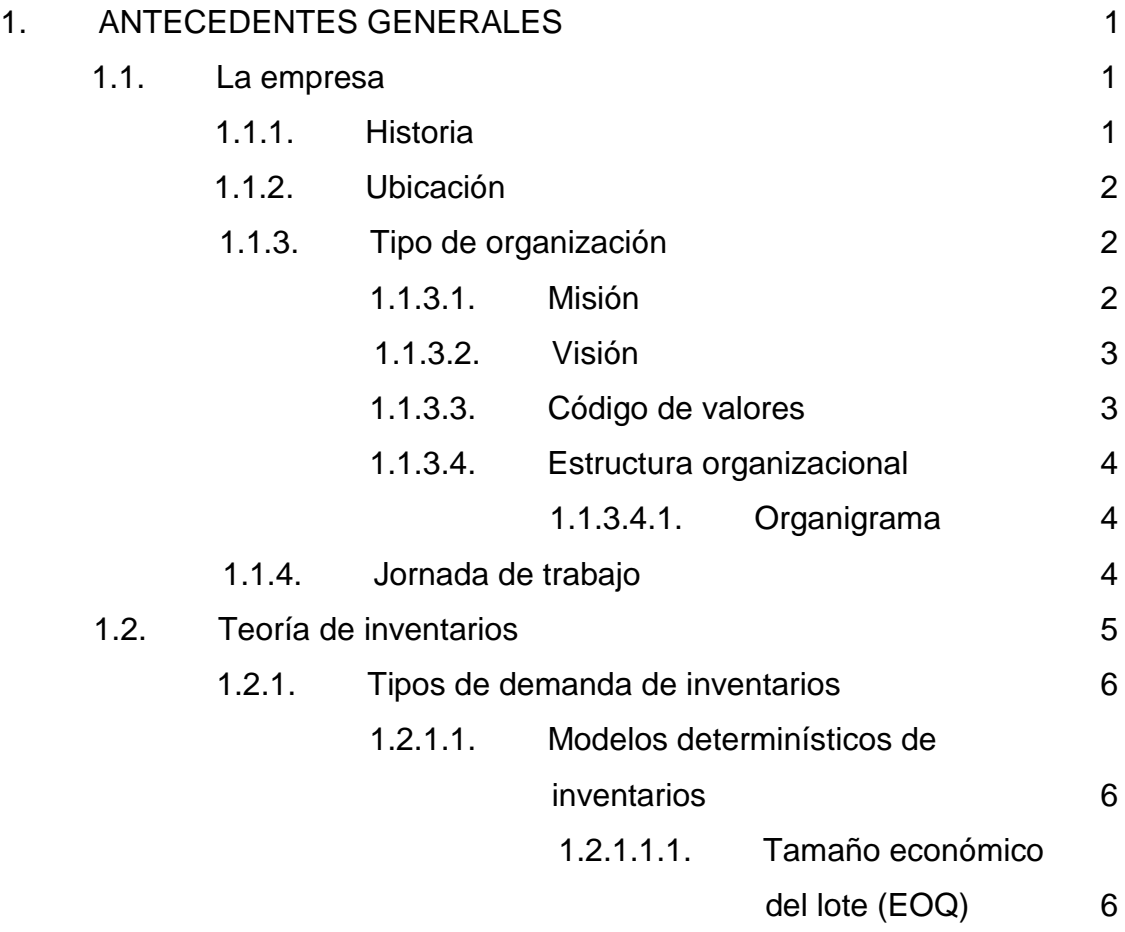

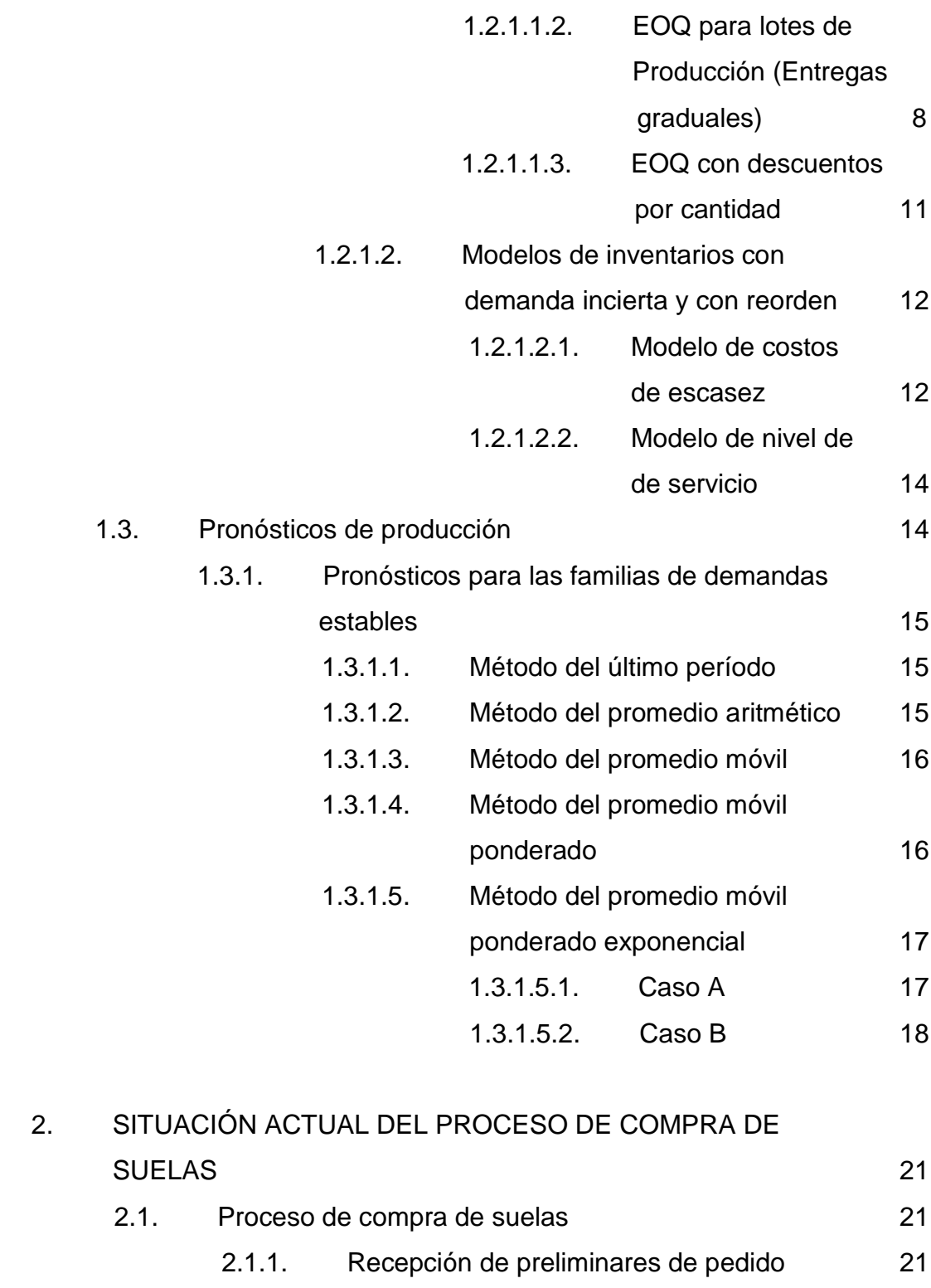

2.1.2. Recepción de pedido en firme 22

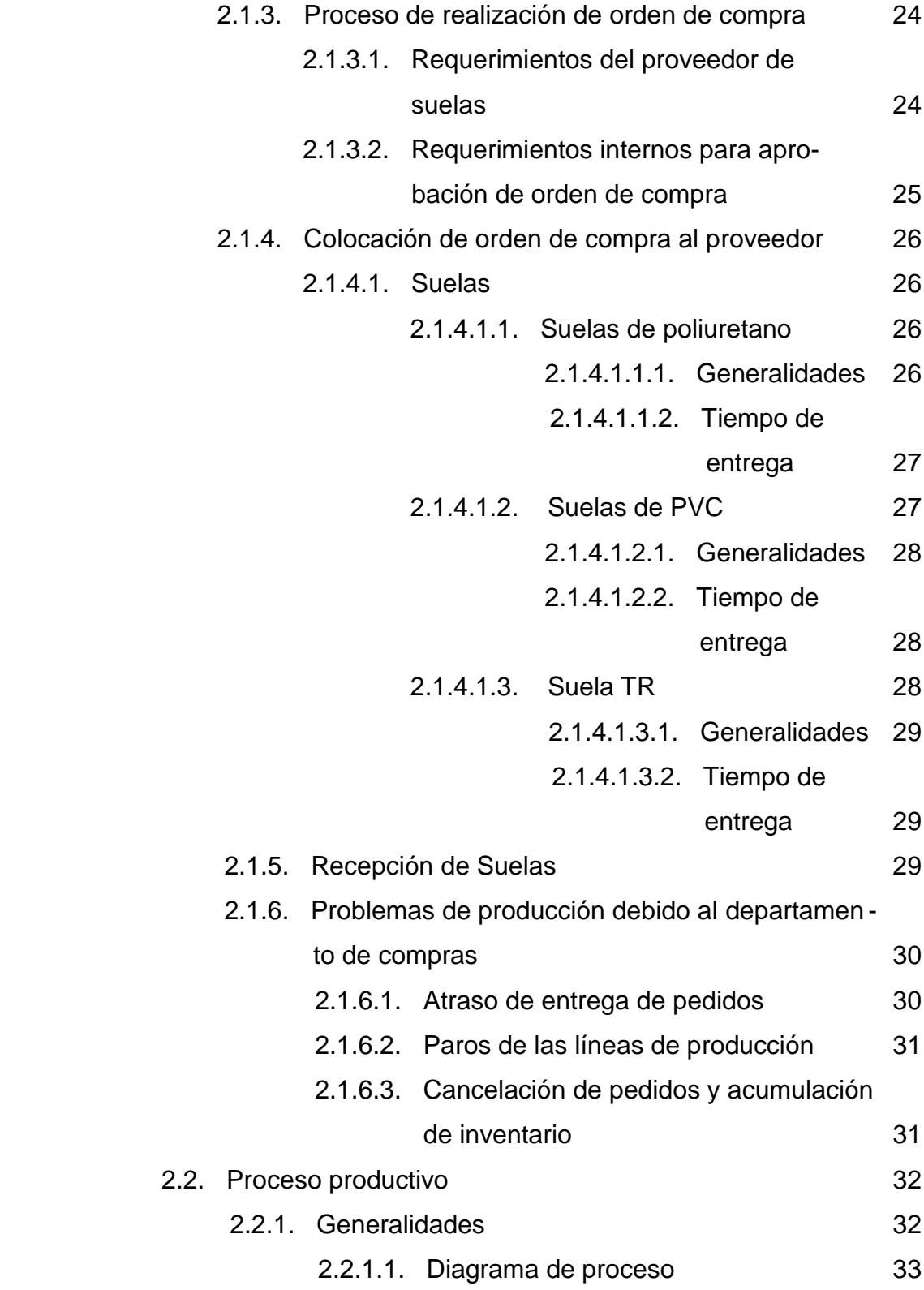

# III

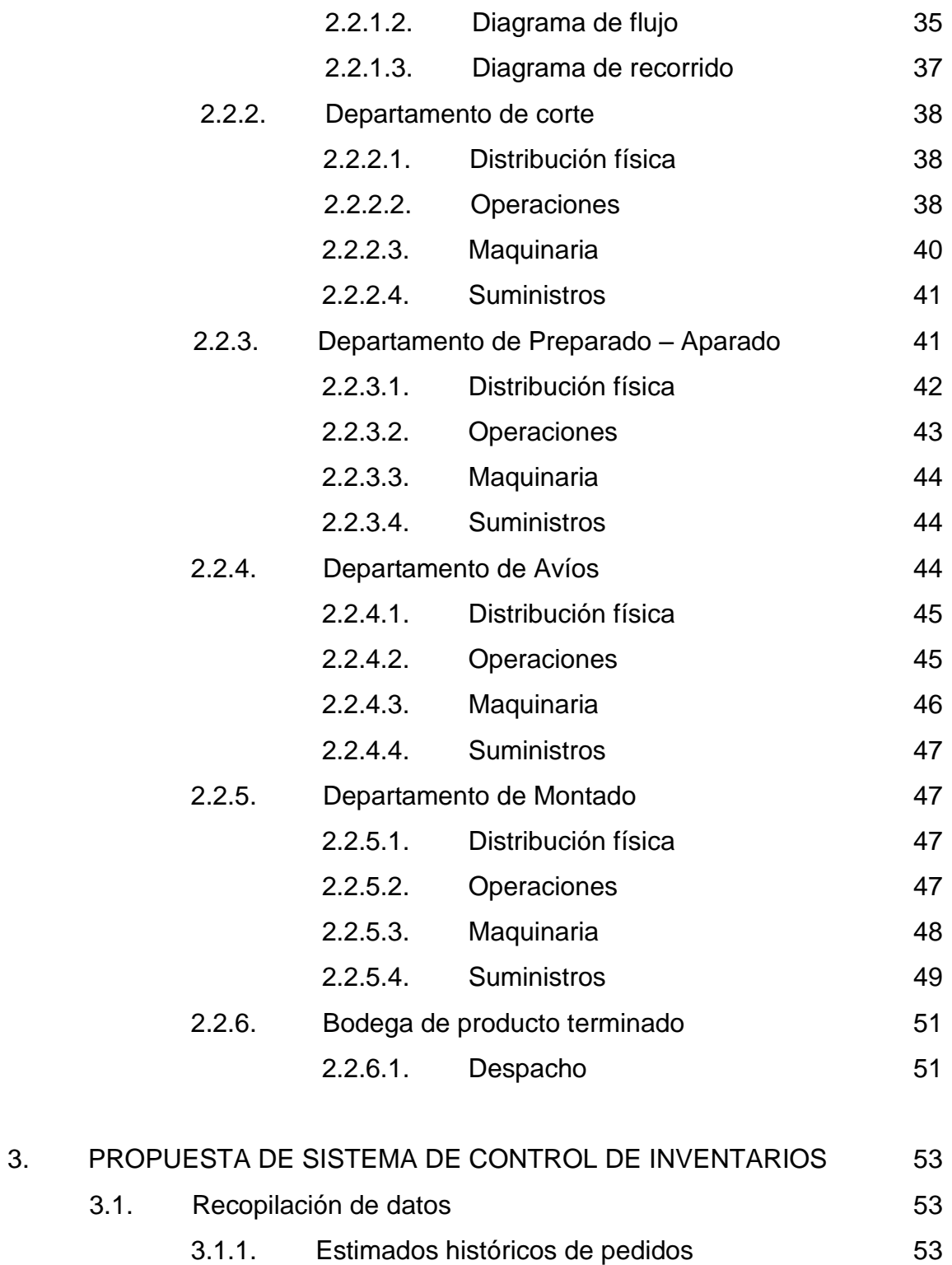

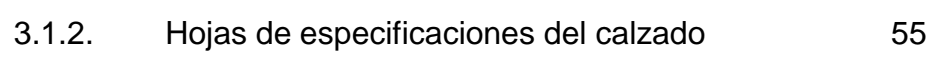

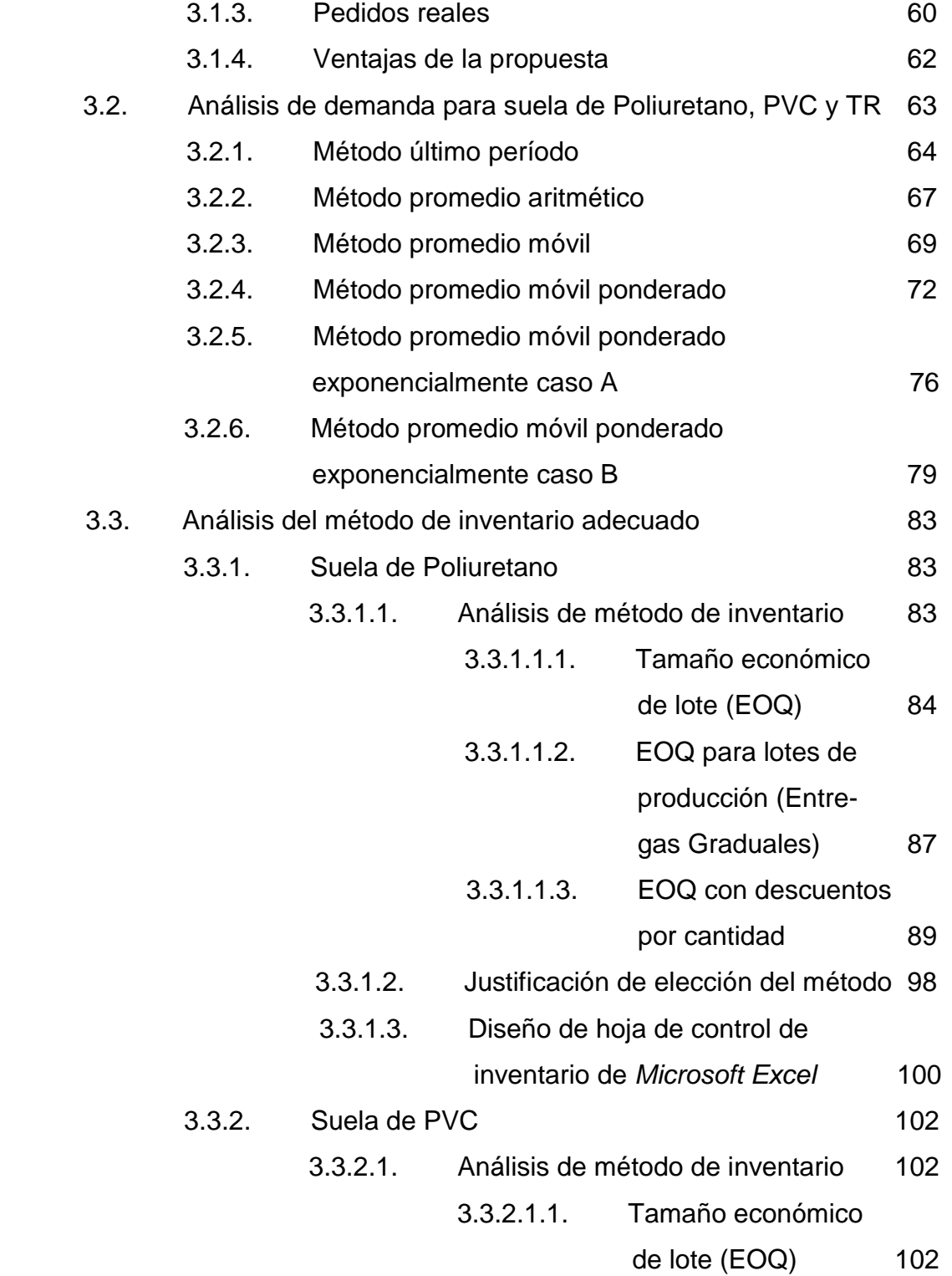

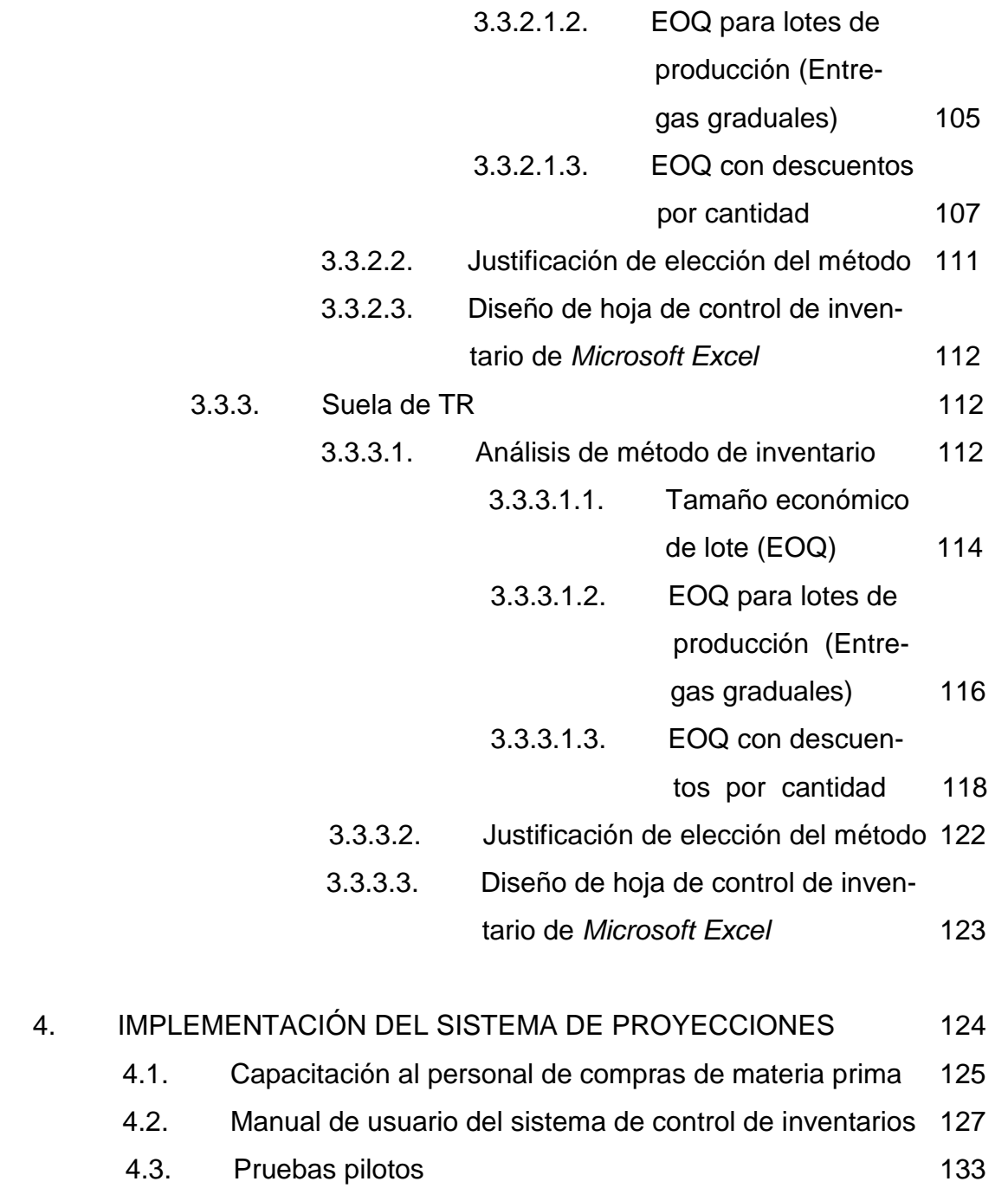

- 4.3.1. Suela de Poliuretano 134 4.3.1.1. Sandalia Bella 134
	- 4.3.1.2. Comparación de resultados contra el pedido real and 135

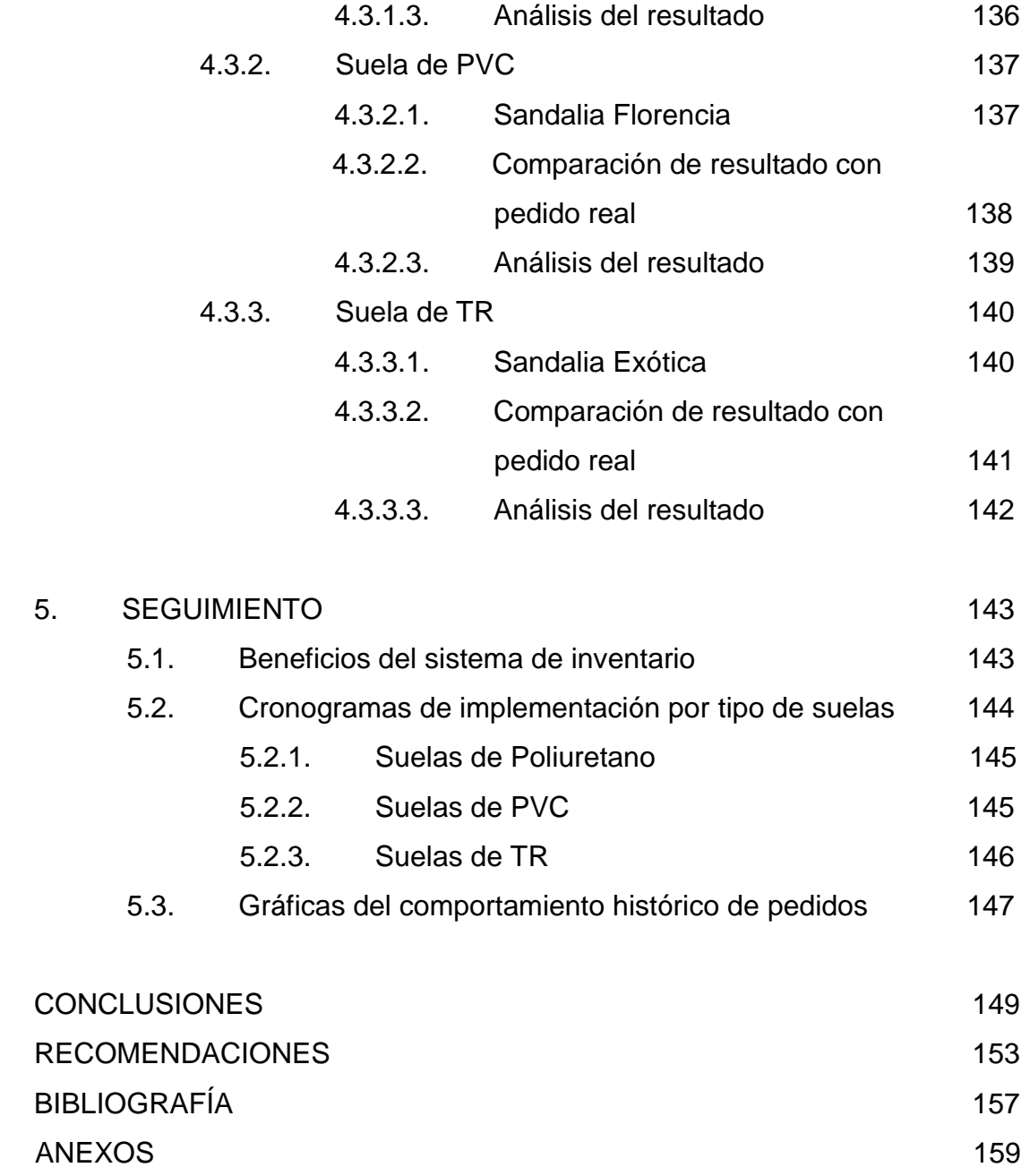

# **ÍNDICE DE ILUSTRACIONES**

### **FIGURAS**

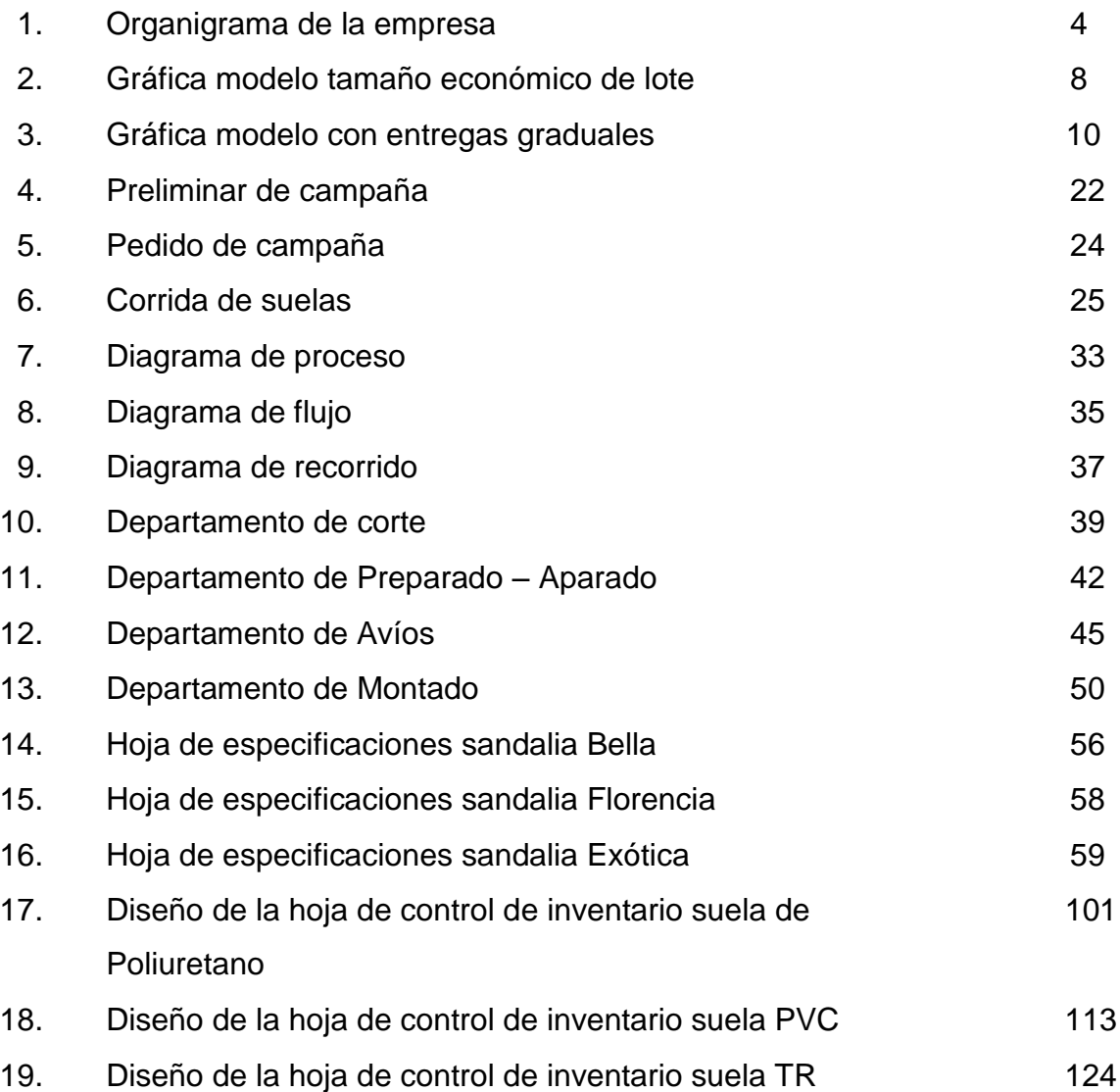

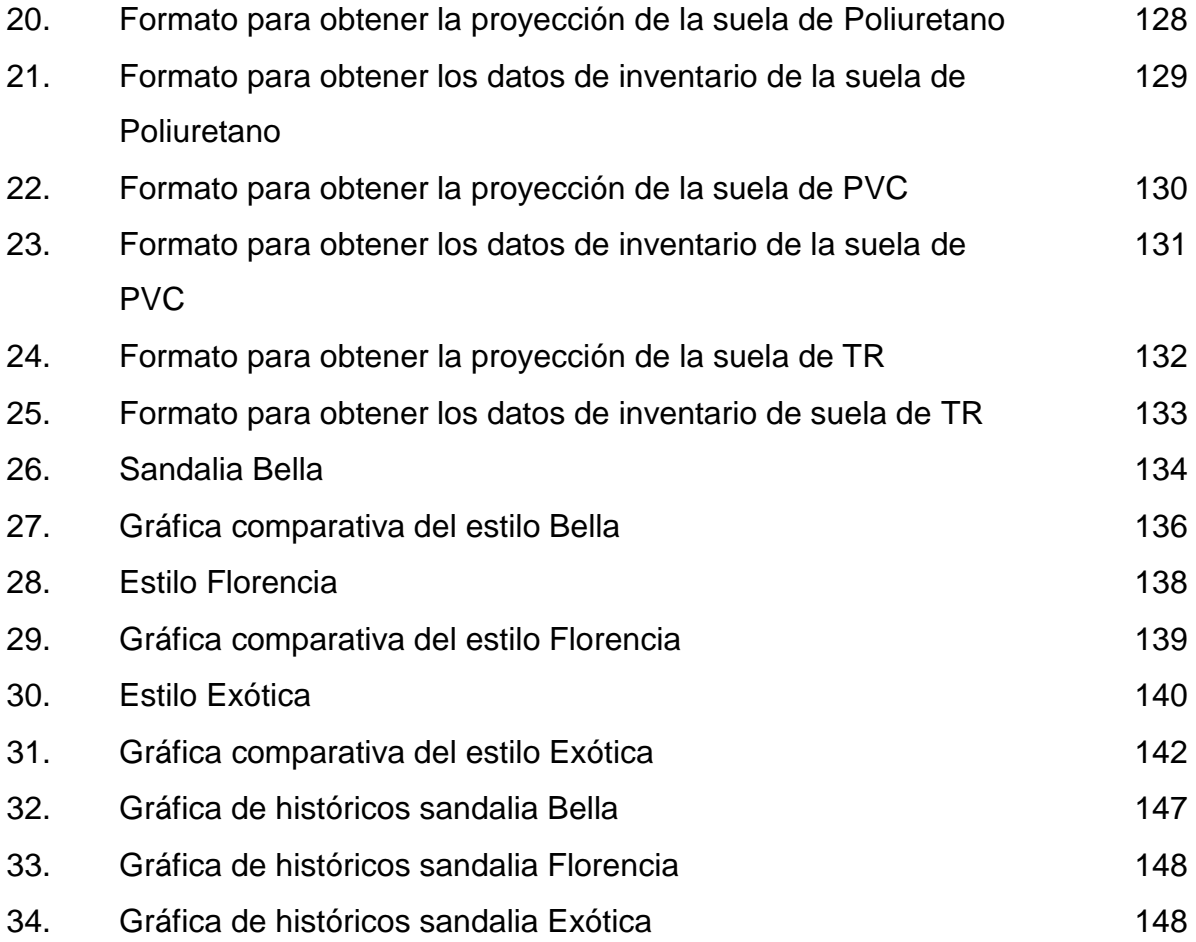

### **TABLAS**

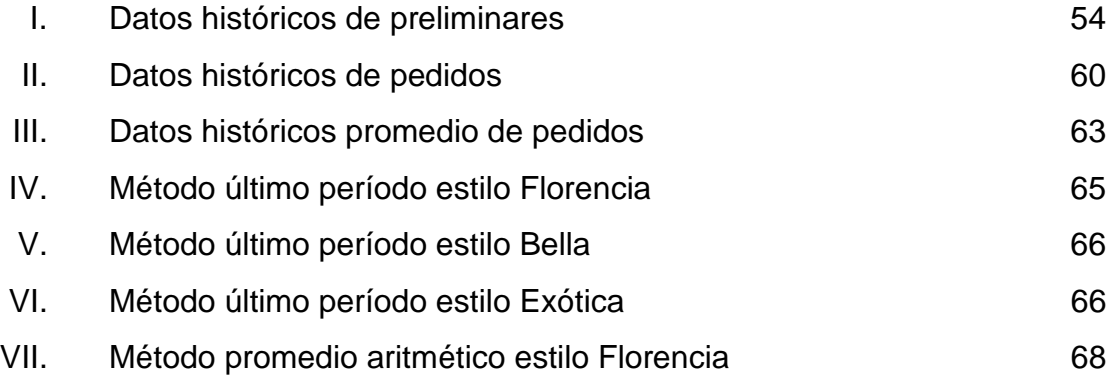

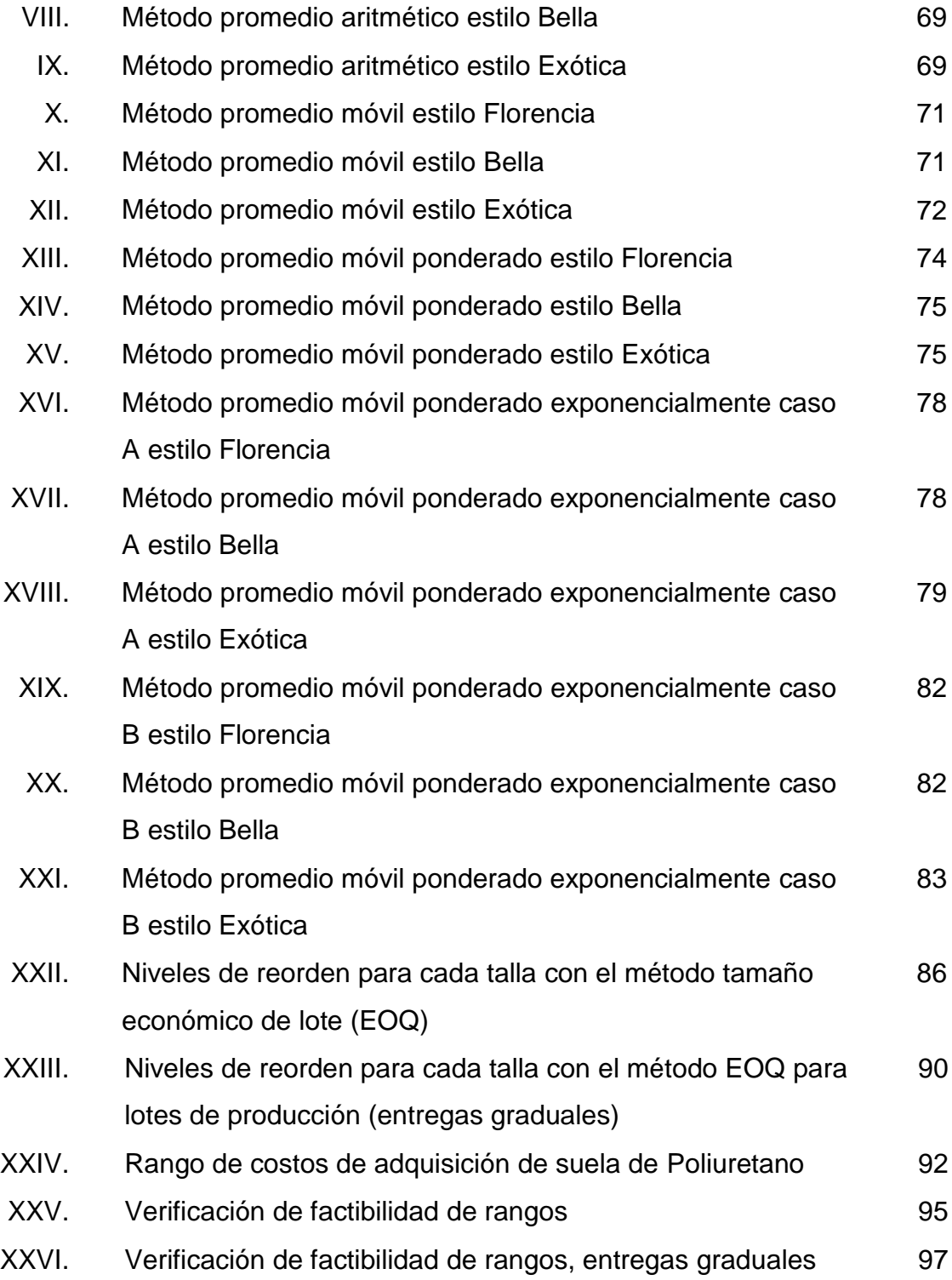

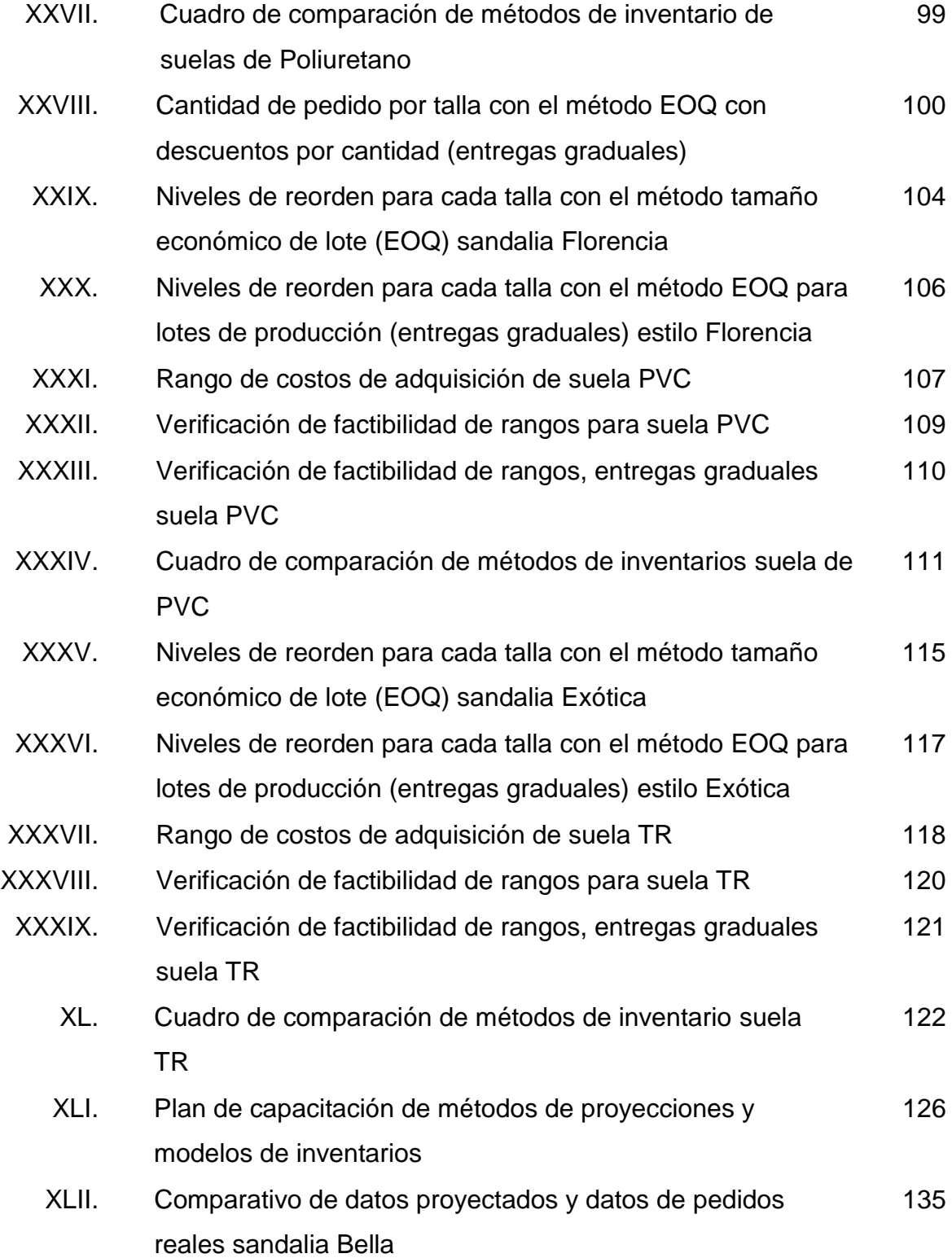

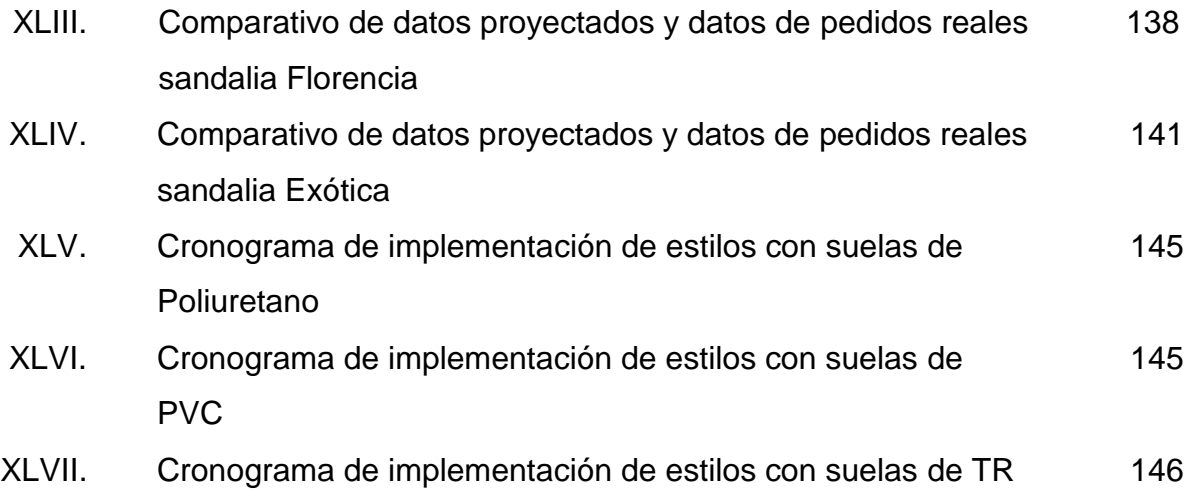

# **LISTA DE SÍMBOLOS**

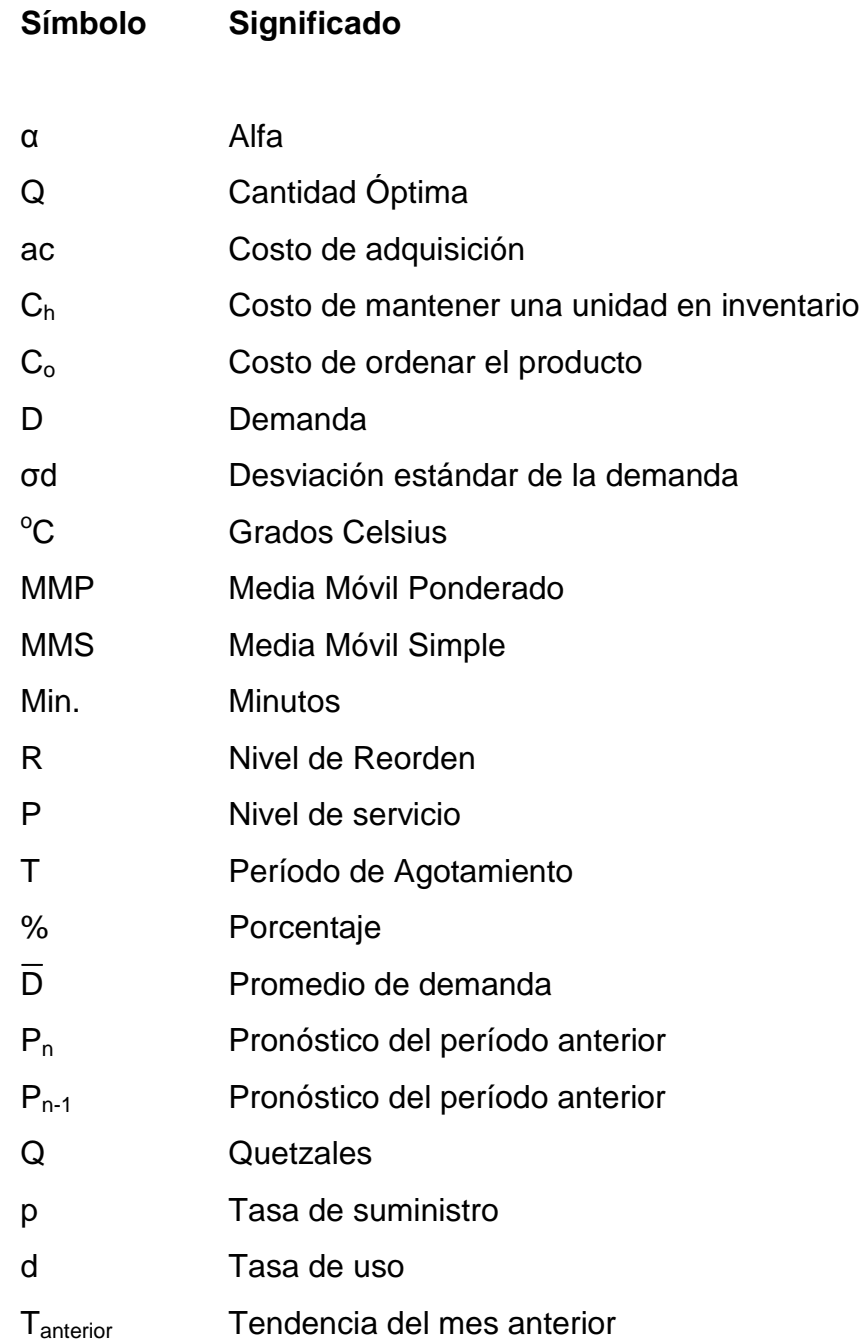

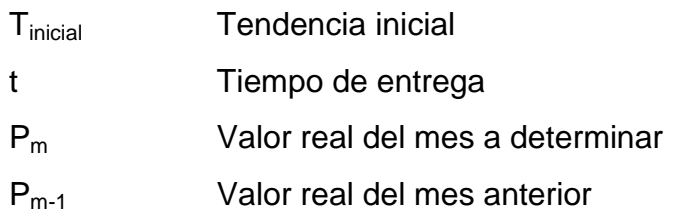

### **GLOSARIO**

- **Abrasión** Es la acción y efecto de desgastar algo debido a la fricción.
- **Capellada o** *upper* Parte superior del zapato, en donde se encuentra el diseño del zapato.
- **Código de barras** Es un código basado en la representación mediante un conjunto de líneas paralelas verticales de distinto grosor y espaciado que en su conjunto contiene una determinada información.
- **Despitar** Acción por la cual se le cortan a las piezas todos los excesos de hilos que hayan quedado luego de que se hayan costurado cada una de éstas.
- **Distribución normal** Distribución de probabilidad de variable continua que con más frecuencia aparece en fenómenos reales, su forma gráfica es acampanada y simétrica respecto a un determinado parámetro.
- Extrusión **Dar forma a una masa plástica o metálica**, haciendo salir ésta por una abertura especialmente dispuesta.
- **Hidrocarburos** Compuesto resultante de la combinación del carbono con el hidrógeno.
- **Horma** Molde con que se fabrica o se forma algo, especialmente el que usan los zapateros para formar el zapato, así como las hay de piezas articuladas para evitar que se deforme el zapato.
- **Lead time** Es el período de tiempo que existe entre el inicio de cualquier período de producción y la finalización del mismo.
- **Método cuantitativo** Con este método se miden características o variables que pueden tomar valores numéricos y deben describirse para facilitar la búsqueda de posibles relaciones mediante análisis estadísticos.
- **Monómero** Son moléculas de pequeña masa muscular que unidas a otros por medio de enlaces químicos, forman macromoléculas llamadas polímeros.
- Papel foil **Es una película para crear una textura con acabado** metálico, que se aplica por medio de transferencia utilizando una plancha térmica.
- **Polimerización** Reacción química en la que dos o más moléculas se combinan para formar otra.
- **Poliol** Carbohidrato que contiene más grupo hidroxilo que el azúcar al cual está asociado.
- **Poliuretano** Resina sintética obtenida por condensación de poliésteres y caracterizada por su baja densidad.
- Pronóstico **Pronóstico** Poder obtener datos futuros por medio de datos históricos utilizando métodos estadísticos o numéricos.
- **Prueba piloto** Pruebas que se realizan con pequeñas muestras de la población para verificar la efectividad de las mismas.
- **PVC** El policloruro de vinilo es un moderno, importante y conocido miembro de la familia de los termoplásticos.
- *Retail* **Sector económico que engloba a las empresas** especializadas en comercialización masiva de productos o servicios uniformes a grandes cantidades de clientes.
- **Stock** Cantidad de mercancía o producto que se tiene almacenada.
- **Suela** Parte del calzado que toca el suelo, la cual puede estar elaborada de diferentes materiales.
- Tendencia **Patrón de comportamientos de los elementos de un** entorno particular durante un período.

**TR o caucho termoplástico** Material que tiene la característica de fundirse al ser expuesto a altas temperaturas y solidificarse al enfriarse sin que se alteren sus propiedades elásticas.

#### **RESUMEN**

Se realizó un sistema para la compra de suelas en la industria de calzado, donde se utilizaron herramientas como: los análisis de demanda, métodos de proyecciones y teoría de inventarios para poder obtener el resultado deseado, que consisten en tener bajo control la compra de las suelas para tener siempre un *stock* de seguridad y con esto evitar que se den problemas como: gastos innecesarios (horas extras, energía eléctrica, etc.), paros de las líneas de producción y pérdida de clientes por el incumplimiento de entrega de pedidos.

Para este sistema se tomó un estilo de los tres tipos de suelas que se manejan en la industria, las cuales son de poliuretano, PVC y TR, donde se escogió el estilo que mayor movimiento tiene entre los diversos estilos que se poseen en la industria, para poder realizar las pruebas pilotos e ir aplicando el sistema posteriormente a todos los estilos; se realizaron los análisis por cada estilo de suela obteniendo como resultado los datos necesarios para saber el punto de reorden, el *stock* de seguridad necesario y las proyecciones de pedidos. Esto se logró comparando los costos totales de los diversos métodos, tomando en cuenta los *lead times* de los proveedores, las tasas de producción y demanda y los diversos costos en que se incurren al momento de producir.

Con este sistema aparte de obtener beneficios en la logística de compras de suelas, se puede tomar como base para obtener el consumo de los diversos materiales que se utilizan en el proceso productivo y así llevar de la mano, tanto los consumos de suelas como de las diversas materias primas, entre las cuales

XXI

se tienen sintéticos, pieles, herrajes, tachuelas, pegamentos y material de empaque, entre otros.

Adicionalmente se realizaron hojas en *Microsoft Excel* para poder hacer la implementación de una forma más fácil y amigable, ya que con estos formatos se pueden trabajar todos los análisis de manera más gráfica y con el manual de usuario, cualquier persona que tenga acceso a estos podrá utilizar dichos formatos.

No dejando de lado la capacitación al personal para que se puedan aplicar todos los conceptos sin ningún problema, se elaboró un plan de capacitación para la utilización de los formatos donde se pueda conocer el origen de los datos que se obtienen con estos.

### **OBJETIVOS**

#### **GENERAL**

 Implementar un sistema de control de inventarios para las compras de suelas en la Industria de Calzado, proporcionando la base teórica y práctica de este sistema, para brindar un mejor servicio a los clientes y reducir costos innecesarios de fabricación.

#### **ESPECÍFICOS**

- 1. Conocer el proceso productivo de las líneas de producción de calzado, en el área de sandalias (zapatos de fiesta, de tacón corrido y pata de gallo), para dama.
- 2. Aumentar la eficiencia en el proceso de compra de suelas, mejorar el área logística y de planificación del departamento de compras, ayudado por el sistema de control de inventarios.
- 3. Analizar los costos de mantener un margen de seguridad, por cualquier eventualidad que se presente, ya sean internas o externas al proceso productivo.
- 4. Identificar la demanda que poseen las suelas que se van a manejar como prueba piloto, para poder generar de una manera más fácil el sistema de control de inventarios.
- 5. Determinar tiempos de entrega de suelas por parte de los proveedores, para una mejor planificación de colocación de órdenes de compra, de acuerdo al movimiento de las mismas y el control de inventarios que se tenga.
- 6. Reducir costos directos e indirectos que se generen en la planta de producción por la mala planificación de compra de suelas.
- 7. Contribuir a agilizar el proceso de compra de materia prima (sintéticos, pieles, herrajes, pegamentos, etc.), basado en el sistema de proyecciones de suelas.

### **INTRODUCCIÓN**

En la actualidad en ciertas industrias manufactureras de Guatemala, se puede observar el caso que no se posee un sistema de control de inventarios adecuado para la compra de materia prima, lo cual es necesario para poder tener un flujo continuo de producción; la carencia de dicho sistema ocasiona ciertos retrasos en las líneas de producción, y esto conlleva a no poder entregar los productos solicitados en las fechas estipuladas por los clientes.

En lo que se refiere a control de inventarios, se deben tomar en cuenta varios factores como los tiempos de reacción de los proveedores para entregar la materia prima solicitada, ya que fuera que ésta sea producida directamente por un proveedor local o sea importada con algún proveedor específico. La falta de manejo de estos tiempos conlleva a tener líneas de producción ineficientes y sin los suministros necesarios para la producción.

Éste es el caso de la Industria de Calzado, ya que no se contemplan los manejos de inventarios de materia prima y esto repercute considerablemente, dado que se maneja una producción intermitente, es decir, que en los diversos pedidos que se reciben por parte de los clientes son conformados por varios estilos de zapatos, aproximadamente de 6 a 8 ítems distintos, y al no tener los insumos necesarios no se puede entregar el pedido solicitado en su totalidad. Los proveedores de suelas tienen un tiempo de reacción mínimo de 8 días, considerando el volumen solicitado de suela y el proceso que ésta lleva.

En este tipo de industria se debe tomar en cuenta un factor bastante importante y que en muchas ocasiones se pasa por alto, y es que en el calzado lo que vende es la suela y no el diseño del *upper* de los estilos, por lo tanto es factible crear un sistema de control de inventarios en lo que respecta a la compra de suelas, ya que muchos estilos de éstas se repiten en las diversas campañas que se manejan en el transcurso del año.

Todos estos factores son los que impulsan a crear un sistema de control de inventarios adecuado, para contar con una reserva de suelas y con esto incrementar la eficiencia de las líneas de producción para prestar un mejor servicio a los diversos clientes, con entregas más puntuales de los productos solicitados, para tener un tiempo de reacción más amplio y poder colocar la orden de compra de suela al proveedor, debido a que se va a contar con una reserva de seguridad en bodega.
## **1. ANTECEDENTES GENERALES**

#### **1.1. La empresa**

Para tener una visión más amplia sobre una empresa específica es necesario que se conozca su historia, visión, misión, ubicación, entre otros datos importantes, que a continuación se desarrollan de una industria de calzado.

### **1.1.1. Historia**

El nombre de la prestigiosa empresa de calzado centroamericano ADOC nace en 1953 como parte de una inquietud de su presidente Roberto Palomo, por asociarla con el concepto de exactitud. En ese entonces llama su atención la palabra *ad – hoc*, que viene del latín y su significado es exacto. Sin embargo, ya estaba registrado este nombre en su país de origen, El Salvador. Insistiendo en que esa era la forma que quería llamar a su negocio, decide convertirla en ADOC, lo cual lo consigue quitando la letra "h" y eliminando el guión. Hoy esta compañía produce anualmente casi 3 millones de zapatos y se comercializa en toda el área centroamericana.

Hace mucho tiempo dejó de ser una fábrica para convertirse en una marca, que al igual que sus productos, se expandieron a todo el mercado centroamericano. En Guatemala la planta de producción fue fundada en 1965 y actualmente tiene 40 años de estar funcionando, está formada por 2 partes, la planta de producción que lleva el nombre de Industrias de Guatemala, S.A. (INGUASA) y ADOC que incluye toda la parte administrativa.

#### **1.1.2. Ubicación**

La planta de producción de ADOC de Guatemala está ubicada en la 50 calle 27-95 zona 12, Colonia Morse, en estas instalaciones se cuenta con aproximadamente 200 empleados para la producción local, incluyendo la administración. Adicionalmente las tiendas de distribución con 200 empleados aproximados se encuentran ubicadas en los principales centros comerciales de la ciudad y en el interior de la República, siendo hasta la fecha 58 tiendas, las cuales están distribuidas bajo las siguientes marcas y cantidades:

- 42 ADOC
- 3 *Hush Puppies*
- 1 *Shoe City*
- $\bullet$  7 Par 2
- 2 *Nine West*
- 2 Florsheim
- 1 Liz Claiborne

## **1.1.3. Tipo de organización**

## **1.1.3.1. Misión**

Consolidarse como una empresa que ofrece servicio excepcional, productos que dan valor por su dinero, por medio de personal capacitado, motivado e inspirado en nuestro liderazgo empresarial, cumpliendo con la responsabilidad social.

### **1.1.3.2. Visión**

Ser el *Retail* más importante y atractivo de Mesoamérica, dando acceso a marcas que representan las mejores tendencias de moda del mundo, satisfaciendo los distintos estilos de vida.

## **1.1.3.3. Código de valores**

- **Integridad:** resaltar a través del ejemplo, el respeto hacia uno mismo, nuestra empresa, clientes, compañeros, jefes y colaboradores. Lo que implica honestidad, equidad y justicia.
- **Excelencia:** dar lo mejor de nosotros de forma auténtica en cada momento y con cada acción. Hacer las cosas bien desde el principio. Superar las expectativas perseverando hasta lograr un resultado superior.
- **Servicio:** poner al servicio de los demás nuestras habilidades, experiencias, conocimientos y aptitudes con la disposición de ayudar en todo momento. Identificamos quiénes son nuestros clientes, cuáles son sus necesidades y expectativas, superándolas con calidad y oportunidad.
- **Trabajo en equipo:** unimos nuestro esfuerzo, habilidades y conocimientos hacia la consecución de las metas de nuestra empresa, siempre comprometidos e identificados con ellas.

### **1.1.3.4. Estructura organizacional**

#### **1.1.3.4.1. Organigrama**

La estructura organizacional de la industria de calzado está agrupada por áreas de trabajo dependiendo de las interrelaciones que puedan existir en los diversos departamentos, esto se puede apreciar en la Figura 1 que se presenta a continuación.

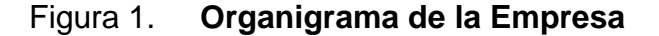

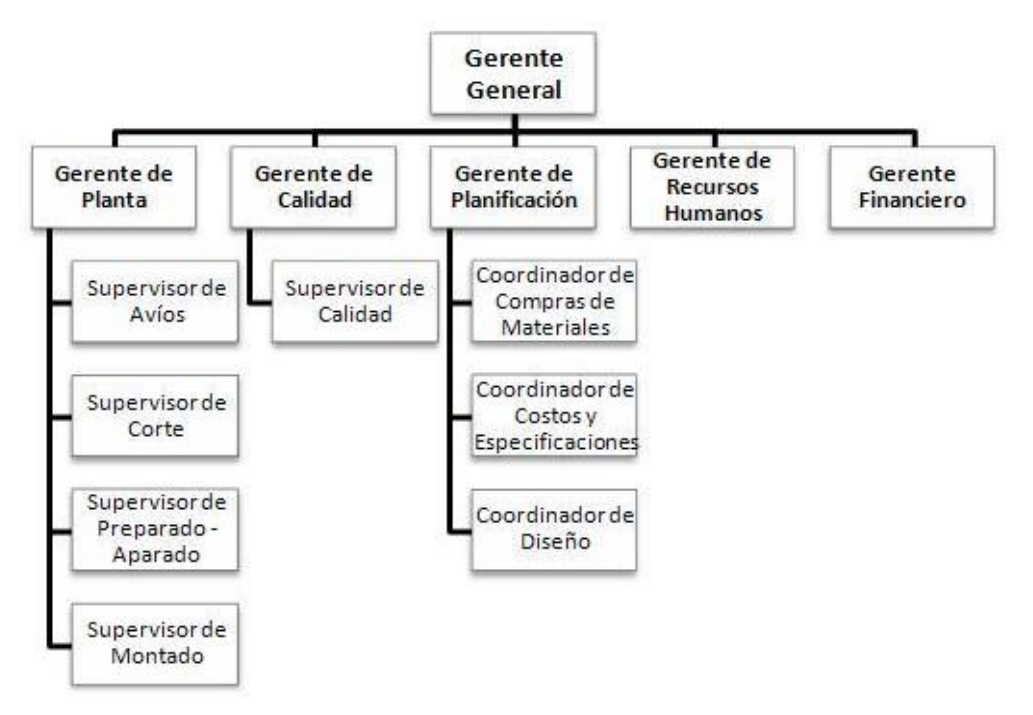

Fuente: archivo INGUASA

#### **1.1.4. Jornada de trabajo**

La jornada de trabajo que maneja esta industria de calzado está basada en el Código de Trabajo, es una jornada diurna en donde el personal operativo ingresa a las 7:00 de la mañana y finaliza a las 4:30 de la tarde; este horario se cumple de lunes a jueves, ya que el viernes el horario de salida es a las 3:30 de la tarde.

En este horario laboral hay que descontar 15 minutos que tienen de refacción que es a las 10:00 de la mañana y 30 minutos para el almuerzo, el cual se divide en 2 turnos, el primer turno sale de 12 del medio día a 12:30 p. m., y el segundo turno de 12:30 p.m. a 1 de la tarde.

#### **1.2. Teoría de inventarios**

La teoría de inventarios nace por la necesidad de llevar un mejor control en los insumos necesarios para la producción. En la mayoría de empresas no se cuenta con un buen control de materias primas, por lo cual en ciertas ocasiones se generan pérdidas o aumentos de costos innecesarios, ya que si no se tiene un buen *stock* de inventario se puede caer en incumplimiento de entregas de pedidos, lo que conlleva una insatisfacción al cliente y posteriormente una pérdida del mismo, o por la responsabilidad de entregar los productos a tiempo se incurren en gastos extras para poder contar con los insumos a tiempo y no quedar mal con los pedidos.

Esto se evita con la teoría de inventarios, ya que funciona como un indicador de cuánto se debe pedir, el punto de reorden, los *stocks* de seguridad, entre otros puntos que se verán con mayor detalle más adelante, todos estos datos se obtienen de acuerdo con la demanda, capacidad de producción y costos en los que se incurren a la hora de elaborar los productos.

Es necesario conocer varios términos que se estarán utilizando en el transcurso del desarrollo de los diversos modelos de inventarios, por lo tanto se describen a continuación:

5

- Órdenes repetitivas: es decir que los pedidos de insumos u órdenes de compra ocurran cada cierto tiempo, en una manera constante.
- Demanda constante: esto indica que la demanda se debe conocer y que ocurre a una tasa constante, es decir que se vende una misma cantidad cada cierto tiempo.
- *Lead time*: indica el tiempo que comprende desde que una orden de compra es colocada hasta que el producto solicitado sea entregado.
- Ordenes continuas: esto se refiere a 2 tipos de revisión de inventarios la primera es una revisión continua lo cual indica que la orden puede caer en cualquier instante y, si se está hablando que la orden puede caer cada cierto tiempo o con un tiempo determinado de antelación, se está hablando de una revisión periódica.

## **1.2.1. Tipos de demanda de inventarios**

#### **1.2.1.1. Modelos determinísticos de inventarios**

## **1.2.1.1.1. Tamaño económico del lote (EOQ)**

Las siglas de este modelo de inventario se originan del nombre en inglés *Economic Order Quantity Model* (EOQ), el cual necesita ciertas características para que se pueda aplicar a un producto, la principal es que la demanda del producto sea constante, es decir que se sepa con seguridad, cuánto es lo que van a solicitar del producto, para poder contar con los insumos necesarios para poder producirlo o despacharlo. El *lead time* que se maneja en este modelo es nulo, lo cual indica que siempre se va a contar con las unidades necesarias para entregar las órdenes inmediatamente, lo cual no permite tener órdenes

pendientes de entrega, es decir, no tener un inventario igual a 0 en ninguna ocasión.

Con este modelo es necesario conocer varios costos en los que se incurren como: el costo de ordenar el producto  $(c_0)$ , y el costo de mantener una unidad en inventario  $(c_h)$ . A continuación se presentan las fórmulas necesarias para poder realizar la evaluación correspondiente del modelo y ver la factibilidad del mismo.

Cantidad Óptima

$$
Q = \sqrt{\frac{2\,D\,C_o}{C h}}
$$

Período de Agotamiento

$$
T=\frac{Q}{D}
$$

Número de Órdenes

# de Órdenes =  $\frac{D}{Q}$ 

Nivel de Reorden

$$
R = t * D
$$

 Costo Total del Período Costo Total = Costo total de pedidos + Costo total de Almacenamiento Costo total =  $Co\frac{D}{Q}$  +  $Ch\frac{Q}{2}$ 

El Nivel promedio de Inventario = (Inventario máximo + Inventario mínimo)/2

El Nivel promedio de Inventario =  $\frac{Q+O}{2}$ 

#### Figura 2. **Gráfica Modelo Tamaño Económico de Lote**

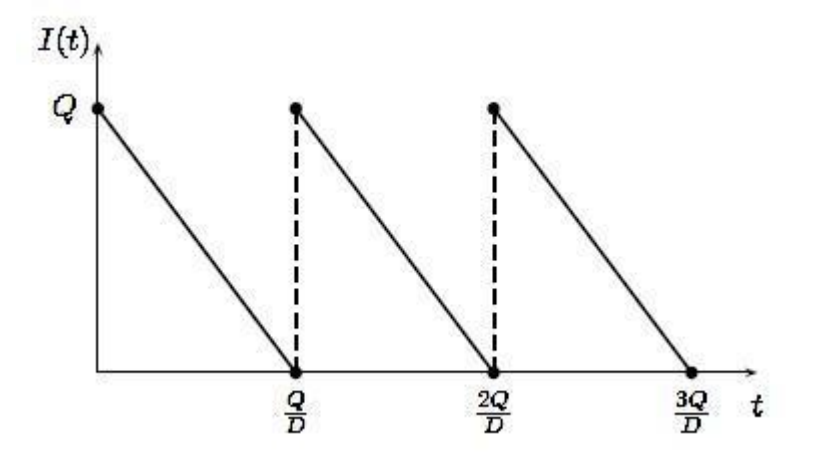

Fuente: trabajo de campo, Fernando Mansilla

## **1.2.1.1.2. EOQ para lotes de producción (entregas graduales)**

Este modelo de inventario se adapta a las empresas en las que los productos no se compran, sino que se realizan dentro de las instalaciones de ésta, es decir que existe una tasa de producción conjuntamente con la tasa de demanda del mercado. Este modelo no difiere mucho del tamaño económico de lote, ya que la diferencia radica en tomar en cuenta la tasa de producción la cual indica la capacidad instalada de la planta.

En este modelo se puede estimar la demanda anual, el costo de almacenaje y el costo de pedido de materiales, no se utiliza existencia de seguridad y hay que tomar en cuenta que la tasa de suministro **p** es superior a la tasa de uso **d**.

La nomenclatura que se utiliza en este método es igual a la del método de tamaño económico agregándole la tasa de producción **p** y la tasa de demanda **d**. Las fórmulas a utilizar son las siguientes:

Cantidad Óptima

$$
Q = \sqrt{\frac{2 D C o}{c h} \left[ \frac{p}{p - d} \right]}
$$

- Costo Total del Período Costo Total = Costo Total de Pedidos + Costo Total de Almacenaje Costo Total =  $Co\ \frac{D}{Q} + Ch\ \frac{p-d}{p} \ \ * \ \frac{Q}{2}$
- Nivel Promedio de Inventario = (Inventario Máximo + Inventario Mínimo)/2 Inventario Máximo = Tasa de acumulación de inventarios \* Período de Entrega Inventario Máximo =  $(p-d)\left(\frac{q}{p}\right)$

Nivel promedio de Inventario =  $\frac{[(p-d)(\frac{Q}{p})]}{2}$ 

Ciclo de Inventarios

$$
T = \frac{Iventario M\'aximo}{D}
$$

Nivel de Reorden

 $R = t * D$ 

- Número de Órdenes Número de Órdenes =  $\frac{D}{Invention\ Maximo}$
- Tiempo de Entrega

$$
t=\frac{Q}{p}
$$

Tasa de uso de demanda

$$
d = \frac{D}{\text{días efectios al año}}
$$

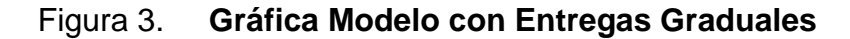

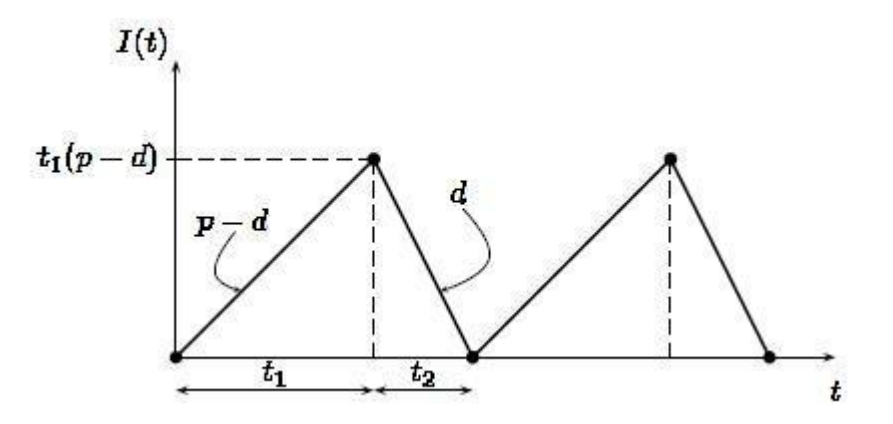

Fuente: trabajo de campo, Fernando Mansilla

## **1.2.1.1.3. EOQ con descuento por cantidad**

En una situación actual los proveedores fijan el precio de sus productos de acuerdo con la cantidad que se le esté solicitando, es decir existen descuentos por cantidades de pedido. El costo de compras o producción y el costo de almacenaje en inventario son expresados en relación al precio, respecto a los costos por faltantes de inventarios no son tan importantes.

Las fórmulas que se utilizan en este tipo de modelo dependen de la forma de entrega del proveedor, siendo éstas el pedido entregado en su totalidad de una vez o el pedido entregado gradualmente, a continuación se presentan las fórmulas para cada variante, la única variable que tiene este método es el **ac,** el cual es el costo de adquisición dependiendo de la cantidad solicitada.

### **Pedido entregado de una vez**

Cantidad Óptima

$$
Q = \sqrt{\frac{2 D C_o}{c h}}
$$

Costo Total del Período

Costo Total =  $Co\frac{D}{Q}$  +  $Ch\frac{Q}{2}$  +  $D(ac)$ 

#### **Entregas Graduales**

Cantidad Óptima

$$
Q = \sqrt{\left(\frac{2\;D\;Co}{Ch}\right)\left(\frac{p}{p-d}\right)}
$$

Costo Total del Período

Costo Total =  $Costo$  total de de pedidos + Costo total de almacenamiento + Costo de Adquisición

Costo Total = 
$$
Co\frac{D}{Q}
$$
 +  $Ch\left(\frac{p-d}{p}\right)\left(\frac{Q}{2}\right)$  +  $D(ac)$ 

## **1.2.1.2. Modelos de inventarios con demanda incierta y con reorden**

En este tipo de modelos la característica principal es que la demanda no tiene un comportamiento estable a través del tiempo, lo único que se llega a conocer es la distribución que ésta posea durante la entrega.

## **1.2.1.2.1. Modelo de costo de escasez**

Este método tiene el mismo objetivo que los métodos determinísticos que es el minimizar los costos totales del inventario en cierto período de tiempo. Este modelo tiene varias características entre las cuales se pueden mencionar: que se conoce el tiempo de reabastecimiento, la demanda durante un tiempo de entrega tiene una distribución normal y que el inventario va a contar con existencias de seguridad.

La nomenclatura que se utiliza para este modelo es la siguiente:

- $\bullet$  Q = Cantidad de pedido
- D = Demanda anual promedio
- $\overline{D}$  = Número promedio de unidades de demanda durante el tiempo de entrega
- σd = Desviación estándar de la demanda durante el tiempo de entrega
- $\bullet$  t = Tiempo de entrega
- $\bullet$   $\top$  = Período de agotamiento del inventario
- $\bullet$  R = Nivel de reorden o punto de pedido

En este modelo se utiliza la misma fórmula que en el modelo de demanda constante respecto a la cantidad óptima, ya que no existe ninguna consecuencia seria para la determinación de costos anuales para la demanda probabilística. El único error que se puede cometer es cuando la cantidad óptima es menor a la desviación de la demanda durante el tiempo de entrega.

Cantidad Óptima

$$
Q = \sqrt{\frac{2\,D\,C_o}{c_h}}
$$

Para el punto óptimo de pedido o nivel de reorden, primero se debe calcular la demanda durante el tiempo de entrega, ésta debe ser menor o igual que R para una distribución normal, la fórmula es:

$$
\mathsf{F}(\mathsf{R}) = 1 - \frac{c h \, Q}{\kappa u \, D}
$$

Luego se obtiene el punto de pedido óptimo:

$$
R = \overline{D} + Z(\sigma d)
$$

### **1.2.1.2.2. Modelo de nivel de servicio**

Este modelo se utiliza para satisfacer una demanda específica con las existencias disponibles y con los costos mínimos para el nivel de servicio que se quiere satisfacer, que no es más que el porcentaje que se satisface con la existencia que se tenga.

Para este modelo se aplican los mismos supuestos y características del anterior, y se utilizan estas fórmulas:

Fracción de pedidos no satisfechos por ciclo =  $1 - P$ 

Donde:

P = Nivel de servicio

Por lo tanto la fórmula queda de la siguiente manera:

$$
1-P=\frac{\sigma d+N(Z)}{Q}
$$

Despejando se obtiene que:

$$
N(Z) = \frac{Q(1-P)}{\sigma d}
$$

## **1.3. Pronósticos de producción**

Los pronósticos de producción es el primer paso en la planificación, ya que de estos parten los planes estratégicos y las metas a corto y largo plazo, lo cual ayuda a la empresa para identificar sucesos futuros y poder reaccionar proactivamente al momento de que esos sucedan.

Estos pronósticos se generan de acuerdo con datos históricos los cuales son procesados por métodos cuantitativos. La elección del mejor método de pronóstico es basado en el que mejor se adapte a los patrones de comportamiento y tendencia de los datos históricos.

### **1.3.1. Pronósticos para las familias de demanda estables**

#### **1.3.1.1. Método del último período**

Éste es el método más sencillo de utilizar, ya que consiste en colocar el dato del mes anterior en el actual como cantidad pronosticada, es decir se toma como pronóstico para el mes en curso el dato del mes anterior, para calcular el error de este método se resta el dato real del mes en curso con el pronosticado, la sumatoria de todos estos errores dividido la cantidad de períodos utilizada va a dar el margen de error para el pronóstico.

#### **1.3.1.2. Método del promedio aritmético**

Es conocido también como promedio simple por eso su nomenclatura (PS). En este método se toma un promedio de todos los meses anteriores, ya que se considera que éstos tienen un peso igual en el dato proyectado, este método reduce la posibilidad de error para el pronóstico, la fórmula que se utiliza es la siguiente:

$$
PS = \frac{Suma de los períodos anteriores}{Número de períodos de demanda}
$$

Para obtener el error para este método es igual al del último período, la diferencia entre el dato real menos el pronóstico y la sumatoria de estos dividido el número de pedidos tomados nos da el error del pronóstico.

#### **1.3.1.3. Método del promedio móvil**

Se le conoce como Media Móvil Simple (MMS), este método toma en cuenta solo **n** períodos de los históricos que se tienen, es decir que se le da mayor peso a los períodos recientes para poder calcular el pronóstico del mes en curso. Este pronóstico se mueve en el tiempo tomando el período actual y descartando el más antiguo. La fórmula para dicho método es la siguiente:

 $MMS = \frac{Suma \, ds \, los n \, príodos anteriores}{Número \, de \, príodos \, de \, famanda}$ 

El error para el pronóstico se calcula obteniendo la sumatoria de las diferencias del dato real menos el pronosticado para posteriormente dividirlo entre los períodos analizados.

#### **1.3.1.4. Método del promedio móvil ponderado**

Se le conoce también con el nombre de Media Móvil Ponderado (MMP), esté método le asigna a cada uno de los meses anteriores un porcentaje de importancia en el peso del pronóstico, este porcentaje no puede ser mayor al total de períodos que se van a utilizar para obtener el promedio, se le da mayor ponderación al último mes y menor al más antiguo. La fórmula que se utiliza es la siguiente:

$$
MMP = \frac{\Sigma (Pronóstico Anterior * % de importancia)}{Número de períodos de demanda}
$$

Para la obtención del margen de error del pronóstico se toma la sumatoria de la diferencia entre el dato real y el pronosticado para posteriormente dividirlo entre el total de períodos tomados.

## **1.3.1.5. Método del promedio móvil ponderado exponencial**

 **1.3.1.5.1. Caso A**

 Para poder obtener los pronósticos con este método se utiliza la siguiente fórmula:

$$
P_n = P_{n-1} + \alpha \text{ (Error)}
$$

Donde:

- $\bullet$   $P_n$  = Pronóstico a determinar
- $\bullet$   $P_{n-1}$  = Pronóstico del período anterior
- $\alpha$  = Variable dada puede tomar datos de 0.1, 0.5 o 0.9
- Error = Es la diferencia entre el valor real y el pronosticado y se toma con el signo con que salga al momento de calcularlo

El primer pronóstico del mes anterior se obtiene con un simple promedio de los datos históricos, posteriormente ya se van obteniendo por medio de la fórmula presentada anteriormente. El margen de error se obtiene de la misma manera que en los métodos anteriores, sólo que se excluye el error del primer pronóstico que es obtenido por medio de un promedio simple.

## **1.3.1.5.2. Caso B**

En este caso se utilizan 3 fórmulas para poder obtener los pronósticos, las cuales se detallan a continuación y se explica la nomenclatura que cada una de ellas utiliza:

$$
P_n = P_{n \cdot 1} + \left(\frac{1 - FA}{FA}\right) \cdot T_{\text{ anterior}}
$$

Donde:

- $\bullet$   $P_n$  = Pronóstico a determinar
- $\bullet$   $P_{n-1}$  = Pronóstico del período anterior
- FA =  $\alpha$  = Puede tomar el valor de 0.5, 0.1 o 0.9

$$
T_{\text{inicial}} = (P_{\text{rn}} - P_{\text{rn-1}}) * FA
$$

Donde:

- $\bullet$   $T_{\text{inicial}}$  = Tendencia Inicial del pronóstico
- $\bullet$   $P_m$  = Valor real del mes a determinar
- $\bullet$   $P_{rn-1}$  = Valor real del mes anterior
- $\epsilon$  FA =  $\alpha$  = Puede tomar el valor de 0.5, 0.1 o 0.9

$$
T = FA(P_{rn} - P_{rn-1}) + (1 - FA) * T_{\text{interior}}
$$

Donde:

- $\bullet$   $\top$  = Tendencia a pronosticar
- $P_{rn}$  = Valor real del mes a determinar
- $P_{rn-1}$  = Valor real del mes anterior
- FA =  $\alpha$  = Puede tomar el valor de 0.5, 0.1 o 0.9
- $T_{\text{after}}$  = Tendencia del mes anterior

Para este método se utiliza una tendencia la cual ayuda a tener un dato más exacto dependiendo del comportamiento que los datos vayan teniendo. La tendencia inicial se obtiene de una forma, ya que no se cuenta con todos los datos necesarios para poder obtenerla de forma general.

El margen de error del pronóstico se obtiene con la diferencia de lo real con el pronóstico, para posteriormente la sumatoria dividirla dentro del total de períodos tomados.

# **2. SITUACIÓN ACTUAL DEL PROCESO DE COMPRA DE SUELAS**

### **2.1. Proceso de compra de suelas**

#### **2.1.1. Recepción de preliminares de pedido**

Actualmente 3 meses antes de que ingrese el pedido en firme de la campaña, el cliente coloca un preliminar el cual consiste en colocar los estilos a manejarse en determinada campaña, este preliminar trae los nombres de los estilos e indica si es un estilo nuevo, un demo (el cual es una prueba para ver el comportamiento de venta) o un relanzamiento de estilos pasados, así como el color en el que se manejará y las tallas a necesitar.

Este preliminar la mayoría de veces queda sólo como un dato que el cliente manda y no se le da la importancia necesaria, ya que este dato es de suma importancia para poder proyectar los *stocks* de materiales que se van a necesitar y las compras que se necesitan hacer para la fabricación de dichos productos y poder analizar los tiempos de reacción de nuestros proveedores de suelas. Todo esto se lograría de acuerdo con los históricos que se tengan de los estilos y poder estimar una proyección de la venta de los estilos nuevos basándose en estilos similares que se han manejado con anterioridad.

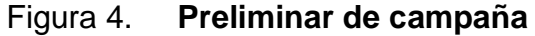

C<sub>15</sub>-2009

**NUEVOS** 

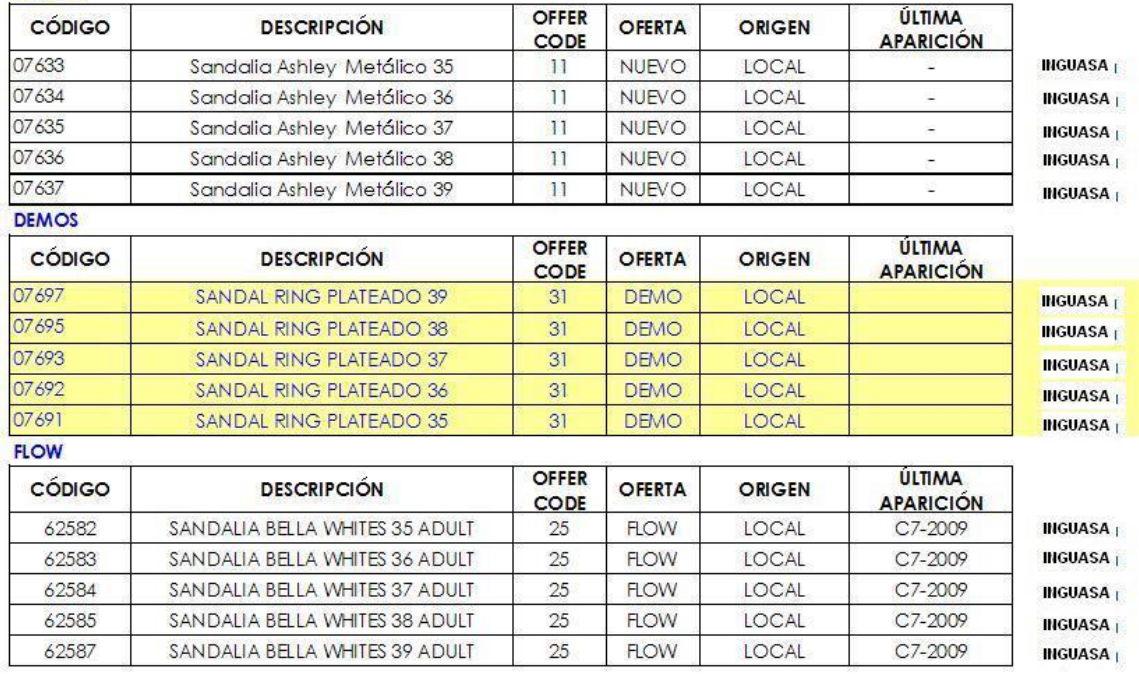

Fuente: archivo de preliminares INGUASA

## **2.1.2. Recepción de pedido en firme**

Actualmente el pedido en firme lo colocan divido en 3 partes, el primer pedido lo colocan 30 días antes de que inicie la campaña de venta, la cual tiene una duración total de 10 días, este pedido deberá ser el 70% del preliminar que se envió, en caso fueran estilos recurrentes y en el caso que sean estilos nuevos se maneja que se debe pedir un mínimo de 2 500 pares en total de toda la campaña.

El segundo pedido es colocado 10 días antes de que inicie la campaña, este pedido ellos deberán colocarlo con el 30% de diferencia del preliminar como mínimo, esto para poder así cumplir con el 100% del preliminar que se envió debido a que con esto se da el aval de que la empresa productora no se

va a quedar con *stock* de materias primas, este pedido también va influenciado por las ventas que lleven hasta la fecha, ya que como son ventas por catálogo ya pueden saber cómo estarán las ventas de dichos estilos. Por último ingresará el tercer pedido el cual ingresa el segundo día de campaña, éste sólo con tallas o estilos que hayan sobrevendido sobre el preliminar que ellos mandaron.

Todo esto es un escenario ideal, dado que no siempre se cumple con todos estos porcentajes, es por eso que es de suma importancia realizar bien las proyecciones para controlar los *stocks* de materia prima, con esto analizar el proceso de la mejor manera y evitar incidir sobre *stocks* de las materias primas y a la vez tratar de cumplirle al cliente con toda su demanda.

El formato del pedido tiene los siguientes datos, dicho formato se presentará posteriormente para poder apreciar dichos datos de una manera más gráfica:

- El código de barras
- El tipo, color y talla del zapato
- El código y el color interno
- La suela a utilizar
- Las cantidades por tallas en cada pedido

|                               |               |              | PEDIDO <sub>1</sub> | PEDIDO <sub>2</sub> | PEDIDO 3 |
|-------------------------------|---------------|--------------|---------------------|---------------------|----------|
| CÓDIGO DESCRIP                | <b>ESTILO</b> | <b>SUELA</b> |                     |                     |          |
|                               | COLOR         |              | CANT                |                     |          |
| 26986 SANDALIA BELLA COBRE 35 |               |              | 120                 |                     |          |
| 26987 SANDALIA BELLA COBRE 36 |               |              | 156                 |                     | 168      |
| 26988 SANDALIA BELLA COBRE 37 | AS OASOD      |              | 240                 |                     | ю        |
| 26989 SANDALIA BELLA COBRE 38 |               | ROCKLA       | 132                 |                     | $\bf{0}$ |
| 26990 SANDALIA BELLA COBRE 39 |               |              | 72                  | o                   | $\Omega$ |
| TOTAL ESTA EN C16             |               |              | 720                 | o                   | 168      |
| 26991 SANDALIA BELLA NEG 35   |               |              | 444                 | n                   | $\Omega$ |
| 26992 SANDALIA BELLA NEG 36   |               |              | 576                 | 132                 | 132      |
| 26993 SANDALIA BELLA NEG 37   | A 5104.501    |              | 708                 | 240                 | 444      |
| 26994 SANDALIA BELLA NEG 38   |               | ROCELA       | 456                 | o                   | o        |
| 26995 SANDALIA BELLA NEG 39   |               |              | 204                 | o                   | $\Omega$ |
| TOTAL ESTA EN C16             |               |              | 2388                | 372                 | 576      |

Figura 5. **Pedido de campaña**

Fuente: archivo de Pedidos INGUASA

#### **2.1.3. Proceso de realización de orden de compra**

## **2.1.3.1. Requerimientos del proveedor de suelas**

Los requerimientos de los proveedores para colocarles el pedido dependerán si es un proveedor de fabricación local o si es de un proveedor que deberá importar la suela. En el caso que el proveedor sea local, solicita que el pedido le sea puesto con un mes de anticipación a la entrega, esto con el fin de que se pueda cumplir con la fecha de entrega de dicho pedido; el otro requerimiento es que se le haga el pedido en la corrida de números de la suela, es decir, que se les pida suelas en los 5 números que maneja, ya que como la producción es un procesos de corridas completas no se pueden fabricar suelas de un solo número. A continuación se puede observar la corrida estándar de las suelas.

Figura 6. **Corrida de suelas**

| Talla                                       |                      | 38          | 39 |
|---------------------------------------------|----------------------|-------------|----|
| <b>Cantidad de</b><br>Suelas por<br>Corrida | $\ddot{\phantom{0}}$ | <b>1500</b> | 92 |

Fuente: trabajo de campo, Fernando Mansilla

En el caso del proveedor que debe importar las suelas éste solicita que el pedido le sea puesto con 3 meses de anticipación, esto es con el fin de que el pedido que viene, ya sea vía terrestre o marítima, que son los dos medios de transporte que se utilizan para este proceso en específico, lleguen a tiempo. La condición de la corrida de suelas es la misma, tanto para el proveedor local como el que debe importar, dado que el fin de esta corrida es que no se queden con números de suelas que no tienen demasiado movimiento en el mercado, pues, los números intermedios son los de más movimiento mientras que los dos extremos se manejan en menor cantidad con los clientes.

## **2.1.3.2. Requerimientos internos para aprobación de orden de compra**

Los requerimientos internos para aprobar la orden de compra consisten simplemente en que ésta debe ser colocada por un 70% del proyectado como máximo, ya que se debe contar si existe algún inventario en la planta, esto con el fin de no tener *stock* acumulado de ciertos tipos de suelas. En este momento se empiezan a evidenciar ciertos problemas en los que se va a incurrir en el futuro, debido a que solamente se pone la orden de compra por el 70% del proyectado que envía el cliente. Si el primer pedido llega a exceder este porcentaje, estamos cayendo en falta de materia prima para poder cumplir con el pedido y esto conlleva a otros problemas que más adelante se expondrán.

Esta orden de compra deberá llevar las firmas del Coordinador de Compras y del Gerente General para posteriormente hacerle llegar ésta al proveedor. A partir de que la orden de compra es enviada al proveedor empieza a correr el tiempo de entrega de dicha materia prima.

#### **2.1.4. Colocación de orden de compra al proveedor**

#### **2.1.4.1. Suelas**

La suela es una parte importante del producto final, ya que en ésta va montada la parte de la capellada, la suela le da bastante distinción al zapato, dado que puede ser la misma capellada pero dependiendo de la suela en donde va puesta cambia el diseño del zapato. Existen varios tipos de suelas las cuales se explican más detenidamente a continuación:

#### **2.1.4.1.1. Suelas de poliuretano**

Esta suela es conocida también como PU, y está conformado por 2 componentes los cuales son el Poliol y el Isocianato, este material es bastante ligero por lo cual es utilizado mucho en zapatos de dama, ya sea de tacón corrido o tacón alto. El poliuretano es un compuesto que tiene muchas burbujas de aire que permiten la absorción del choque y la durabilidad.

### **2.1.4.1.1.1. Generalidades**

El poliuretano tiene muchas aplicaciones y dependiendo de la mezcla de componentes que se le haga, se van modificando sus características; para el área de calzado, el poliuretano termoplástico es la variante con la cual se realizan las suelas, este poliuretano se puede moldear por inyección, extrusión o soplado. Dependiendo de su cristalinidad puede mostrarse transparente u opaco, tiene muy buena capacidad de amortiguación y es bastante flexible.

Tiene extraordinarias propiedades mecánicas que hace que las suelas sean confiables en condiciones normales como a bajas temperaturas, en contacto con ácidos y aceites, a parte tiene buen agarre en cualquier superficie y posee un aislamiento eléctrico.

## **2.1.4.1.1.2. Tiempo de entrega**

Los proveedores de esta suela no se encuentran acá en Guatemala, entonces la suela es solicitada a Italia; el *lead time* de ésta es de 3 meses, por lo cual siempre es necesario realizar un pedido ideal para poder contar con dicho insumo para cuando coloquen el pedido de zapatos. Esta orden de compra es colocada aproximadamente un mes antes de que la embarquen y luego los 3 meses para que llegue a la planta de producción.

#### **2.1.4.1.2. Suelas de PVC**

El PVC es un producto que se da por la polimerización del monómero de cloruro de vinilo, la resina que se genera de este proceso es una de las más versátiles de la familia de los plásticos y de ésta se pueden obtener productos rígidos y flexibles. Estas suelas se pueden utilizar en los tenis, botas de jardín o industriales y en las sandalias.

### **2.1.4.1.2.1. Generalidades**

Esta suela debido a que es hecha por medio de un material en grano es bastante flexible y posee gran resistencia a la abrasión, a los aceites y a los hidrocarburos. Este material es inyectado a temperaturas bastante altas entre 140ºC y 160ºC, lo cual no implica que soporte tanto calor la suela, ya que con una temperatura aproximadamente de 90ºC ya estaría sufriendo alguna deformación la suela. Estas suelas se caracterizan por la comodidad y la durabilidad de las mismas, son resistentes al agua y aislantes a productos químicos.

## **2.1.4.1.2.2. Tiempo de entrega**

Los proveedores de esta suela solicitan que el pedido sea colocado con 30 días de anticipación, para poder realizar la corrida de suelas y entregar el pedido sin ningún atraso, en caso de que sea pedido urgente puede entregar el pedido en 15 días.

#### **2.1.4.1.3. Suela TR**

Las siglas TR vienen del nombre en inglés *Thermoplastic rubber* que en español se traduce como caucho termoplástico, este material es un caucho sintético con características termoplásticas. Es un material que posee varias aplicaciones, ya que se puede utilizar para realizar suelas, tacones, insertos entre otros, y se puede utilizar para varios tipos de zapatos como: los mocasines, botas y sandalias.

28

### **2.1.4.1.3.1. Generalidades**

Estas suelas cuentan con las siguientes características como: la baja densidad, la elasticidad, la adherencia al piso y la excelente flexibilidad, incluso a bajas temperaturas. Estas suelas no son recomendadas para zapatos de uso industrial.

## **2.1.4.1.3.2. Tiempo de entrega**

El tiempo de entrega que el proveedor tiene para despachar estas suelas es de 15 días después de haber colocado el pedido. Este proveedor tiene la peculiaridad de que si se necesita un pedido de emergencia puede despacharlo sin ningún problema, ya que este tipo de suelas es bastante común entre distintas empresas de elaboración de calzado, por lo cual el siempre cuenta con cierto *stock* en sus almacenes.

## **2.1.5. Recepción de suelas**

La recepción de suelas se hace en el área de descarga de la empresa el cual se encuentra ubicado frente a la puerta de la bodega de producto terminado, el procedimiento consiste en recibir dicho insumo y verificarlo con la copia de la orden de compra donde es especificada la cantidad de cada una de las tallas de las suelas; se debe tomar una muestra aleatoria para revisar que la suela venga en buen estado y no venga ni rayada ni lastimada debido a un mal manejo o manipulación de la misma. Las suelas vienen agrupadas por tallas y empacadas en una bolsa plástica, la cual sirve como protección al momento de transportarlas.

Luego de revisar esto, las suelas son transportadas a la bodega de materia prima donde se guardan y se les coloca su identificación respectiva, para su posterior uso en el proceso productivo.

## **2.1.6. Problemas de producción debido al departamento de compras**

En la actualidad debido al manejo que se tiene de los pedidos de suelas y la falta de utilización de sistemas de proyecciones, es muy común que se caiga en errores, los cuales vienen a impactar fuertemente a la empresa en la parte de costos, ya que ocasionan gastos innecesarios, los cuales pueden evitarse llevando un buen control en el departamento de compras. A continuación se va a describir detenidamente cada uno de los problemas que se dan con más frecuencia en la empresa.

### **2.1.6.1. Atraso de entrega de pedidos**

Actualmente debido a que no se lleva una buena proyección de materiales, específicamente de suelas, se incurren en atrasos de entrega de los pedidos a los clientes, esto debido a que si se coloca a destiempo las órdenes de compras los proveedores de suelas no pueden reaccionar con tan poco tiempo, lo cual influye en que no se cuente con los materiales para el proceso productivo.

Este tipo de problemas trae consigo gastos como las horas extras, ya que con tal de que el cliente no reciba con tantos días de atraso su pedido, es necesario trabajar horas extras para poder cumplir con la producción y así poder entregarlo a tiempo. Además, se debe realizar una ruta específica para entregar ese pedido lo cual incurre en gastos adicionales de transporte, este tipo de gastos se puede evitar realizando un buen análisis de proyecciones y controlando los inventarios necesarios para poder reaccionar ante los diversos pedidos que se realicen, esto se logrará por medio de los preliminares de campañas que los clientes envíen.

#### **2.1.6.2. Paros de las líneas de producción**

Los paros en las líneas de producción específicamente en los departamentos de avíos y montado, es debido a que en estos departamentos se utilizan directamente las suelas como insumos; los paros son debidos a que se tiene una programación semanal y una mezcla de productos establecidas, por lo que se deben ir programando los estilos de acuerdo con la rotación de hormas y tiempo necesario para desarrollar el estilo del zapato; si no se cuentan con las suelas necesarias quedan tiempos muertos en los cuales se pierden recursos monetarios y humanos. Este tipo de atraso hace que los colaboradores de estos dos departamentos puedan irse antes de su hora de salida o que ingresen más tarde a iniciar labores.

Los paros en líneas también se dan porque muchas veces como son pedidos de última hora, los proveedores dan un día esperado para la entrega y se programan la producción de esos estilos para un día siguiente, y muchas veces por ser pedidos (de suelas) de última hora no se entregan en el día pactado, lo cual ocasiona paros dentro de la producción.

## **2.1.6.3. Cancelación de pedidos y acumulación de inventario**

Este es el problema más grande que se cuenta dentro de cualquier empresa, la cancelación de pedidos por no cumplir con las fechas de entregas y

31

por ende la acumulación de inventarios muertos, lo cual implica un costo bastante grande para la empresa debido a que se ha invertido recurso monetario y humano.

Debido a no contar con un buen *stock* de suelas necesario para la realización de los pedidos, si no se le entrega al cliente su pedido en la fecha pactada se corre el riesgo de que el cliente empiece a cancelar los pedidos, ya que ellos pueden observar el comportamiento de la venta de los estilos de las campañas y si éstas van bajas, empiezan a cancelar los pedidos y se empieza a incrementar el inventario de suelas en la bodega de materia prima, así los cortes de sintético o piel que se han realizado para la elaboración del calzado se van quedando hasta un nuevo pedido que el cliente haga de dicho estilo, pero en ocasiones son estilos que no son muy frecuentes y se llegan a arruinar estos cortes lo cual incurren en pérdidas.

En otras ocasiones los zapatos son montados en la suela y llegan a ser producto terminado, pero quedan almacenados en la bodega de producto terminado y esto genera gastos de almacenaje innecesarios; también, si llega a pasar el zapato mucho tiempo almacenado se puede llegar a arruinar debido a que los pegamentos tienen cierto tiempo de vida, los cuales por las condiciones en las que se almacenan puedan perder sus propiedades.

### **2.2. Proceso productivo**

#### **2.2.1. Generalidades**

A continuación se describirá todo el proceso de producción de la planta de calzado, desde los diagramas de la planta y toda la descripción de cada departamento que la conforma y la descripción de lo que se encuentra en dicho departamento.

32

## **2.2.1.1. Diagrama de proceso**

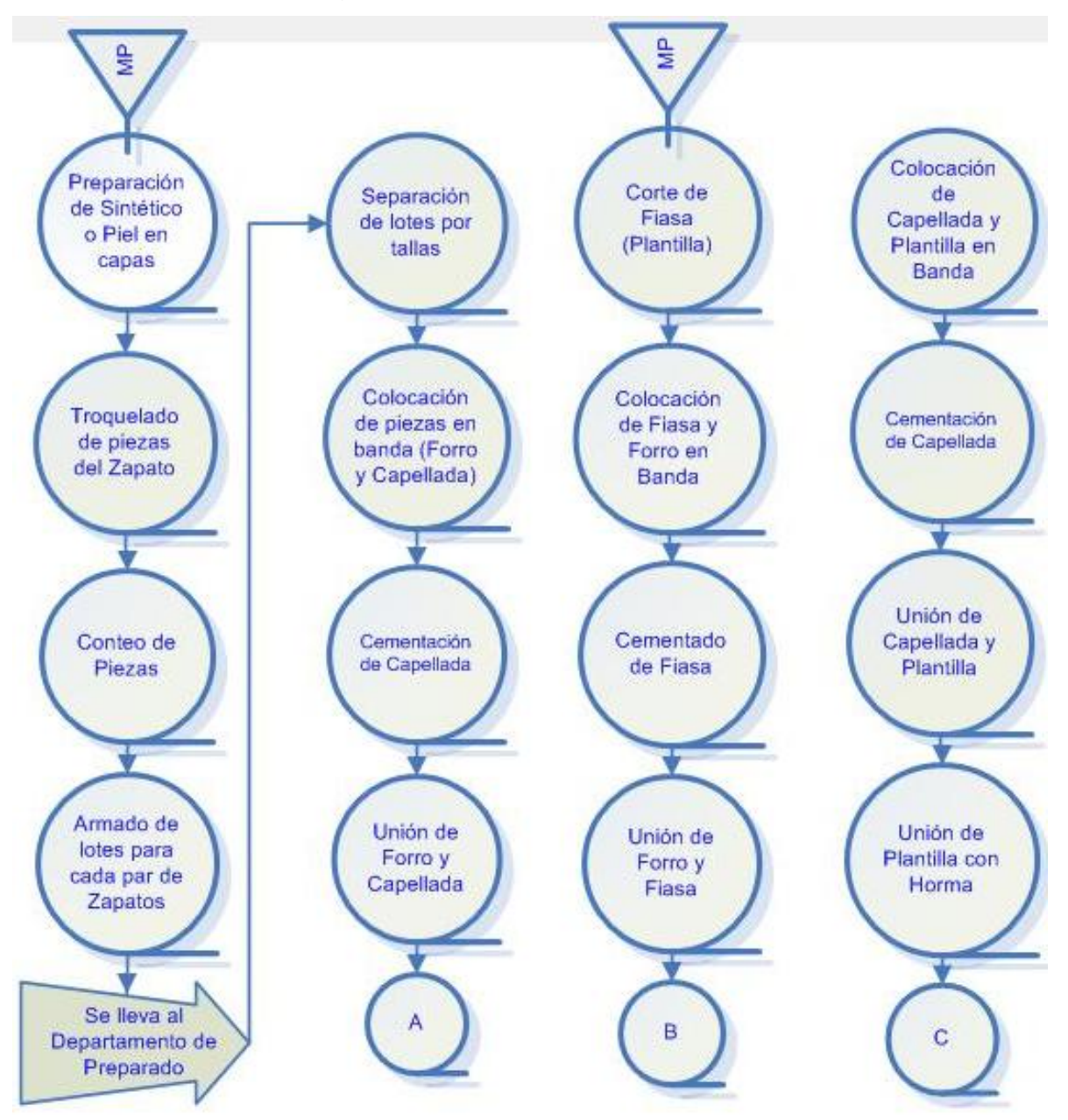

## Figura 7. **Diagrama de proceso**

## Continúa Figura 7

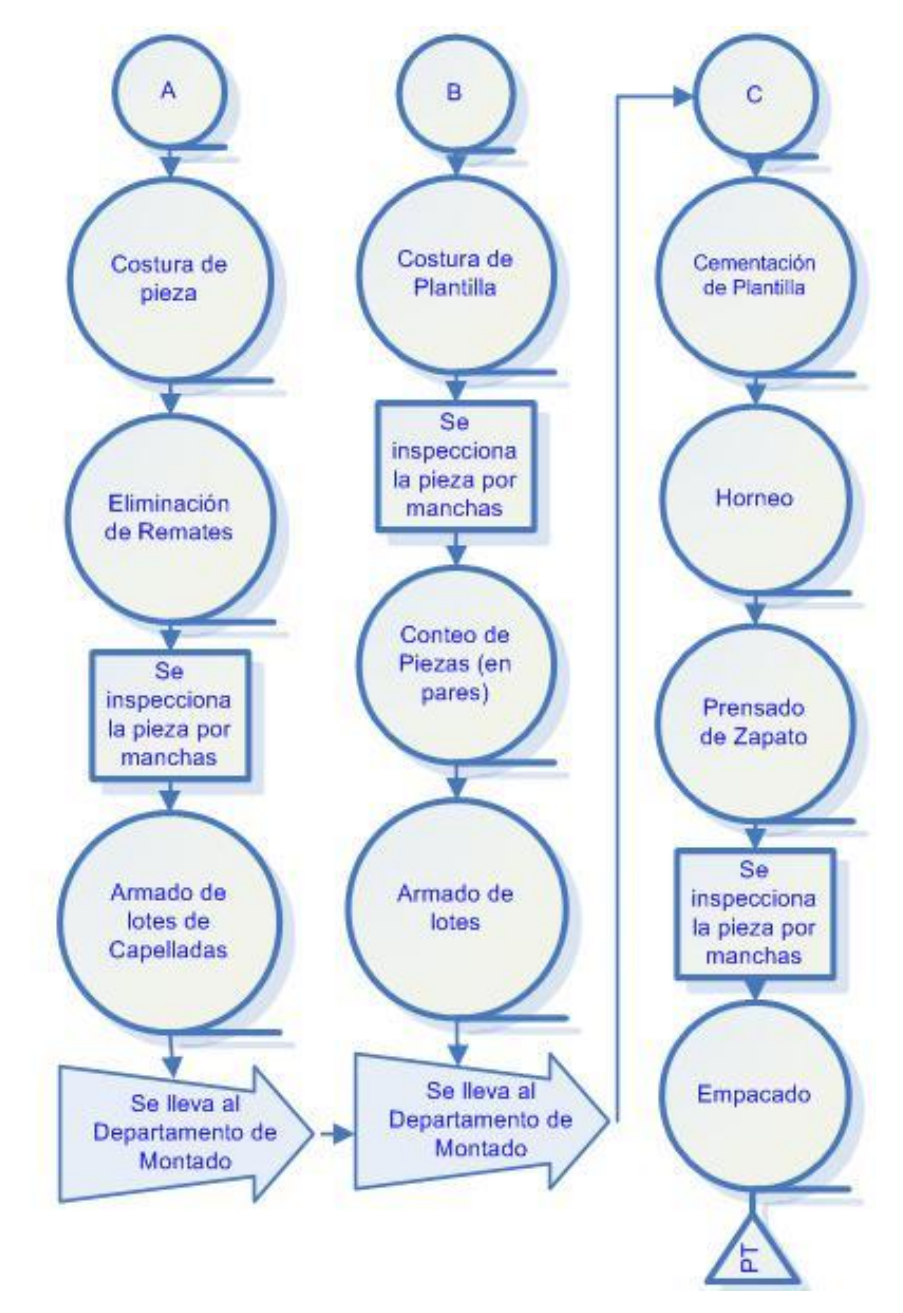

Fuente: trabajo de campo, Fernando Mansilla

## **2.2.1.2. Diagrama de flujo**

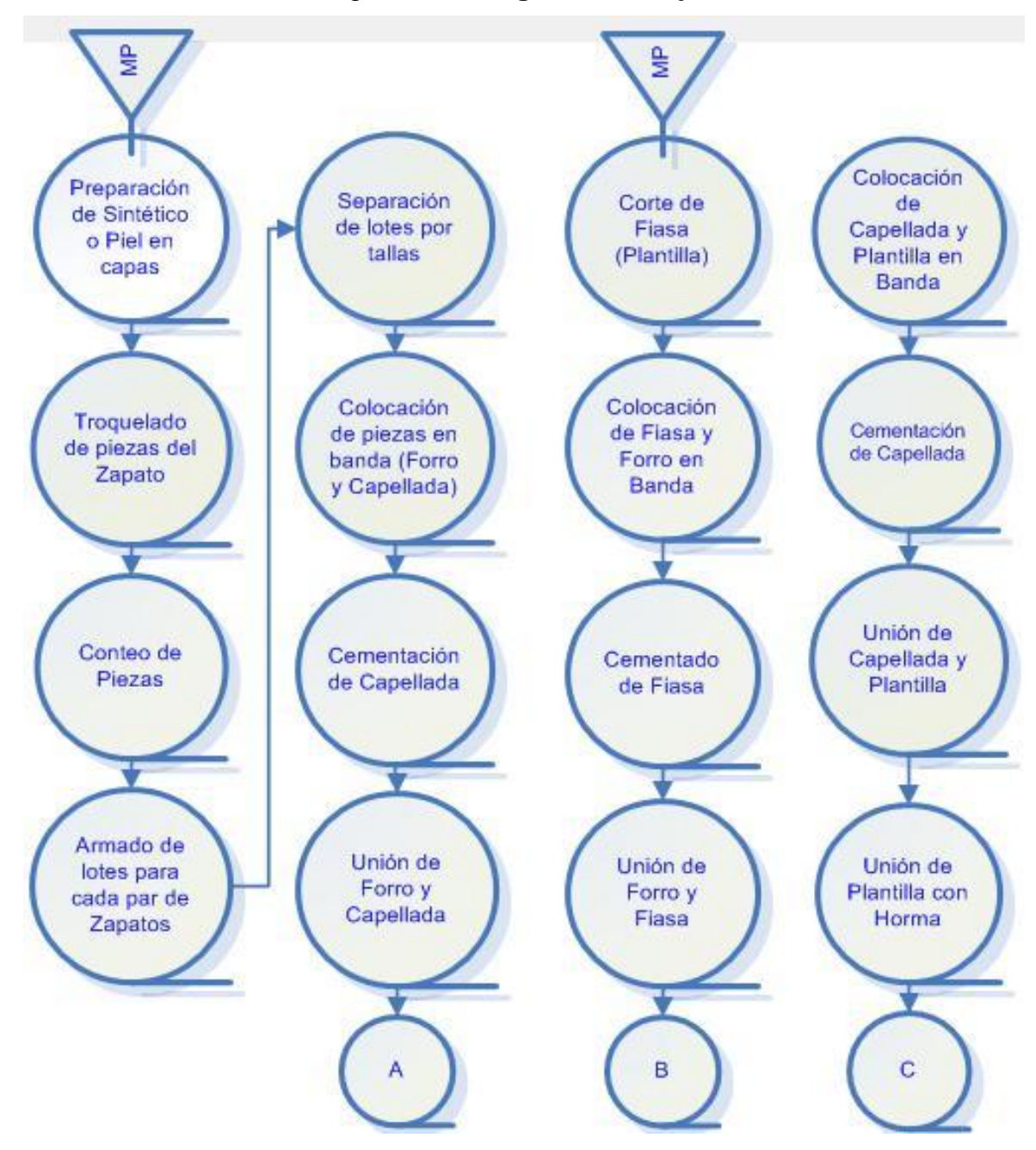

Figura 8. **Diagrama de flujo**

## Continúa Figura 8

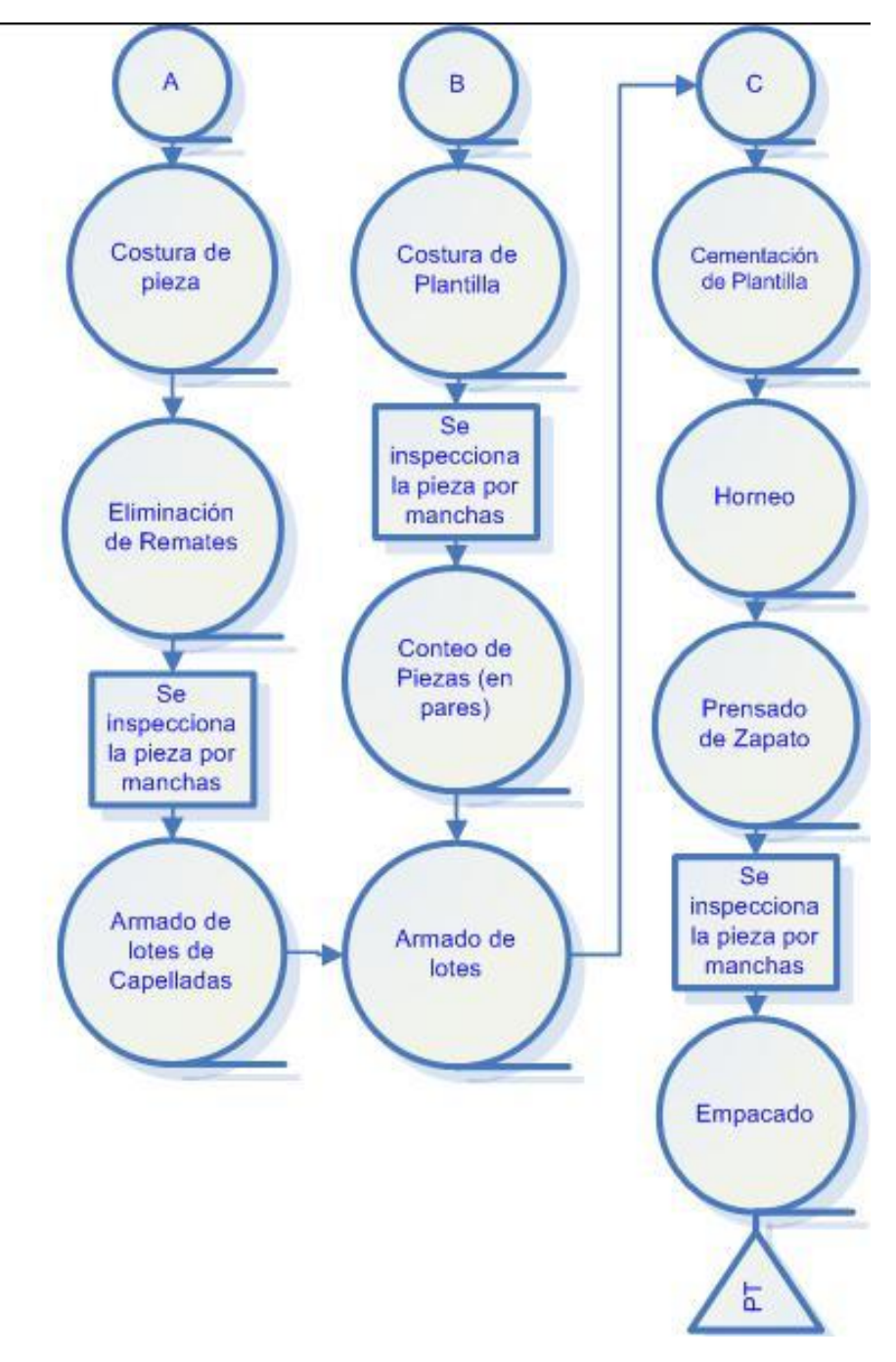

Fuente: trabajo de campo, Fernando Mansilla
# **2.2.1.3. Diagrama de recorrido**

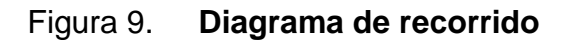

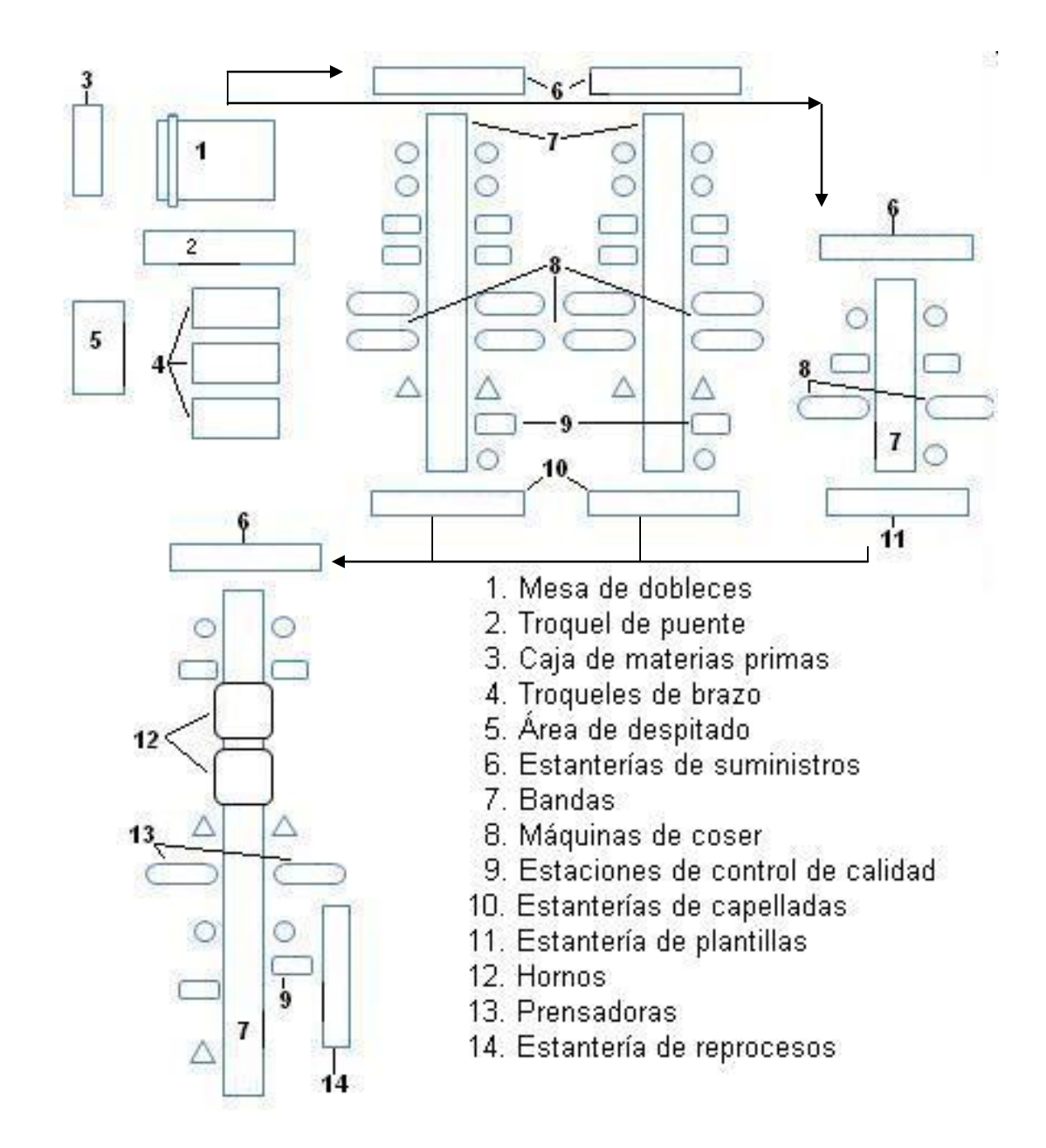

Fuente: trabajo de campo, Fernando Mansilla

#### **2.2.2. Departamento de corte**

En este departamento es donde inicia todo el proceso productivo de los zapatos, ya que es acá donde se cortan todas las partes tanto del forro como de la capellada, que luego serán unidos para formar el zapato final. Este departamento está conformado por 11 operarios, los cuales realizan las diversas operaciones del proceso de corte.

#### **2.2.2.1. Distribución física**

A continuación se puede apreciar la distribución física del departamento de corte, el cual en área física es relativamente pequeño, ya que no cuenta con demasiada maquinaria y éstas no son de dimensiones grandes. Esto se ve en la figura 10.

#### **2.2.2.2. Operaciones**

Como ya se indicó con anterioridad es acá donde inicia el proceso productivo de los zapatos. Se manejan varias operaciones pero la más importante es el corte de la capellada del zapato, donde el material que se utiliza dependiendo del estilo de zapato que se va a realizar, es el que da la pauta de cuántas capas debe tener el material para su corte: el sintético se corta a 12 o 24 capas, la piel se corta a 1 capa y la fiasa (que es del material que se hace la plantilla del zapato), se corta a 2 capas. Este material es preparado y doblado antes de que lleguen a los troqueles, la operación de colocar la materia prima en capas es la primera actividad del proceso de corte y del proceso productivo en general.

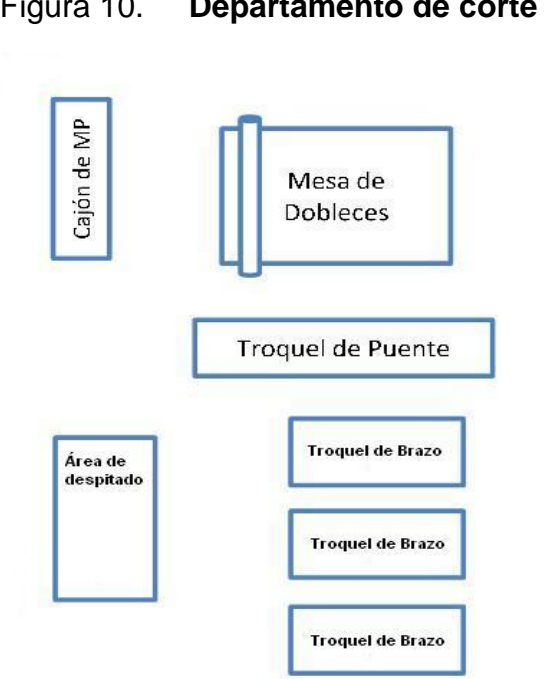

Figura 10. **Departamento de corte**

Fuente: trabajo de campo, Fernando Mansilla

Luego de que se realizan las diversas capas esta materia prima es llevada a los troqueles donde se cortan las diversas partes que darán forma al zapato, estas partes se obtienen por medio de los cortadores, los cuales están hechos en metal con un filo en la parte inferior, la cual al momento de aplicarle presión corta la materia prima que se está utilizando, es así como se producen las diversas partes del zapato. Ésta es la principal actividad del departamento: el corte de las diversas piezas que darán forma al producto terminado, esto cuando el zapato es de capellada ancha.

En el caso de que el zapato lleve detalles en la capellada, o que toda ésta esté formada de tiras de sintético, se realiza una actividad que forma el *stripping*, el cual consiste en realizar con el sintético, tiras las cuales pueden ser de diversos anchos. Esta actividad inicia con el corte del sintético en tiras de 2 a 3 pulgadas de ancho y un largo de 50 yardas, posteriormente al corte se une

cada una de estas tiras con tape por la parte superior para formar una tira aproximadamente de 500 yardas de largo, luego se le aplica cemento a la parte inferior del sintético, en este proceso la tira se debe colocar en unas bases metálicas las cuales la sostiene en lo que el cemento se empieza a secar.

 Cuando han pasado aproximadamente 15 minutos de aplicarle el cemento se empieza a pasar por una máquina que posee 2 rodillos los cuales van pegando la tira, ya que de tener un ancho de 2 a 3 pulgadas se reduce a la mitad de su ancho original, dependiendo del estilo; a veces el *stripping* necesita que se le realice una costura lateral, el cual sirve de adorno al elaborar el zapato. Éste último luego de realizar la tira de 500 yardas de largo pasa al área de guillotinas en donde es cortado del tamaño adecuado según el estilo lo exija.

Éstas son las 3 actividades que se realizan en el departamento de corte, las cuales dan inicio al proceso productivo de la elaboración de calzado.

## **2.2.2.3. Maquinaria**

En el departamento de corte no se cuenta con demasiada maquinaria, una de las principales y de mayor tamaño en este departamento es el troquel de puente, el cual consiste en una plancha que baja por medio de un sistema mecánico y ejerce presión sobre los cortadores, los cuales se pueden poner varios a la vez para que se corten varias piezas. Luego vienen los troqueles de brazo, los cuales existen 3. En este departamento que tienen la misma función del troquel de puente, pero como su nombre lo dice éstos son manuales, es decir la plancha que baja para ejercer presión se debe mover manualmente y solamente se puede colocar un cortador a la vez. Los 3 troqueles de brazo que existen en este departamento tienen actividades definidas, ya que uno siempre está cortando la fiasa en él, otro está destinado al corte de sintético y el último a corte de piel.

Se posee una cortadora, la cual realiza las tiras de *stripping*, que consiste en un tubo que sostiene el rollo de sintético y 3 cuchillas ajustables, las cuales dan el grueso de la tira de *stripping*. Se cuenta con la cementadora que es una máquina relativamente pequeña la cual consiste en 3 rodillos un recipiente en la parte inferior de estos donde es colocada la tira de sintético y al momento de encenderla hace que el sintético pase sobre el cemento y quede lista para luego prensar la tira y formar el *stripping*, dicho proceso de prensado se realiza en la misma cementadora con la única diferencia que se retira el recipiente del cemento, y se ajustan los rodillos a forma de que al pasar la tira vaya pegando las dos partes de la tira y se vaya formando el *stripping*.

#### **2.2.2.4. Suministros**

En el departamento de corte los suministros que son necesarios para la elaboración de los cortes son: fiasa, para formar la plantilla; sintético, ya sea para formar la capellada o el forro; la piel, que se utiliza para la elaboración de la capellada directamente; *tape*, el cual es necesario para la elaboración del *stripping*; hilo, en caso que sea necesario que el *stripping* vaya costurado y el cemento, para realizar el *stripping*.

#### **2.2.3. Departamento de preparado–aparado**

En este departamento es donde es formada la capellada del zapato, acá se unen todas las piezas y se le empieza a dar forma al producto terminado, es un departamento que cuenta con 48 operarios los cuales están divididos en 2 líneas, porque siempre se deben elaborar 2 estilos simultáneos, debido a que el

departamento de montado va alternando la producción con los estilos y no trabaja solamente un estilo a la vez, por lo cual siempre se deben tener disponibles varios estilos. En este departamento las actividades en su mayoría son manuales.

#### **2.2.3.1. Distribución física**

El departamento de preparado – aparado es más grande que el de corte, ya que cuenta con 2 líneas de producción, esto se puede apreciar en la siguiente figura, la posiciones de las bandas son variables es decir dependiendo del estilo que se esté trabajando así se conforma la línea.

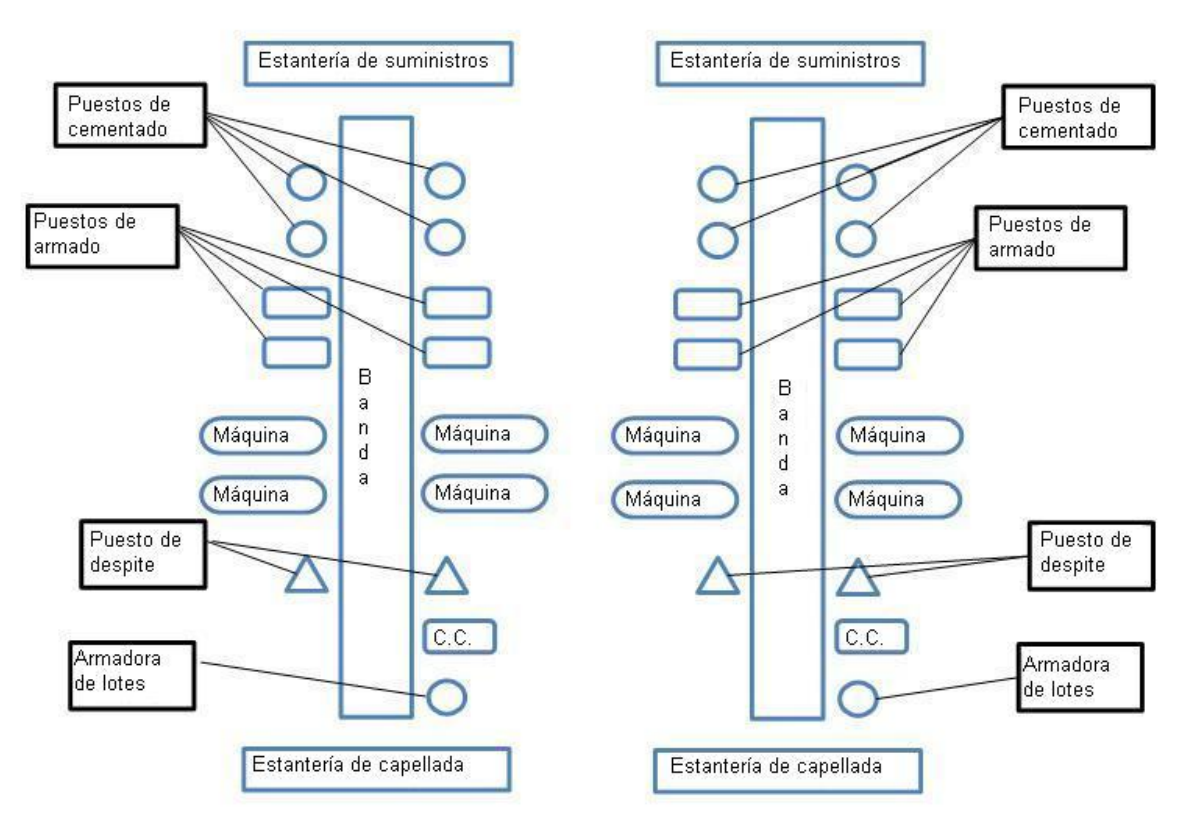

### Figura 11. **Departamento de preparado – aparado**

Fuente: trabajo de campo, Fernando Mansilla

#### **2.2.3.2. Operaciones**

Acá se realizan todas las actividades para formar la capellada del zapato y el talón en caso que el estilo lleve, todas las actividades son manuales y no requieren de ninguna máquina especializada para la elaboración de las mismas. Las operaciones de este departamento no tienen un orden específico, ya que depende del estilo que se elabore, así es la ubicación de cada operario en la línea.

El cementado de partes de la capellada se realiza con una brocha y pegamento, lo cual une el forro y el sintético para ir formando el zapato, en esta actividad solamente se le echa el pegamento y no se unen las partes, dado que es necesario que el pegamento empiece a secar para que la adhesión sea mejor; esta unión de partes se realiza en la parte de armado en donde cuentan con los patrones de cómo deben ir las piezas colocadas para formar la capellada final, normalmente el forro siempre es más grande que el sintético. Posteriormente pasan al área de máquinas de coser en donde se termina de sujetar las 2 partes que forman la capellada, esto lo hacen con una máquina de coser de pedal donde costuran todo el contorno de las piezas, para que luego pase al área de despitado, en donde se cortan los excesos de hilo y se recorte el exceso de forro con el que se cuenta.

Luego pasan por el área de control de calidad en donde las piezas son revisadas si no van manchadas, ya que si la mancha se encuentra en el sintético es fácil de removerla ahora, si es en el forro muchas veces no se puede quitar; luego de esto, pasa a que se cuenten las piezas y armen los lotes, que no es más que poner 12 pares de cada talla juntos, colocándoles una etiqueta con el código del estilo, el color y la talla para luego situarlo en la

estantería de lotes armados y que puedan transportarlos al siguiente departamento.

Existe una actividad que se realiza dependiendo el estilo, ya que si éste lleva talón se deben perforar los agujeros donde traba el broche, esto se hace con una máquina donde se coloca la talonera, se presiona un pedal y bajan unos perforadores, los cuales realizan los agujeros de la talonera.

#### **2.2.3.3. Maquinaria**

En el departamento de preparado – aparado sólo se cuentan con 2 máquinas, las cuales son las máquinas de coser de pedal que se utilizan para costurar las capelladas y la perforadora que se utiliza cuando el estilo del zapato lleva talón para abrir los agujeros donde se traba el broche.

#### **2.2.3.4. Suministros**

En este departamento los suministros son los cortes de las capelladas, tanto de forro como de sintético que se trasladan del departamento de corte y por parte de la bodega de materia prima: los herrajes o decoraciones extras que lleve la capellada, dependiendo del estilo que se esté elaborando.

#### **2.2.4. Departamento de avíos**

En este departamento se trabaja todo lo relacionado con la plantilla del zapato o la suela en caso necesite algún tratamiento en específico, este departamento está conformado por 18 personas que son las encargadas de elaborar todas las plantillas y el foliado de las mismas.

#### **2.2.4.1. Distribución física**

El departamento de Avíos al igual que el de corte es un departamento relativamente pequeño en lo que es la parte física, como se puede observar en la siguiente figura.

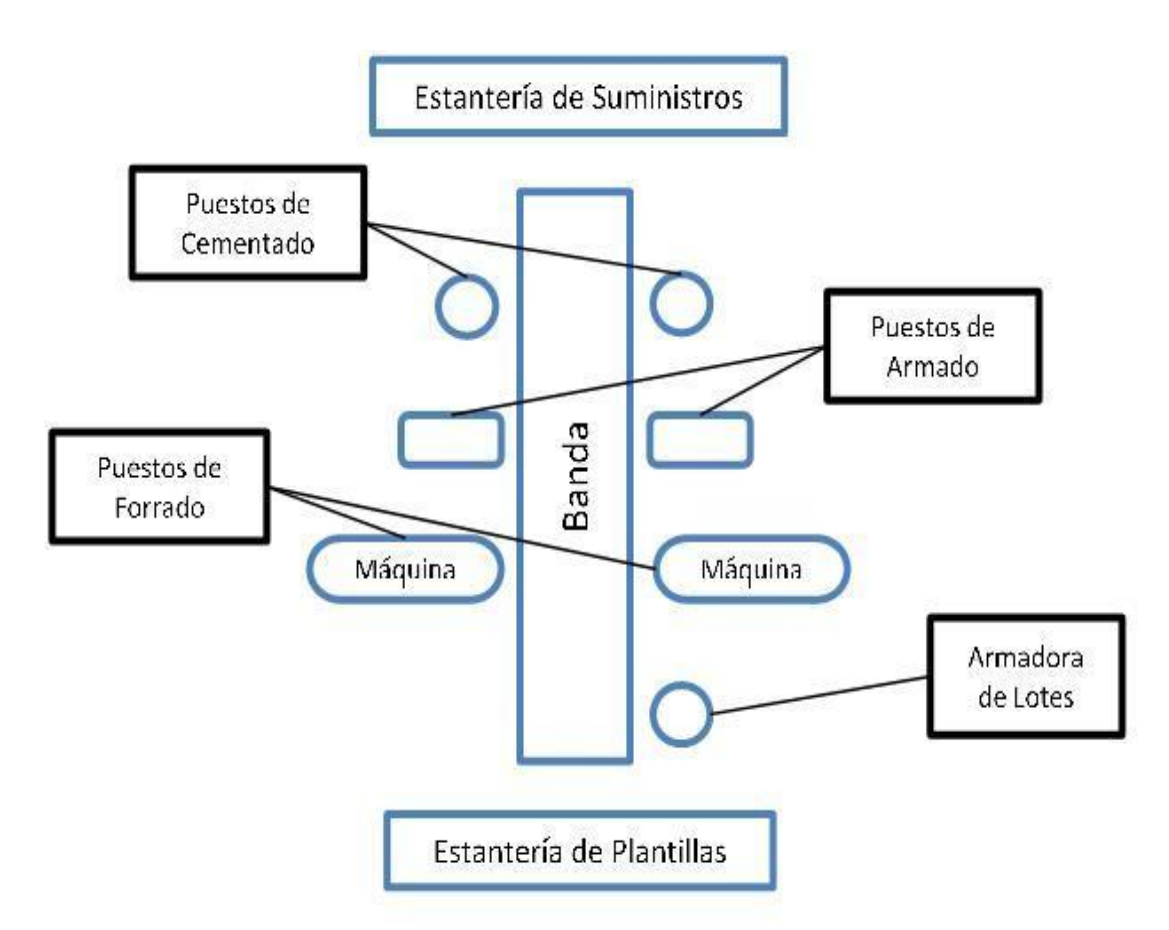

Figura 12. **Departamento de avíos**

Fuente: trabajo de campo, Fernando Mansilla

## **2.2.4.2. Operaciones**

En el departamento de avíos la actividad principal de éste es la elaboración de las plantillas, la cual consiste en cementar la fiasa y el forro de ésta; luego empalmarlas para posteriormente costurarlas y dejarlas listas para ser transportadas al departamento de montado, antes deben foliarlas; esta actividad consiste en colocarle la marca del zapato a la plantilla, lo cual se logra a través de una máquina que tiene un dado con la marca y es prensado contra el papel *foil*, el cual transmite la figura del dado a la plantilla dependiendo del color que sea el papel.

 Otra actividad que se realiza acá es el pintado de suelas, cuando son suelas imitación madera éstas deben ser pintadas con un colorante, lo cual consiste en sumergir una esponja en la tinta y luego recubrir toda la suela para dar el aspecto a madera a la suela, para luego ponerla a secar y trasladarla al siguiente departamento.

#### **2.2.4.3. Maquinaria**

El departamento de avíos solo cuenta con dos máquinas, una de las cuales es la máquina de coser de poste, ésta como su nombre lo indica la aguja queda en el centro y la pieza se puede mover en cualquier dirección con facilidad, no importando la figura que posea la pieza. Es una máquina que cuenta con un pedal para poderla activar y así costurar la orilla de la plantilla.

La otra máquina con que cuenta este departamento es la foliadora que consiste en una máquina que trabaja a presión, donde en la parte superior tiene un dado con una figura y abajo posee dos rodillos por los cuales pasa el papel *foil*, éste puede ser de varios colores, el cual al hacer presión sobre el dado hace que se grabe la figura de éste en la pieza, dejándola en una tonalidad brillante la cual resalta por el contraste que tiene con el sintético de la plantilla.

#### **2.2.4.4. Suministros**

En este departamento los suministros por parte del departamento de corte es la fiasa y el sintético, los cuales traen la misma forma para poder realizar el proceso de la elaboración de plantilla y por parte de la bodega de materia prima los suministros son el papel *foil* y las suelas en caso necesiten ser pintadas.

#### **2.2.5. Departamento de montado**

En el departamento de montado es donde se unen todos los insumos de los demás departamentos y dan forma al producto terminado que es el zapato como tal, esta parte del proceso cuenta con 34 personas y en estructura es el que más tiempo lleva para terminar su proceso de departamento, ya que posee varias actividades y máquinas para la elaboración del producto terminado.

#### **2.2.5.1. Distribución física**

El departamento de montado es el más grande de todo el proceso, debido a sus operaciones, lo cual lo podemos ver en la figura 13.

#### **2.2.5.2. Operaciones**

El proceso del departamento de montado inicia con el engrapado de la plantilla a la horma, esto con el fin de poder armar el zapato en una figura de un pie estándar el cual ayuda a que sea más fácil el armado. Luego de esto viene el cementado de la plantilla y la capellada, esto antes de ensamblarlo pasa por 2 hornos, los cuales activan el pegamento y le dan mejor adhesión a la hora de montarlo que es el siguiente paso, todo este proceso de montado se hace de una manera manual sin utilización de ninguna máquina o herramienta.

 Luego que el zapato ya está montado en la plantilla, es montado en la suela donde al momento de unirlos es necesario introducir el zapato con todo y horma en una máquina la cual suelta una determinada presión sobre éste para ensamblarlo de una manera automática y con la fuerza suficiente para evitar que se despegue; automáticamente al salir de la prensadora es retirada la horma la cual regresa al inicio de la línea de proceso para volver a ser utilizada mientras que el zapato pasa al área de limpieza, para remover en caso haya quedado algún residuo de pegamento, tanto en la capellada como en la suela.

En el área de control de calidad los zapatos son evaluados y se revisa que la plantilla esté unida correctamente con la suela y verifican que en la suela no vayan rayones ni manchas y si alguno de estos defectos se presenta es sacado en la estantería de reprocesos y se arregla posteriormente. Los que pasan la evaluación de control de calidad son etiquetados con el código del zapato y la talla para luego ser colocados en su bolsa y por último en su caja. Al final de la banda hay una persona que ingresa los zapatos en la caja *master* que contiene 12 pares de zapatos, los cuales son sellados, etiquetados y llevados a la bodega de producto terminado para su posterior despacho (ver figura 13).

#### **2.2.5.3. Maquinaria**

El departamento de montado es el que posee mayor cantidad de máquinas entre las cuales tiene la engrapadora que se activa por medio de un pedal, lo cual permite que sea lanzada la grapa que atraviesa la fiasa de la plantilla y la sujeta al a horma; luego vienen los hornos los cuales son 2 estructuras, las cuales están puestas consecutivamente para activar las

propiedades del cemento y que las diversas partes al momento de montarlas para armar el zapato tengan una muy buena adhesión.

Por último, se encuentra la prensadora la cual tiene una forma como de una urna con una cavidad en forma de la horma donde es colocado el zapato con la horma, se presiona un botón que hace que baje la tapadera de la urna y ésta suelta una presión al vacío que hace que todas las partes del zapato se terminen de ensamblar.

 Por último, se encuentra la prensadora la cual tiene una forma como de una urna con una cavidad en forma de la horma donde es colocado el zapato con la horma, se presiona un botón que hace que baje la tapadera de la urna y ésta suelta una presión al vacío que hace que todas las partes del zapato se terminen de ensamblar. Este proceso se hace por medio de esta máquina, ya que si se hiciera en un proceso manual, como todo lo demás, el zapato no quedaría bien sujetado y podría ocurrir que al momento de que éste fuera usado se despegara, lo cual demostraría que no es un producto de calidad.

#### **2.2.5.4. Suministros**

En el departamento de montado los suministros básicos son los que vienen del departamento de preparado – aparado que son las capelladas y las taloneras en caso el estilo lo requiera, del departamento de avíos la plantilla y las suelas en caso necesiten un proceso de pintado antes de utilizarlas y por parte de la bodega de materia prima son necesarias: las suelas, las bolsas de empaque, las etiquetas y tanto las cajas individuales como las cajas *master*.

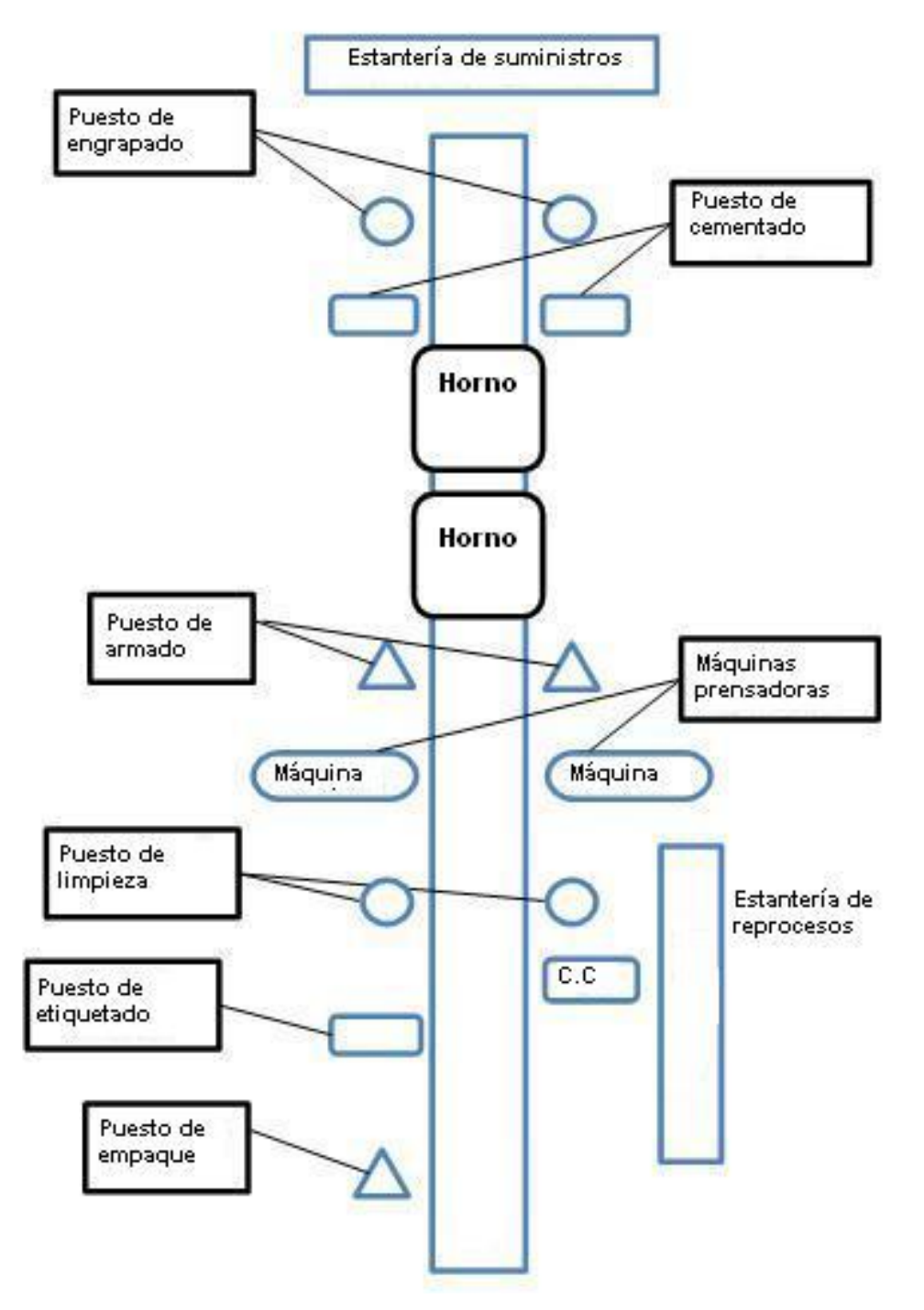

# Figura 13. **Departamento de montado**

Fuente: trabajo de campo, Fernando Mansilla

### **2.2.6. Bodega de producto terminado**

En esta bodega se almacena todo el producto terminado, el cual se queda acá en lo que es despachado, muchas veces esta bodega contiene todo el producto sin movimiento o producto que debido a que se cancelan los pedidos quedan en inventario esperando su aparición en otra campaña para ser despachados.

#### **2.2.6.1. Despacho**

El despacho se realiza el día en que el cliente lo solicita, este proceso consiste en revisar las cajas que lleven su etiqueta respectiva en la parte exterior donde lleva toda la información necesaria como: el código de barras del zapato, el color y la talla del mismo, para que al cliente le sea fácil la recepción del mismo; luego de revisar que todas las cajas lleven esto se empieza a cargar la panel donde es trasladado el pedido.

Una vez esté cargada la panel, se procede a llevar el pedido al lugar de la entrega que son las bodegas del cliente, en donde se debe obtener la firma de conformidad que el producto que se está entregando va cabal y en perfectas condiciones para su venta.

# **3. PROPUESTA DE SISTEMA DE CONTROL DE INVENTARIOS**

#### **3.1. Recopilación de datos**

Esta recopilación de datos consiste en buscar en los archivos todo lo relacionado con cada uno de los diversos estilos de zapatos que se manejan, esto con el fin de tener datos numéricos con los cuales se puedan realizar los diversos cálculos para la estimación de proyecciones, estudios de demanda y métodos de inventarios necesarios con los cuales se podrá llevar un mejor manejo de todo el proceso productivo y poder evitar incurrir en gastos innecesarios.

#### **3.1.1. Estimados históricos de pedidos**

Estos estimados son obtenidos de los archivos electrónicos que el cliente envía con tres meses de anticipación antes de que salga a la venta la campaña, en este caso se tomarán los históricos únicamente de 3 estilos de zapatos, uno por cada tipo de suela que se maneja.

A continuación se verán los cuadros con los estimados de pedidos que se encontraron en los históricos de la empresa, éstos son datos de tres tipos de sandalias, de la suela de poliuretano la Sandalia Bella, de la suela de PVC la Sandalia Florencia y de la suela de TR la Sandalia Exótica. Estos datos son estimados tomados de campañas que salieron a la venta a finales del 2008 y durante todo el transcurso del 2009.

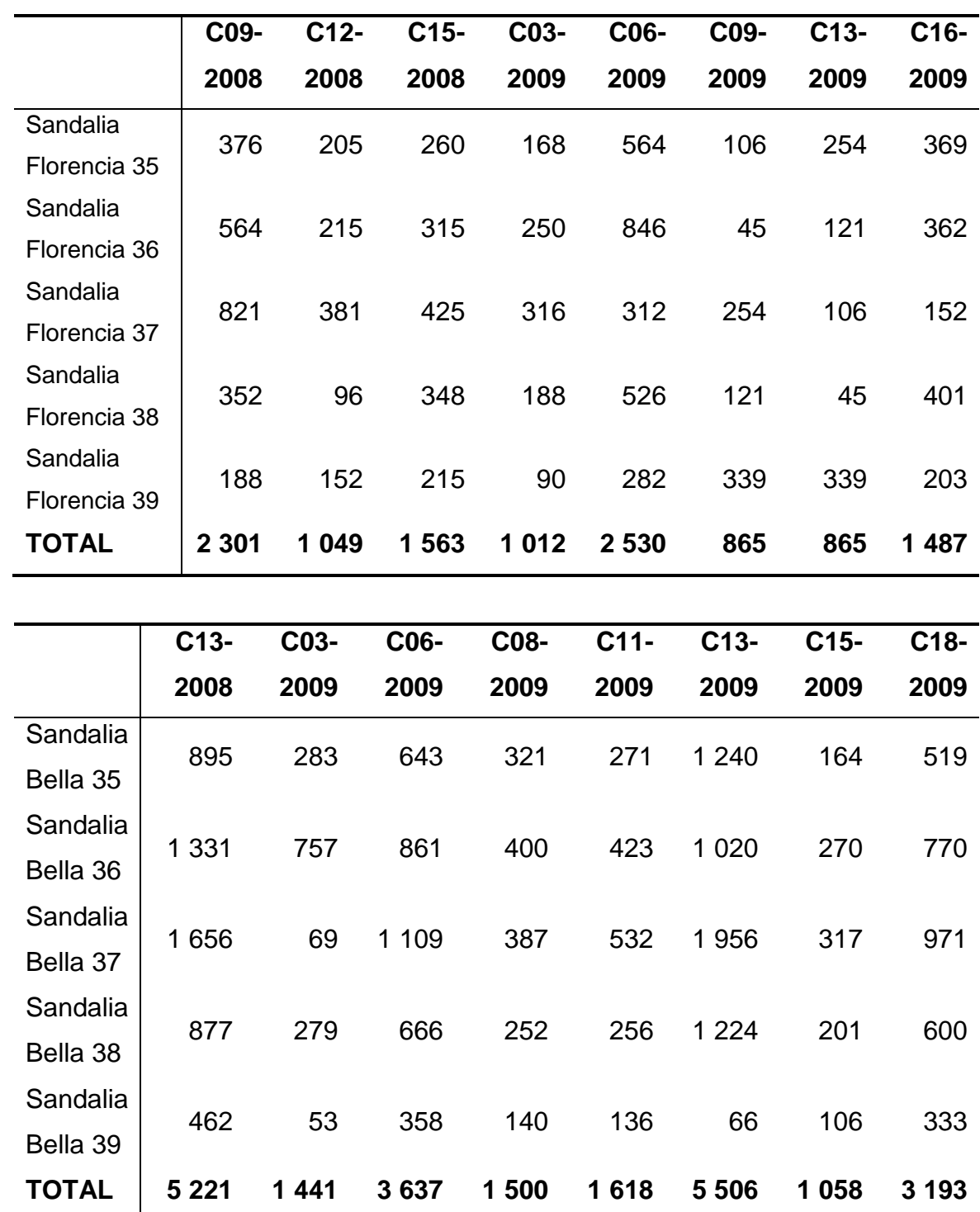

# Tabla I. **Datos históricos de preliminares**

#### **Continúa Tabla I**

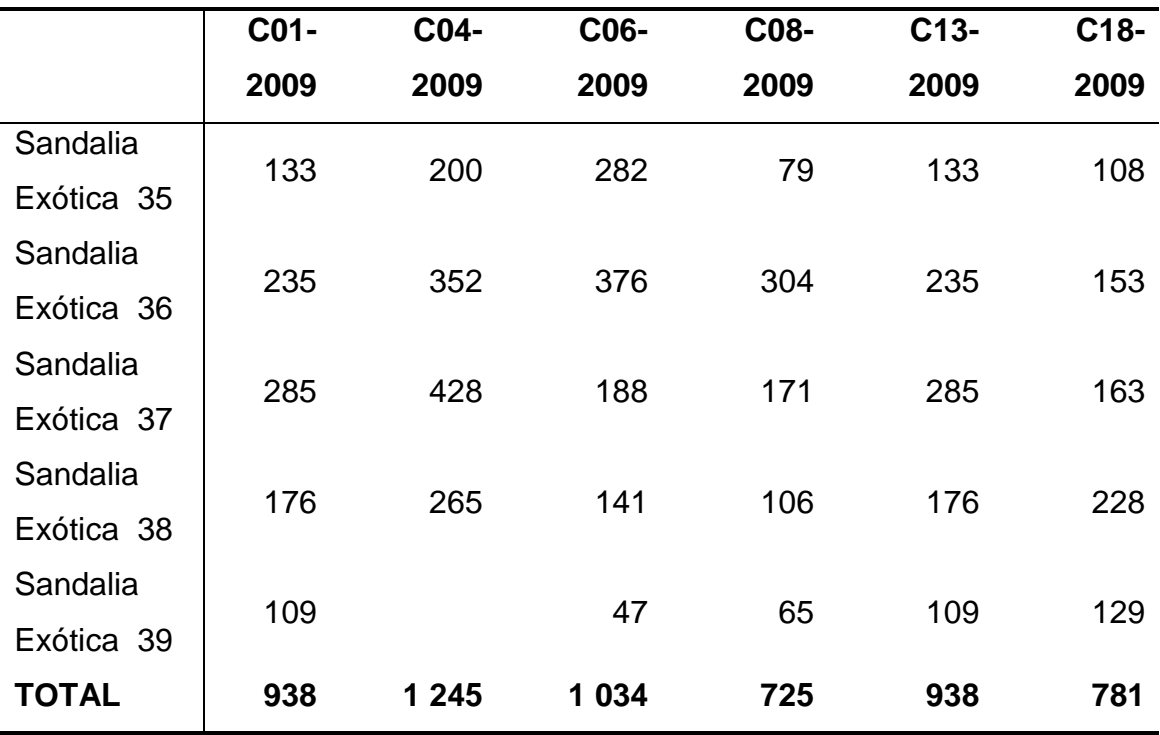

Fuente: históricos INGUASA

### **3.1.2. Hojas de especificaciones del calzado**

En las hojas de especificaciones se podrá observar todo lo respectivo a la sandalia, como: el nombre del estilo, el color, las tallas en que se manejan; la marca del mismo, la fecha de creación del estilo y las actualizaciones que haya tenido en el transcurso de su producción. Posteriormente se podrá observar todo lo relacionado con cada uno de los departamentos por donde debe pasar como: las operaciones, las máquinas a utilizar y los insumos de cada actividad.

A continuación se presentan todos las hojas de especificación de los tres estilos a utilizar en los análisis de cada una de las suelas, que son el estilo Bella, Florencia y Exótica. Estas hojas o fichas ayudan a la empresa a tener un registro de todo el proceso y materiales que son necesarios para la elaboración

de dichos estilos, esto con el fin de que cualquiera de las personas o departamentos involucrados en el proceso puedan saber qué insumos son necesarios para lanzar una producción de dicho estilo, cada uno de los zapatos al momento de su creación debe ir acompañado de estas hoja o ficha de especificaciones.

|                | Espe001                      |                                             |                                                |                                                | Tarjeta de Especificaciones |                                                   |                                 |              |                            | 22/05/2009<br>14:30:46                        |
|----------------|------------------------------|---------------------------------------------|------------------------------------------------|------------------------------------------------|-----------------------------|---------------------------------------------------|---------------------------------|--------------|----------------------------|-----------------------------------------------|
|                | Estilo:                      | 45104                                       |                                                | Color:                                         | 503                         |                                                   | Planta: 02 PLANTA MI-LEIDI      |              |                            |                                               |
|                | Horma: ROCELA<br>Patrón: 404 |                                             |                                                | Anchos<br><b>Recios</b>                        | EE                          | Revisión: 07                                      |                                 |              |                            |                                               |
|                |                              |                                             | <b>Tallas</b><br>050-090<br><b>Medios</b><br>N |                                                |                             | Creación: 18/11/2008<br>Actualización: 26/01/2009 |                                 |              |                            |                                               |
|                | Nombre: BELLA                |                                             |                                                |                                                |                             |                                                   |                                 |              |                            |                                               |
|                | Marca<br>÷                   | <b>MIRABELLA</b>                            |                                                |                                                |                             |                                                   |                                 |              |                            |                                               |
|                |                              | Construcción: CEMENTADO PEGADO9             |                                                |                                                |                             |                                                   |                                 |              |                            |                                               |
|                | <b>Cliente: AVON</b>         |                                             |                                                |                                                |                             |                                                   |                                 |              |                            | STOCK: 45104-503                              |
|                |                              | Tipo Producto Genero Categoría              |                                                | Marca                                          |                             |                                                   |                                 |              |                            |                                               |
|                | CAL                          | MUJ                                         | CAS                                            | MIR                                            |                             |                                                   | <b>Estilo Mercadeo</b><br>45104 |              |                            | <b>Color Mercadeo</b>                         |
|                | <b>AGRUPACION:</b>           |                                             | A >>>>> CORTE                                  |                                                |                             |                                                   |                                 |              |                            | <b>CAMEL</b>                                  |
| Sec.           | Pieza                        |                                             |                                                |                                                |                             |                                                   |                                 |              |                            |                                               |
| $\overline{5}$ | CORTAR CHINELA PUNTA         |                                             |                                                | Descripción                                    | 24 CAPAS SUJ 19MM           |                                                   | Patron                          | Suaje        | Clave                      | <b>Descripción Material</b>                   |
| 10             | CORTAR CHINELA ATRAS         |                                             |                                                |                                                |                             |                                                   | 404<br>404                      | x<br>x       |                            | 0054962 PAMPA VAQUETA SAND                    |
| 15             |                              | CORTAR TIRAS PARA CHINELA                   |                                                | 24 CAPAS SUJ 50MM                              |                             |                                                   | 404                             |              | 0054962                    | 0054962 PAMPA VAQUETA SAND                    |
| 20             |                              | CEM Y EM DE STRAP P/CHINELA                 |                                                | DANIA CORTADORA<br>CEMENTADORA Y DOBLADILLADOR |                             |                                                   | 404                             |              |                            | PAMPA VAQUETA SAND<br>0003451 CEMENTO LATEX * |
| 25             | <b>CORTAR TIRA DE TALON</b>  |                                             |                                                | 24 CAPAS SUJ DE 50MM                           |                             |                                                   | 404                             | x            |                            | 0054962 PAMPA VAQUETA SAND                    |
| 30             |                              | CORTAR FORRO DE TALON                       |                                                | 24 CAPAS SUJ DE 50MM                           |                             |                                                   | 404                             | x            |                            | 0054955 FORRO SOFTH COBRE                     |
| 35             | CORTAR LATIGO                | <b>GUIOTINA 4 CAPAS</b>                     |                                                |                                                |                             | 404                                               |                                 |              | 0054962 PAMPA VAQUETA SAND |                                               |
|                | <b>AGRUPACION:</b>           |                                             |                                                |                                                | B >>>>> PREPARACION-APARADO |                                                   |                                 |              |                            |                                               |
| Sec.           | Descripción                  |                                             |                                                | Maguina                                        |                             |                                                   | P.P.P.                          | Aguja        | Clave                      | Descripción Material                          |
| 5              | CEM CHINELA PUNTA            |                                             |                                                | 2 CAPAS                                        |                             |                                                   |                                 |              | 0003425                    | CEMENTO NEOPRENE ECONOMICO                    |
| 10             | CEM CHINELA ATRAS            |                                             |                                                | 2 CAPAS                                        |                             |                                                   |                                 |              | 0003425                    | CEMENTO NEOPRENE ECONOMICO                    |
| 15             | CEM TALON                    |                                             |                                                | 2 CAPAS                                        |                             |                                                   |                                 |              | 0003425                    | CEMENTO NEOPRENE ECONOMICO                    |
| 20             |                              | CEM Y EM DE FORRO A TIRA DE TALONERA MANUAL |                                                |                                                |                             |                                                   |                                 |              | 0003425                    | CEMENTO NEOPRENE ECONOMICO                    |
| 25             |                              | COSER CHINELA PUNTA CON BOBINA              |                                                | PLANA 1 AG                                     |                             |                                                   | $\overline{7}$                  | LR 90        | 0002871                    | HILO NYLON B-46 BEIGE                         |
| 30             |                              | COSER CHINELA ATRAS CON BOBINA              |                                                | CARRETE                                        | PLANA 1 AG                  |                                                   | $\overline{7}$                  | LR90         | 0002871                    | <b>HILO NYLON B-46 BEIGE</b>                  |
| 35             | INSERTAR OJILLOS             |                                             |                                                | <b>REMACHADORA</b>                             |                             |                                                   |                                 |              | 0033149                    | OJILLO A-K3 LATON VIEJO                       |
| 40             |                              | COSER LATIGO DE CHINELA PUNTA Y             |                                                | <b>ATRAS</b>                                   | PLANA 1AG                   |                                                   | $\overline{7}$                  | <b>LR100</b> | 0002871                    | <b>HILO NYLON B-46 BEIGE</b>                  |
| 45             |                              | INSERTAR HEBILLA A LATIGO                   |                                                | PLANA 1 AG                                     |                             |                                                   | $\overline{7}$                  | LR100        | 0039178                    | HEBILLA PLASTICO BRONCE                       |
| 50             | <b>COSER PORTAHEBILLA</b>    |                                             |                                                | PLANA 1 AG                                     |                             |                                                   | $\overline{7}$                  | LR100        | 2385000                    | HILO NYLON B-46 NEGRO.                        |
| 55             |                              | COSER TIRA DE TALONERA                      |                                                | PLANA 1 AG                                     |                             |                                                   | $\overline{7}$                  | LR100        | 0002865                    | HILO NYLON B-46 NEGRO.                        |
| 60             | FOLIAR LATIGO                |                                             |                                                | FOLIADORA                                      |                             |                                                   |                                 |              | 0003212                    | PAPEL FOIL DORADO 12 " X200                   |
| 65             | LIMPIAR CORTES               |                                             |                                                | <b>MANUAL</b>                                  |                             |                                                   |                                 |              | 0003544                    | SOLVENTE TOLUENO                              |
|                | <b>AGRUPACION:</b>           |                                             | $C \rightarrow >> > A VIOS$                    |                                                |                             |                                                   |                                 |              |                            |                                               |
| Sec.           | Descripción                  |                                             |                                                | Maguina                                        |                             |                                                   | P, P, P                         | Aguja        | Clave                      | <b>Descripción Material</b>                   |
| 5              | CORTAR TALONERA              |                                             |                                                | 2 CAPAS                                        |                             |                                                   |                                 |              | 0000803                    | COAG. CABRET. R-61 NEGRA MATE                 |
| 10             |                              | CORTAR COLCHON DE TALONERA                  |                                                | 2 CAPAS                                        |                             |                                                   |                                 |              | 0001336                    | ESPUMA LATEX S/TELA 3MM.                      |
| 15             |                              | CORTAR FLOR GRANDE PARA SUELA               |                                                | A 2 CAPAS SUJ 19 MM                            |                             |                                                   |                                 |              | 0054962                    | PAMPA VAQUETA SAND                            |

Figura 14. **Hoja de especificaciones sandalia Bella**

# **Continúa Figura 14**

#### AGRUPACION: C >>>>> AVIOS

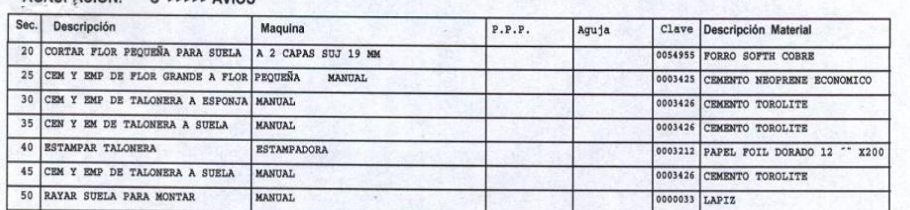

#### AGRUPACION: D >>>>> BANDA

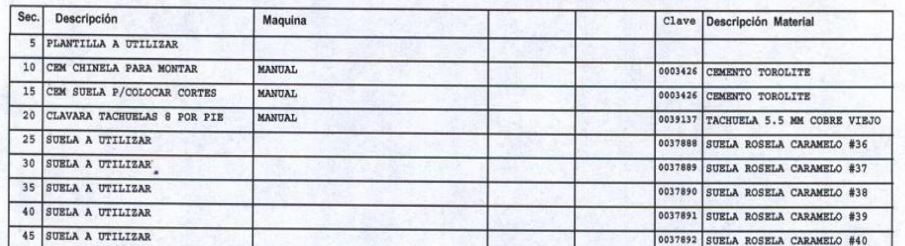

#### AGRUPACION: E >>>>> EMPAQUE

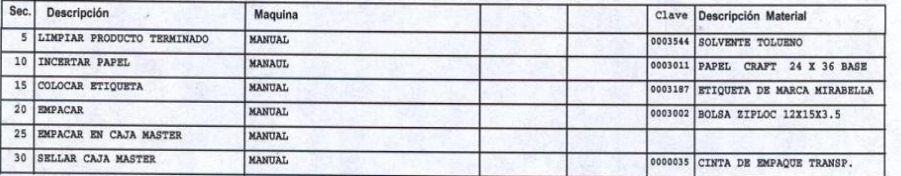

Fuente: archivo de especificaciones INGUASA

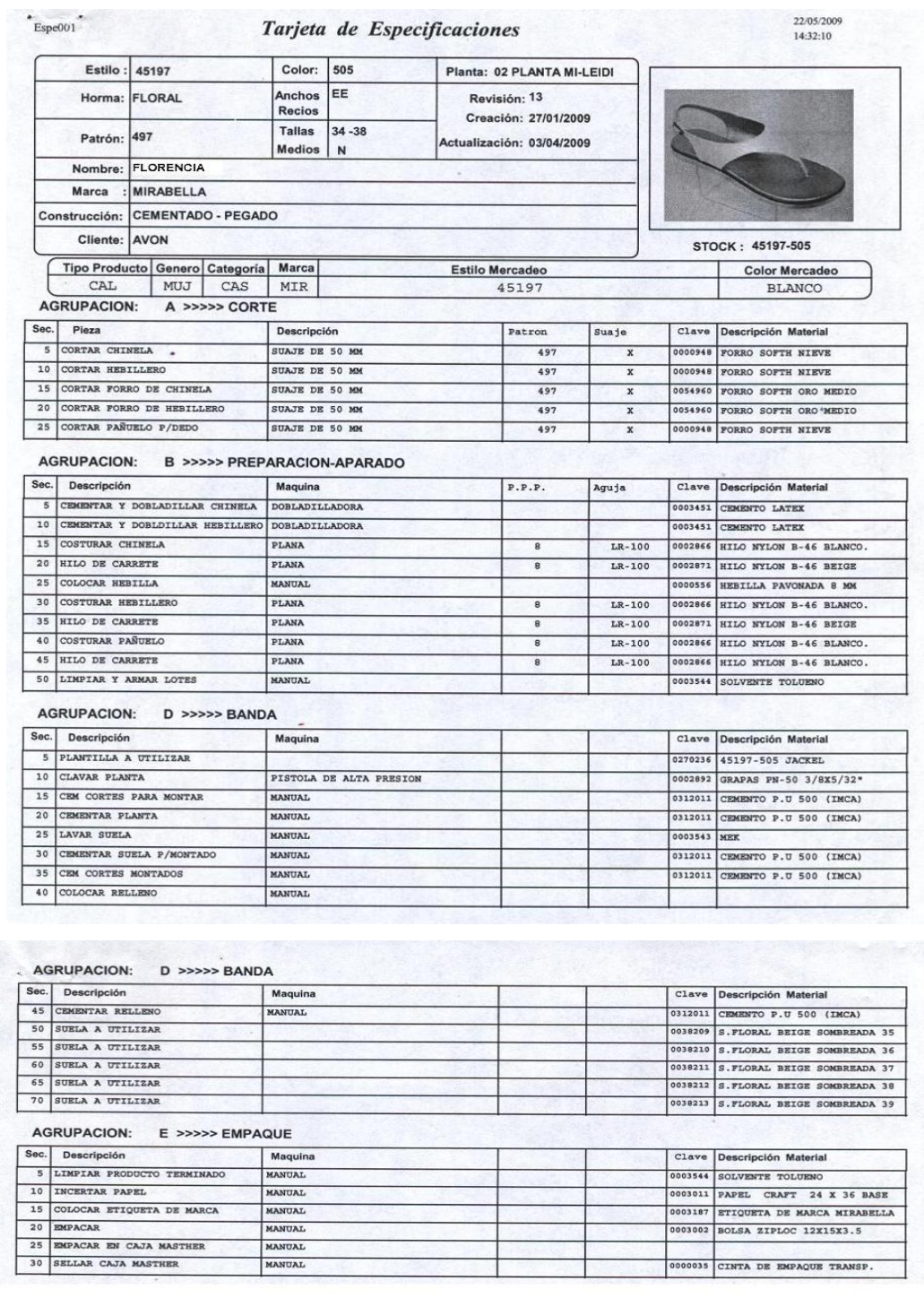

# Figura 15. **Hoja de especificaciones sandalia Florencia**

Fuente: archivo de especificaciones INGUASA

# Figura 16. **Hoja de especificaciones sandalia Exótica**

22/05/2009<br>14:33:11

#### Tarjeta de Especificaciones

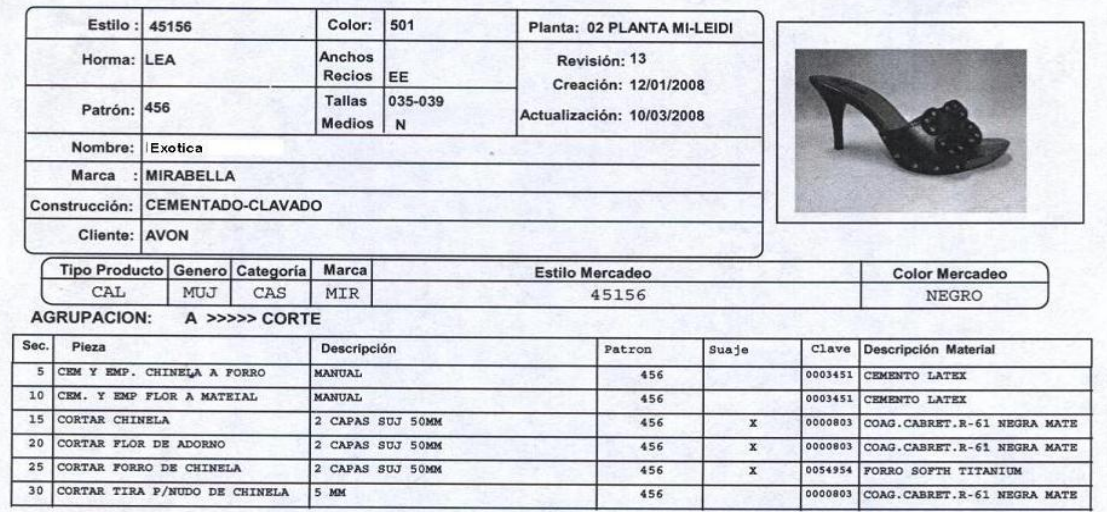

#### **AGRUPACION:** B >>>>> PREPARACION-APARADO

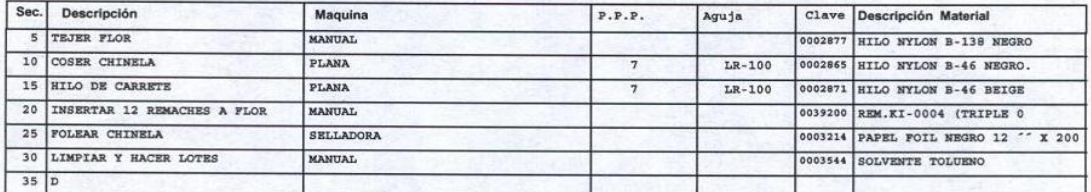

#### **AGRUPACION:** D >>>>> BANDA

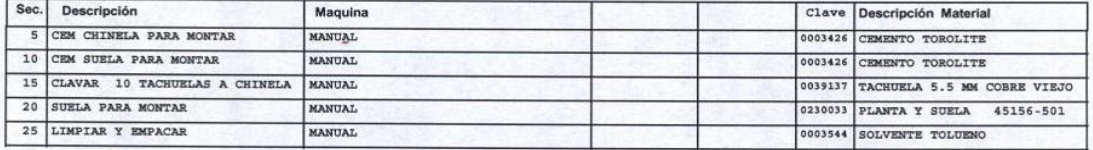

#### **AGRUPACION:** E >>>>> EMPAQUE

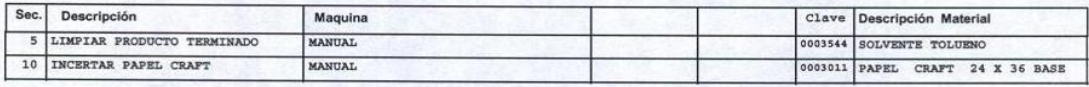

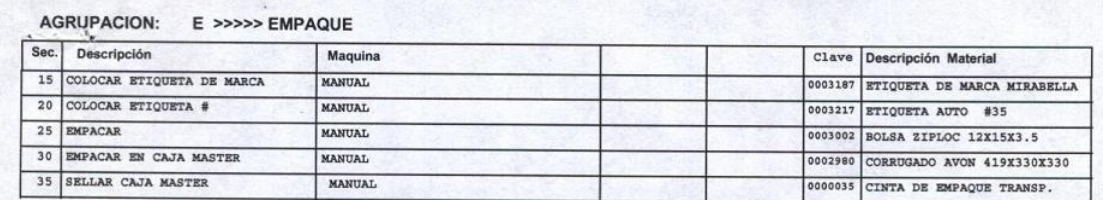

Fuente: archivo de especificaciones INGUASA

Espe001

### **3.1.3. Pedidos reales**

Los pedidos que se presentarán a continuación son los datos con que se trabajarán todos los análisis de demanda y por ende los métodos de proyección para poder estimar las compras de suelas necesarias para mantener el *stock* necesario y poder evitar gastos innecesarios, para los siguientes pedidos.

|              | C09-   | $C12-$ | C <sub>15</sub> | C03-  | C06-   | C09-   | $C13-$          | C16-              |
|--------------|--------|--------|-----------------|-------|--------|--------|-----------------|-------------------|
|              | 2008   | 2008   | 2008            | 2009  | 2009   | 2009   | 2009            | 2009              |
| Sandalia     | 192    | 392    | 783             | 252   | 219    | 315    | 405             | 525               |
| Florencia 35 |        |        |                 |       |        |        |                 |                   |
| Sandalia     |        |        |                 |       |        |        |                 |                   |
| Florencia 36 | 240    | 366    | 1 0 4 6         | 420   | 199    | 535    | 325             | 469               |
| Sandalia     |        |        |                 |       |        |        |                 |                   |
| Florencia 37 | 216    | 406    | 1 3 2 1         | 598   | 135    | 358    | 468             | 389               |
| Sandalia     |        |        |                 |       |        |        |                 |                   |
| Florencia 38 | 144    | 275    | 720             | 192   | 156    | 435    | 309             | 415               |
| Sandalia     |        |        |                 |       |        | 212    |                 |                   |
| Florencia 39 | 96     | 157    | 445             | 276   | 168    |        | 199             | 257               |
| <b>TOTAL</b> | 888    | 1 596  | 4 3 1 5         | 1738  | 877    | 1855   | 1706            | 2 0 5 5           |
|              |        |        |                 |       |        |        |                 |                   |
|              | $C13-$ | C03-   | C06-            | C08-  | $C11-$ | $C13-$ | C <sub>15</sub> | C <sub>18</sub> - |
|              | 2008   | 2009   | 2009            | 2009  | 2009   | 2009   | 2009            | 2009              |
| Sandalia     | 120    | 444    | 156             | 1 908 | 636    | 864    | 56              | 389               |
| Bella 35     |        |        |                 |       |        |        |                 |                   |

Tabla II. **Datos históricos de pedidos**

# **Continúa Tabla II**

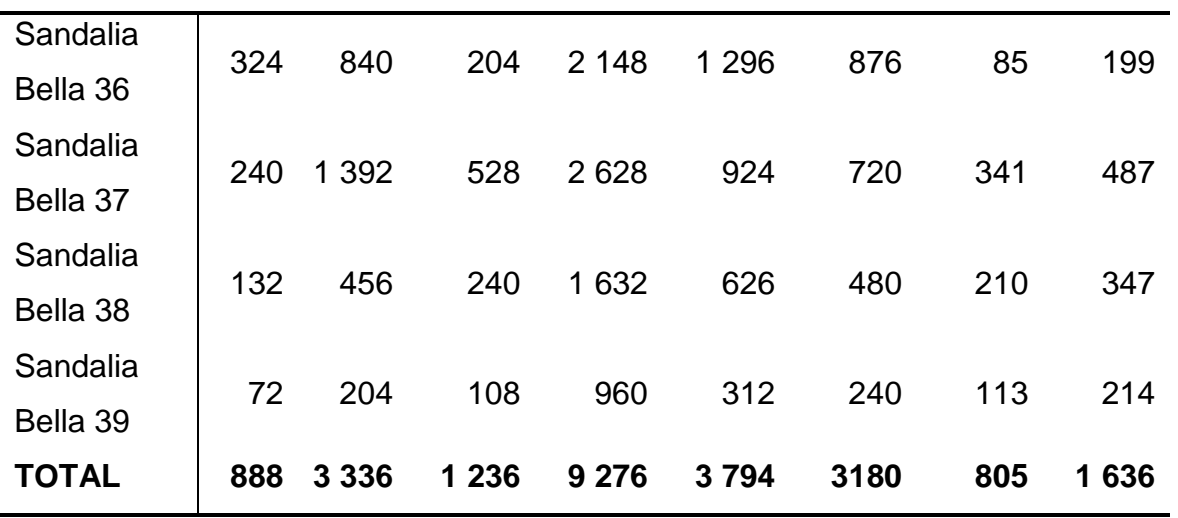

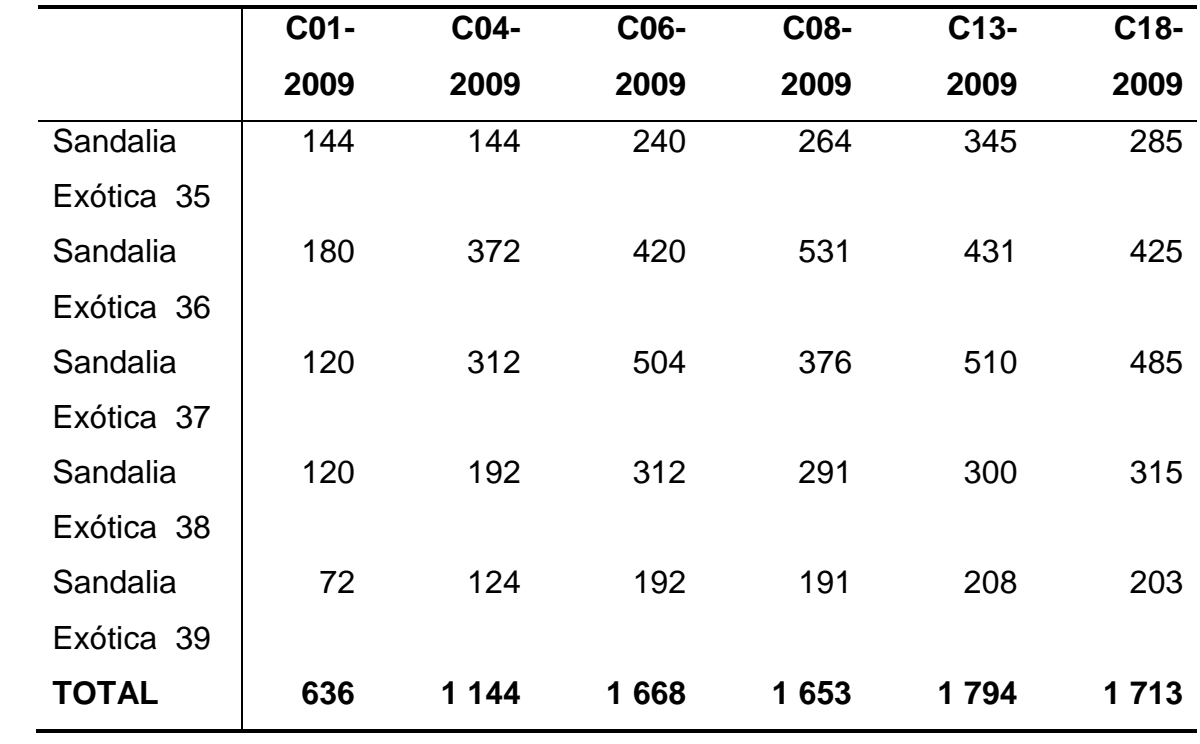

Fuente: históricos INGUASA

#### **3.1.4. Ventajas de la propuesta**

Esta propuesta de un manejo de proyecciones y control de inventarios dará a la empresa las herramientas necesarias, para poder tener un mejor control en el *stock* de suelas necesarias para poder realizar su próximo pedido, es decir controlar el punto de reorden y así poder evitar gastos innecesarios que se explicaron detalladamente en los capítulos anteriores.

A la vez ayudará a disminuir el dinero que se tenga sin movimiento en la bodega de materia prima, a manera que se tenga un alto inventario de suelas, lo cual hace que el flujo de efectivo esté estancado y no se esté generando algún tipo de ganancia al poder invertir ese capital en otra operación; la propuesta ayudará también a darle un mejor servicio al cliente y poder cumplirle con los pedidos que realiza en el tiempo necesario y poder tener un *stock* de seguridad en caso que alguno de los estilos posea una sobreventa.

 La propuesta es un método sencillo que no implica mayor inversión, sino que solamente es necesaria la capacitación adecuada sobre las hojas de Excel que se desarrollarán y la interpretación de los datos arrojados, para que ingresando los datos adecuados se puedan obtener resultados numéricos que puedan ayudar a gestionar y administrar de una mejor manera el proceso productivo desde los procesos administrativos del departamento de compras, pasando por el área de bodegas de materias primas, luego por el área de proceso y terminar en la bodega de producto terminado, entregando finalmente al cliente, que es la parte más importante de la cadena, un producto de calidad y cumpliendo con todas las especificaciones que se han pactado con anterioridad.

## **3.2. Análisis de demanda para suela de poliuretano, PVC y TR**

Para el análisis de la demanda se debería realizar el método por cada una de las talas y por cada uno de los estilos, en este caso específico, se generará un porcentaje de participación de cada una de las tallas en el total de las suelas, esto se hará para trabajar las proyecciones sobre el total de suelas a comprar y luego sacar la distribución de tallas.

|                       | <b>PROMEDIO</b> | % PARTICIPACIÓN |
|-----------------------|-----------------|-----------------|
| Sandalia Florencia 35 | 385             | 21%             |
| Sandalia Florencia 36 | 450             | 24%             |
| Sandalia Florencia 37 | 486             | 26%             |
| Sandalia Florencia 38 | 331             | 18%             |
| Sandalia Florencia 39 | 226             | 12%             |
| <b>TOTAL</b>          | 1879            | 100%            |
|                       |                 |                 |
|                       | <b>PROMEDIO</b> | % PARTICIPACIÓN |
| Sandalia Bella 35     | 572             | 19%             |
| Sandalia Bella 35     | 747             | 25%             |
| Sandalia Bella 35     | 908             | 30%             |
| Sandalia Bella 35     | 515             | 17%             |
| Sandalia Bella 35     | 278             | 9%              |
| <b>TOTAL</b>          | 3019            | 100%            |
|                       |                 |                 |
|                       | <b>PROMEDIO</b> | % PARTICIPACIÓN |
| Sandalia Exótica 35   | 237             | 17%             |
| Sandalia Exótica 36   | 393             | 27%             |

Tabla III. **Datos históricos promedio de pedidos**

## **Continúa Tabla III**

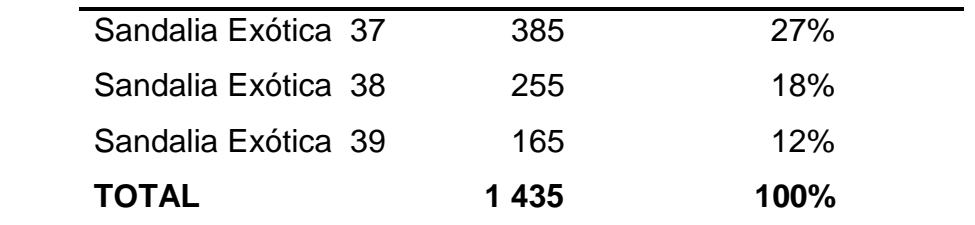

Fuente: históricos INGUASA

#### **3.2.1. Método último período**

El método del último período consiste en tomar el último dato registrado y colocarlo como la proyección para el mes en curso, en la tabla del primer estilo se puede observar en la primera columna los datos históricos de los pedidos de las campañas, luego el pedido proyectado, el cual se obtiene tomando el valor del pedido total de la campaña 8 del 2008 y se coloca como el pedido proyectado de la campaña 12 del 2008.

En la siguiente columna, se puede observar el error que se calcula con la diferencia entre el pedido real y el proyectado de los históricos y por último se cuenta con la columna del error acumulado, el cual no es más que la suma en valores absolutos de los errores de cada uno de los proyectados, el anterior más el de la fila que se está observando.

Esta tabla permite obtener el proyectado final de la campaña "X", para la cual se debe estar preparado con los insumos para su producción, el proyectado se obtiene tomando el valor del pedido de la última campaña en donde apareció el estilo y se saca el error que éste puede tener, que no es más que una variación arriba o debajo de lo proyectado; este dato viene de la sumatoria de todos los errores dividido el número de períodos que se evaluaron, o el último valor de la columna del error acumulado dividido el número de períodos que se evaluaron, expresando en valores sería de la siguiente manera:

$$
Error de la Proyección = \frac{\sum Error}{n Periodos}
$$
  
Error de la Proyección = 
$$
\frac{708 + 2719 + 2577 + 861 + 978 + 149 + 349}{7}
$$

Error de la Proyección = 
$$
\frac{8192}{7}
$$

Error de la Proyección = 1170

A continuación se presentarán las tablas de cada uno de los estilos en donde se podrán observar los resultados finales de las proyecciones, solamente en la primera tabla se explicará por medio de flechas de dónde se obtuvieron los datos. Los datos finales de la proyección se encontrarán en la última fila de cada tabla en negrilla.

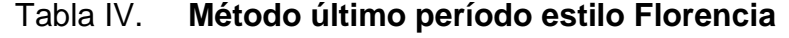

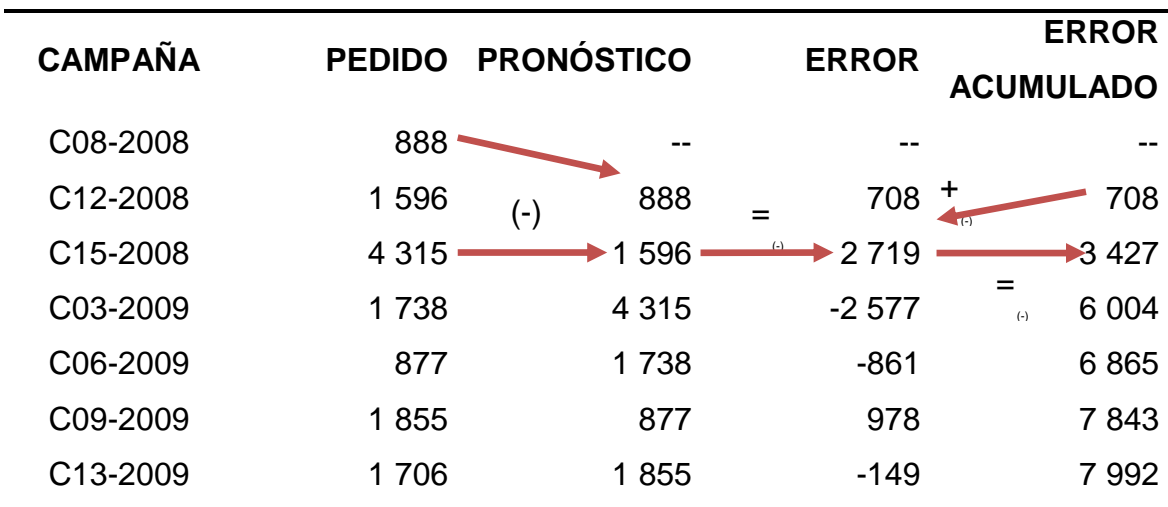

# **Continúa Tabla IV**

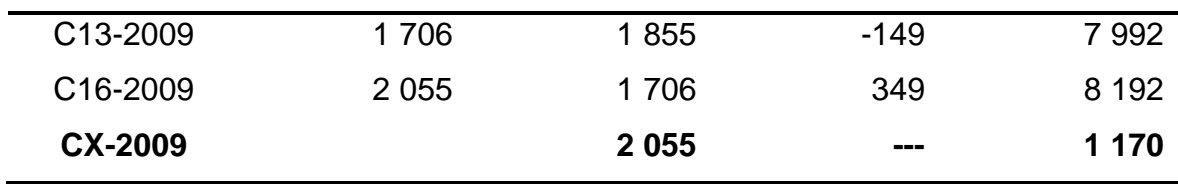

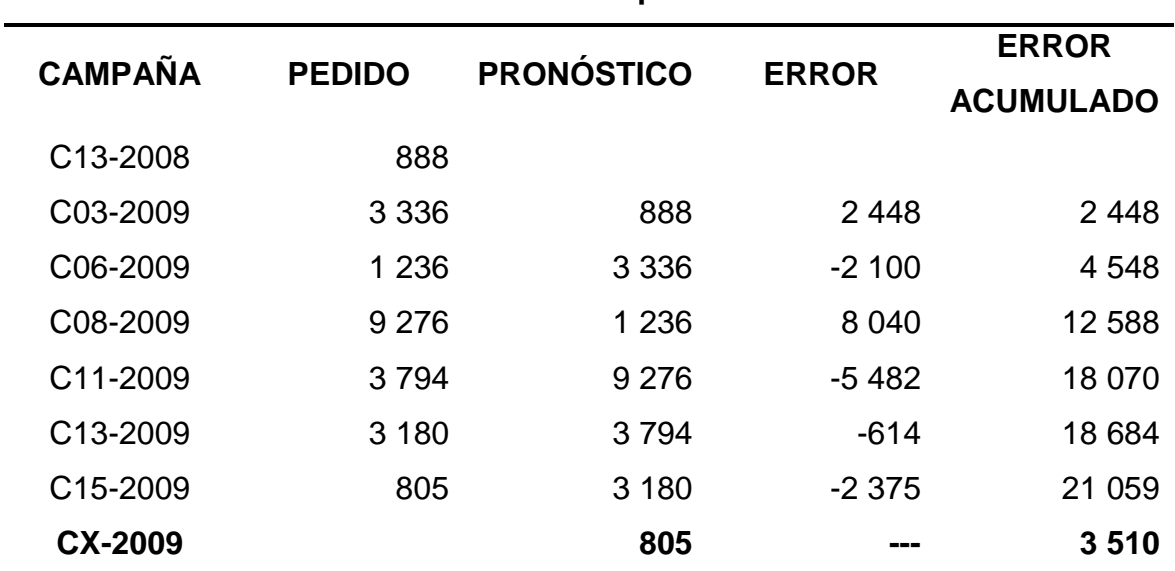

# Tabla V. **Método último período estilo Bella**

Fuente: trabajo de campo, Fernando Mansilla

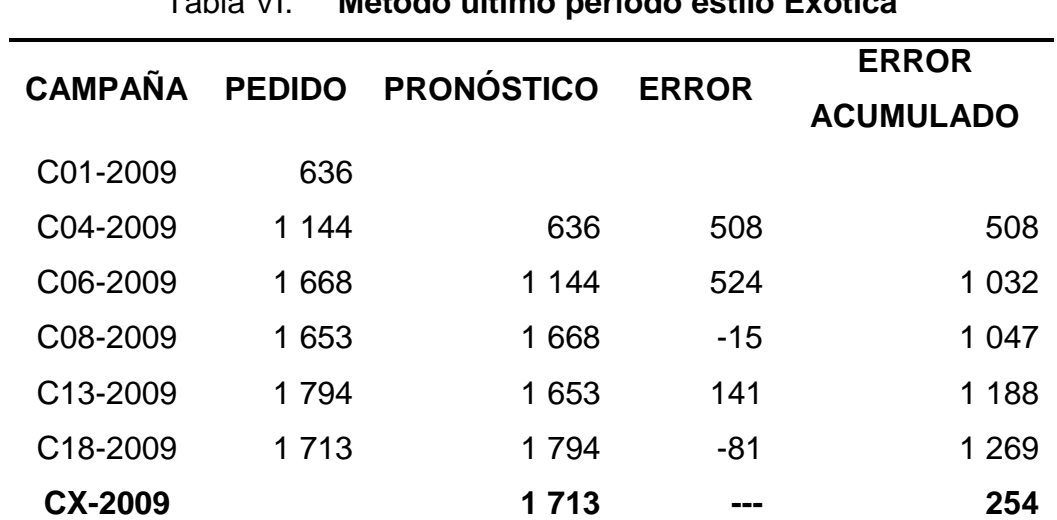

# Tabla VI. **Método último período estilo Exótica**

Fuente: trabajo de campo, Fernando Mansilla

#### **3.2.2. Método promedio aritmético**

El método del promedio aritmético consiste en ir sacando el promedio de todos los períodos anteriores. Como lo podemos ver en la tabla del estilo Florencia para la proyección de la campaña 15 del 2008, se toman los dos valores anteriores de la tabla, que son el de la campaña 8 del 2008 y el de la campaña 12 del 2008 y se le saca promedio. Para el siguiente valor proyectado que es el de la campaña 03 del 2009 se toman los valores de la campaña 8 del 2008, la campaña 12 del 2008 y la campaña 15 del 2008 para poder obtener el promedio de estos y colocarlo como el valor proyectado. A continuación se presentan los cálculos de la primera tabla. Se va a desarrollar el valor proyectado del pedido de la campaña 15 del 2008.

> $C15 - 2008 = \frac{C08 - 2008 + C12 - 2008}{2}$  $C15 - 2008 = \frac{888 + 1596}{2}$  $C15 - 2008 = \frac{2484}{2}$  $C15 - 2008 = 1242$

Ahora se presenta el desarrollo numérico de donde sale el proyectado de la campaña 03 del 2009.

$$
C03 - 2009 = \frac{C08 - 2008 + C12 - 2008 + C15 - 2008}{3}
$$

$$
C03 - 2009 = \frac{888 + 1596 + 4315}{3}
$$

$$
C03 - 2009 = \frac{6799}{3}
$$

$$
C03 - 2009 = 2266
$$

Para calcular la columna de error es la misma fórmula que en el método anterior, la diferencia del pedido real menos el proyectado y por último la columna del error acumulado no es más que la suma en valor absoluto de todos los errores.

| <b>MES</b>            | <b>PEDIDO</b> | <b>PRONÓSTICO</b>         | <b>ERROR</b> | <b>ERROR</b><br><b>ACUMULADO</b> |  |
|-----------------------|---------------|---------------------------|--------------|----------------------------------|--|
| C08-2008              | 888           |                           |              |                                  |  |
| C12-2008              | 1 596         | $\left( -\right)$         | $(=)$        | $^{(+)}$                         |  |
| C <sub>15</sub> -2008 | 4 3 1 5       | 242                       | 3 0 7 3      | 3 0 7 3                          |  |
| C03-2009              | 1738          | $\blacktriangleright$ 266 | $-528$       | 3601<br>$(=)$                    |  |
| C06-2009              | 877           | 2 1 3 4                   | $-1257$      | 4859                             |  |
| C09-2009              | 1855          | 1883                      | $-28$        | 4886                             |  |
| C13-2009              | 1706          | 1878                      | $-172$       | 5 0 5 9                          |  |
| C <sub>16</sub> -2009 | 2 0 5 5       | 1854                      | 201          | 5 2 6 0                          |  |
| <b>CX-2009</b>        |               | 1879                      | $-1879$      | 877                              |  |

Tabla VII. **Método promedio aritmético estilo Florencia**

Fuente: trabajo de campo, Fernando Mansilla

| <b>MES</b>            | <b>PEDIDO</b> | <b>PRONÓSTICO</b> | <b>ERROR</b> | <b>ERROR</b><br><b>ACUMULADO</b> |  |
|-----------------------|---------------|-------------------|--------------|----------------------------------|--|
| C <sub>13</sub> -2008 | 888           |                   |              |                                  |  |
| C03-2009              | 3 3 3 6       |                   |              |                                  |  |
| C06-2009              | 1 2 3 6       | 2 1 1 2           | $-876$       | 876                              |  |
| C08-2009              | 9 2 7 6       | 1820              | 7456         | 8 3 3 2                          |  |
| C <sub>11</sub> -2009 | 3794          | 3684              | 110          | 8 4 4 2                          |  |
| C <sub>13</sub> -2009 | 3 1 8 0       | 3706              | $-526$       | 8968                             |  |
| C <sub>15</sub> -2009 | 805           | 3618              | $-2813$      | 11 781                           |  |
| <b>CX-2009</b>        |               | 3 2 1 6           | $-3216$      | 2 3 5 6                          |  |
|                       |               |                   |              |                                  |  |

Tabla VIII. **Método promedio aritmético estilo Bella**

Fuente: trabajo de campo, Fernando Mansilla

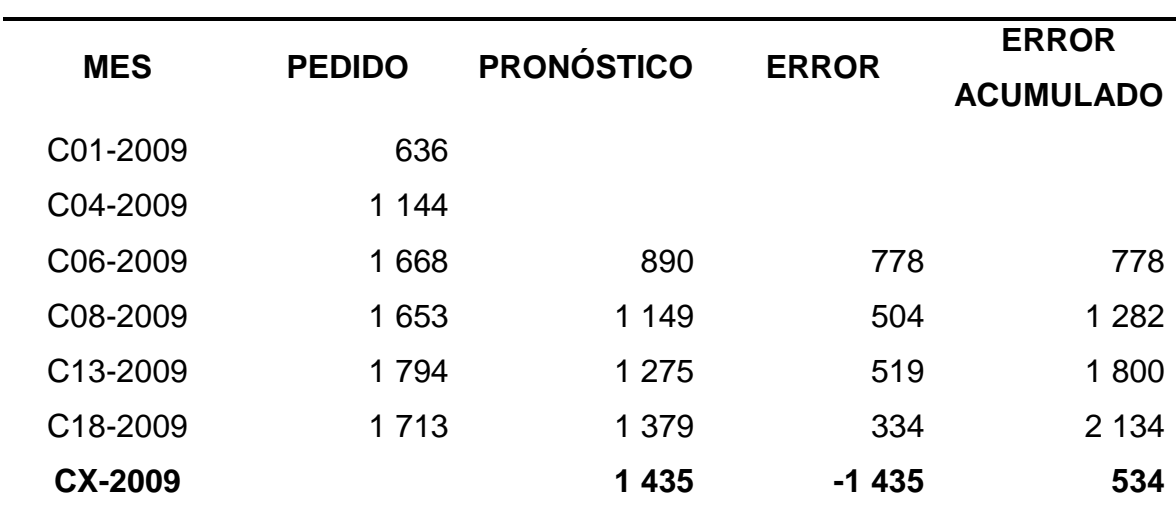

## Tabla IX. **Método promedio aritmético estilo Exótica**

Fuente: trabajo de campo, Fernando Mansilla

### **3.2.3. Método promedio móvil**

El método de promedio móvil es similar al método de promedio aritmético, la diferencia entre estos dos métodos radica que: en el promedio móvil se escoge un número de períodos a los cuales se les sacará el promedio, en este análisis se trabajará con un período de 4 campañas anteriores, los datos se obtienen de la siguiente manera:

Para el primer dato proyectado se toma para el promedio los datos de la campaña 8 del 2008, el de la campaña 12 del 2008, el de la campaña 15 del 2008 y de la campaña 3 del 2009, de esto se obtiene le promedio y se coloca en el dato proyectado de pedido de la campaña 6 del 2009. A continuación se presenta con datos numéricos para una mejor comprensión.

$$
C06 - 2009 = \frac{C08 - 2008 + C12 - 2008 + C15 - 2008 + C03 - 2009}{4}
$$
  

$$
C06 - 2009 = \frac{888 + 1596 + 4315 + 1738}{4}
$$
  

$$
C06 - 2009 = \frac{8537}{4}
$$
  

$$
C06 - 2009 = 2134
$$

Para el cálculo del siguiente dato proyectado que es la campaña 9 del 2009 se utilizan las siguientes cantidades.

$$
C09 - 2009 = \frac{C12 - 2008 + C15 - 2008 + C03 - 2009 + C06 - 2009}{4}
$$

$$
C09 - 2009 = \frac{1596 + 4315 + 1738 + 877}{4}
$$

$$
C09 - 2009 = \frac{8526}{4}
$$

$$
C09 - 2009 = 2132
$$

La columna del error y del error acumulado se calcula de la misma manera que en los métodos anteriores.

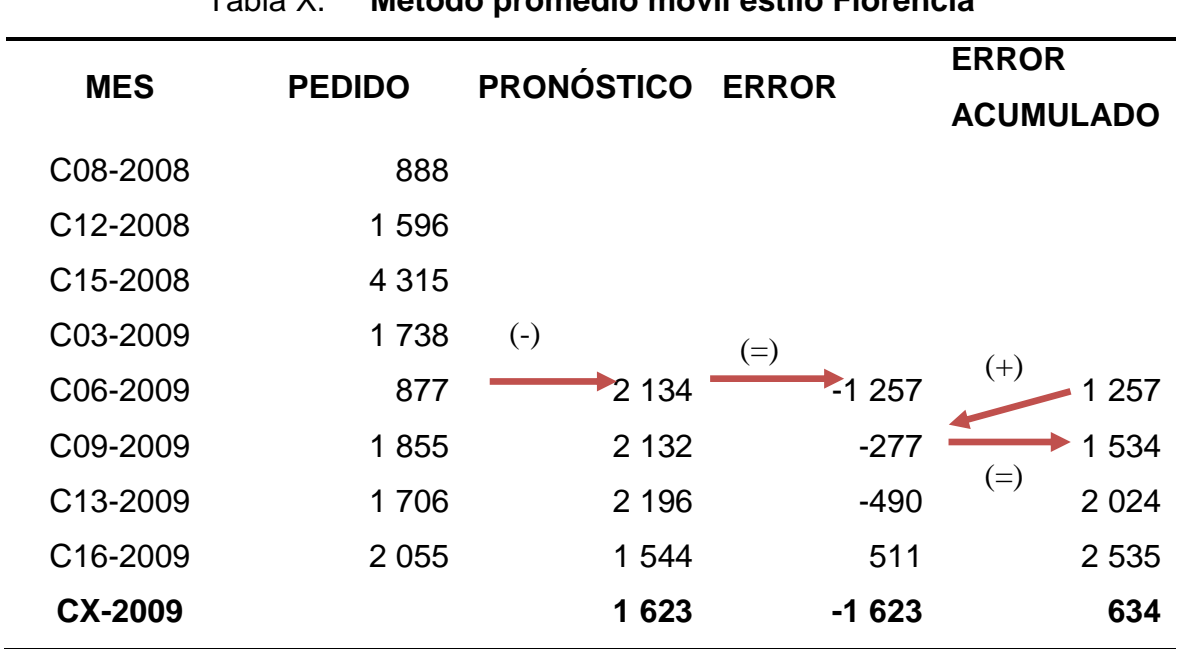

Tabla X. **Método promedio móvil estilo Florencia**

Fuente: trabajo de campo, Fernando Mansilla

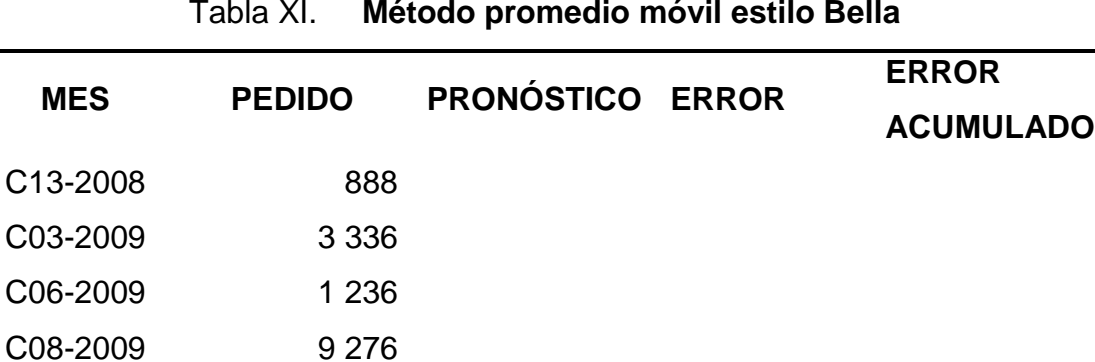

Tabla XI. **Método promedio móvil estilo Bella**

#### **Continúa Tabla XI**

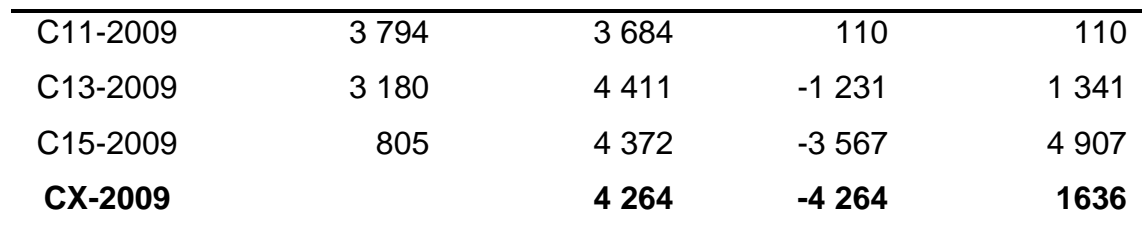

### Tabla XII. **Método promedio móvil estilo Exótica**

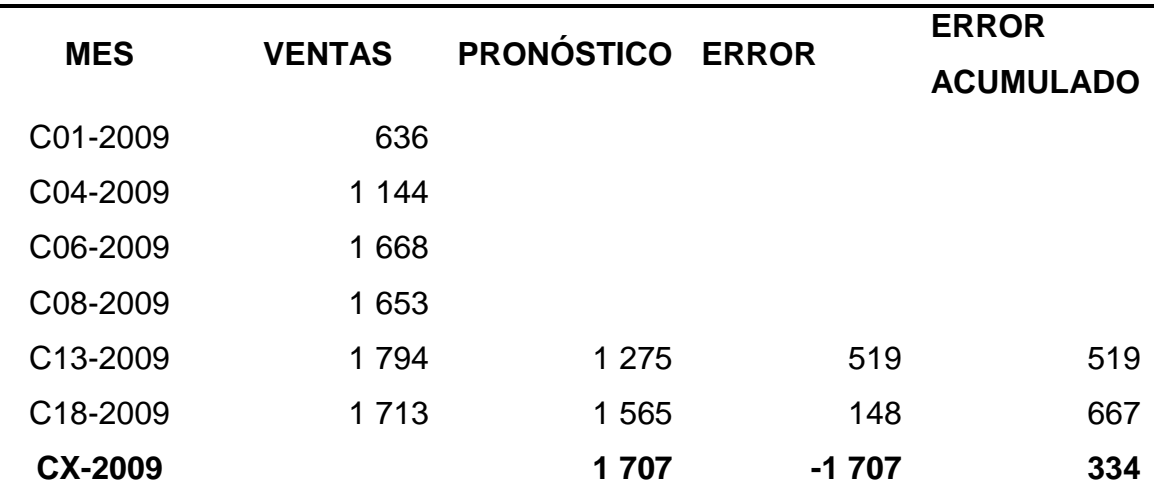

Fuente: trabajo de campo, Fernando Mansilla

## **3.2.4. Método promedio móvil ponderado**

El método del promedio móvil ponderado consiste en obtener un promedio, pero dándole cierto porcentaje de importancia a cada uno de estos períodos seleccionados para el promedio; la cantidad de períodos que se toman es dependiendo de la persona que está realizando el análisis, para este caso específico se tomarán cuatro períodos y la ponderación será la siguiente:
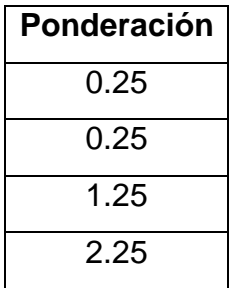

La sumatoria de las ponderaciones debe ser igual al total de períodos que se están tomando para el cálculo, en el caso del análisis de demanda para las suelas se toman 4 períodos, por eso la sumatoria de la ponderación es 4. El cálculo para la proyección de la campaña 13 del 2009 se obtiene de la siguiente manera:

$$
\frac{\text{C13} - 2009}{4}
$$
\n
$$
= \frac{(\text{C01} - 2009 * 0.25) + (\text{C04} - 2009 * 0.25) + (\text{C06} - 2009 * 1.25) + (\text{C08} - 2009 * 2.25)}{4}
$$
\n
$$
\text{C13} - 2009 = \frac{(636 * 0.25) + (1144 * 0.25) + (1668 * 1.25) + (1653 * 2.25)}{4}
$$
\n
$$
\text{C13} - 2009 = \frac{(159) + (286) + (2085) + (3719.25)}{4}
$$
\n
$$
\text{C13} - 2009 = \frac{6249}{4}
$$
\n
$$
\text{C13} - 2009 = 1562
$$

Para el cálculo de la campaña 18 del 2009 se toman los siguientes datos:

$$
C18 - 2009
$$
\n
$$
= \frac{(C04 - 2009 * 0.25) + (C06 - 2009 * 0.25) + (C08 - 2009 * 1.25) + (C13 - 2009 * 2.25)}{4}
$$
\n
$$
C18 - 2009 = \frac{(1144 * 0.25) + (1668 * 0.25) + (1653 * 1.25) + (1794 * 2.25)}{4}
$$
\n
$$
C18 - 2009 = \frac{(286) + (417) + (2066) + (4037)}{4}
$$
\n
$$
C18 - 2009 = \frac{6806}{4}
$$

 $C18 - 2009 = 1701$ 

Para calcular la columna del error y del error acumulado se hace de la misma forma que en los otros métodos, estas operaciones se presentan por medio de flechas en las tablas.

Tabla XIII. **Método promedio móvil ponderado estilo Florencia**

| <b>MES</b>            | <b>VENTAS</b> | <b>PRONÓSTICO</b> | <b>ERROR</b> | <b>ERROR</b>     |
|-----------------------|---------------|-------------------|--------------|------------------|
|                       |               |                   |              | <b>ACUMULADO</b> |
| C08-2008              | 888           |                   |              |                  |
| C12-2008              | 1596          |                   |              |                  |
| C15-2008              | 4 3 1 5       |                   |              |                  |
| C03-2009              | 1738          | . – )             | $(=)$        |                  |
| C06-2009              | 877           | 2481              | $-1604$      | $^{(+)}$<br>604  |
| C09-2009              | 1855          | 1 4 0 6           | 449          | 2 0 5 3<br>$(=)$ |
| C13-2009              | 1706          | 1696              | 10           | 2 0 6 4          |
| C <sub>16</sub> -2009 | 2 0 5 5       | 1703              | 352          | 2416             |
| <b>CX-2009</b>        |               | 1860              | $-1860$      | 604              |

Fuente: trabajo de campo, Fernando Mansilla

| <b>MES</b>            | <b>VENTAS</b> | <b>PRONÓSTICO ERROR</b> |         | <b>ERROR</b><br><b>ACUMULADO</b> |
|-----------------------|---------------|-------------------------|---------|----------------------------------|
| C <sub>13</sub> -2008 | 888           |                         |         |                                  |
| C03-2009              | 3 3 3 6       |                         |         |                                  |
| C06-2009              | 1 2 3 6       |                         |         |                                  |
| C08-2009              | 9 2 7 6       |                         |         |                                  |
| C11-2009              | 3794          | 5868                    | $-2074$ | 2 0 7 4                          |
| C <sub>13</sub> -2009 | 3 1 8 0       | 5 3 1 9                 | $-2139$ | 4 2 1 3                          |
| C <sub>15</sub> -2009 | 805           | 3631                    | $-2826$ | 7 0 3 9                          |
| <b>CX-2009</b>        |               | 2 2 6 3                 | $-2263$ | 2 3 4 6                          |
|                       |               |                         |         |                                  |

Tabla XIV. **Método promedio móvil ponderado estilo Bella**

Fuente: trabajo de campo, Fernando Mansilla

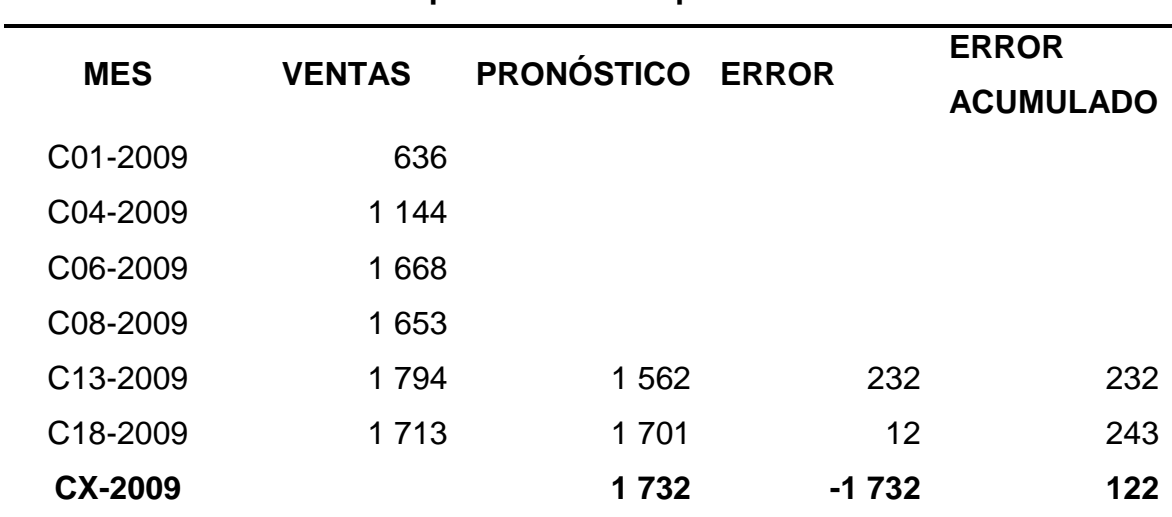

### Tabla XV. **Método promedio móvil ponderado estilo Exótica**

Fuente: trabajo de campo, Fernando Mansilla.

### **3.2.5. Método promedio móvil ponderado exponencialmente caso A**

En este método se utilizan varias fórmulas para poder obtener los datos de proyecciones. Para obtener el punto de partida se obtiene un promedio simple de la **n,** cantidad de períodos que se desea. Para este análisis se tomarán tres períodos, luego se obtiene el error de esta fila que no es más que la diferencia entre el valor real del pedido y el proyectado.

Luego para calcular los siguientes valores proyectados de pedidos se utiliza la siguiente fórmula:

 $provection = provection$  anterior +  $(a * error$  anterion +  $sin(x)$ 

Para obtener el pedido proyectado número dos, la proyección anterior es el promedio de los **n** períodos obtenidos y el error anterior el que se obtuvo de la diferencia del dato real y proyectado. El dato de *alfa* puede tomar varios valores numéricos los cuales pueden ser 0.1, 0.5 o 0.9, estos datos son un porcentaje de importancia que se le da al error en la participación de las proyecciones siguientes, en el caso de este análisis se tomará el valor de *alfa* de 0.5. A continuación se muestran los cálculos de las 2 primeras proyecciones de la tabla.

$$
C03 - 2009 = \frac{C08 - 2008 + C12 - 2008 + C15 - 2008}{3}
$$

$$
C03 - 2009 = \frac{888 + 1596 + 4315}{3}
$$

$$
C03 - 2009 = \frac{6799}{3}
$$

$$
C03 - 2009 = 2266
$$

Para calcular el primer error de la tabla se trabaja de la manera siguiente:

Error  $C$ 03 - 2009 = pedido real  $C$ 03 - 2009 - proyección  $C$ 03 - 2009

 $Error C03 - 2009 = 1738 - 2266$ 

 $Error C03 - 2009 = -528$ 

Ya teniendo los datos de la primera fila se empieza a realizar el cálculo de las proyecciones de acuerdo con la fórmula que se explicó con anterioridad, la cual se utiliza de la siguiente manera:

 $C06 - 2009 =$  proyección  $C03 - 2009 + (a* error anterior)$ 

 $C06 - 2009 = 2266 + (0.5 * (-528))$ 

 $C06 - 2009 = 2266 + (-264)$ 

$$
C06 - 2009 = 2002
$$

El error se calcula igual que el anterior, en este sentido no hay ninguna variación con este método. A continuación se presentarán las tablas con los datos y resultados para cada uno de los estilos.

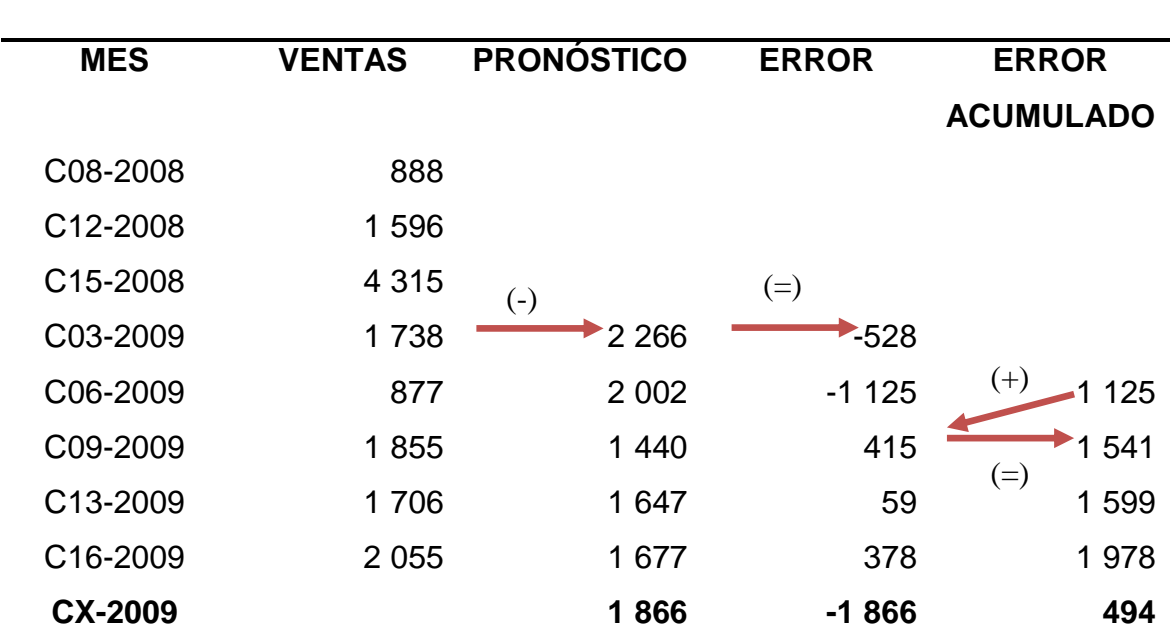

# Tabla XVI. **Método promedio móvil ponderado exponencialmente caso A estilo Florencia**

Fuente: trabajo de campo, Fernando Mansilla

### Tabla XVII. **Método promedio móvil ponderado exponencialmente caso A**

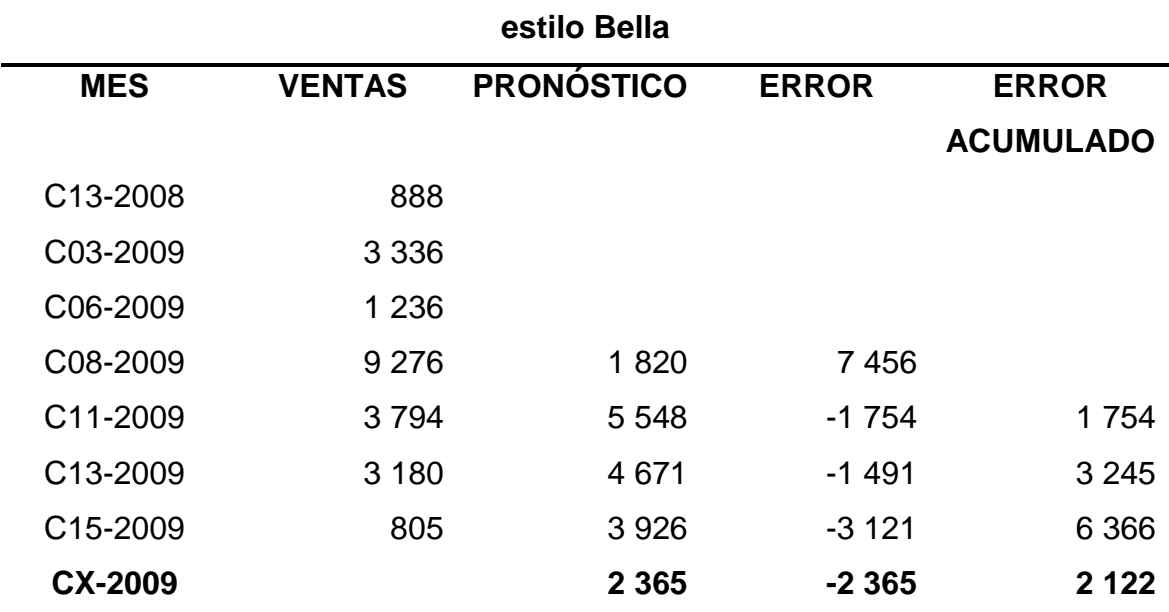

Fuente: trabajo de campo, Fernando Mansilla

| <b>MES</b>     | <b>VENTAS</b> | <b>PRONÓSTICO</b> | <b>ERROR</b> | <b>ERROR</b><br><b>ACUMULADO</b> |
|----------------|---------------|-------------------|--------------|----------------------------------|
| C01-2009       | 636           |                   |              |                                  |
| C04-2009       | 1 1 4 4       |                   |              |                                  |
| C06-2009       | 1668          |                   |              |                                  |
| C08-2009       | 1653          | 1 1 4 9           | 504          |                                  |
| C13-2009       | 1794          | 1 401             | 393          | 393                              |
| C18-2009       | 1 7 1 3       | 1 598             | 115          | 508                              |
| <b>CX-2009</b> |               | 1655              | $-1655$      | 254                              |
|                |               |                   |              |                                  |

Tabla XVIII. **Método promedio móvil ponderado exponencialmente caso A estilo Exótica**

Fuente: trabajo de campo, Fernando Mansilla

## **3.2.6. Método promedio móvil ponderado exponencialmente caso B**

En este método a la tabla de cálculos se le agrega una columna más que es la columna de tendencia, la cual se obtiene por medio de una fórmula, la primera tendencia que es la de la C15-2008 se obtiene de la siguiente manera, el valor de *alfa* que maneja la ecuación así como en el caso anterior puede tomar tres valores distintos los cuales son 0.1, 0.5 o 0.9 para este análisis se tomara el valor de 0.5.

Tendencia inicial  $= \alpha * ((Pedido campaña inicial) - (Pedido campaña anterior))$ 

Tendencia inicial C15 - 2008  $= \alpha * ((Pedido C15 - 2008) - (Pedido C12 - 2008))$ 

Tendencia inicial  $C15 - 2008 = 0.5 * ((4315) - (1596))$ 

Tendencia inicial  $C15 - 2008 = 0.5 * (2719)$ 

Luego de obtener la tendencia inicial ya se puede seguir calculando las demás tendencias de las otras campañas las cuales se obtienen de la siguiente manera:

Tendencia Campaña x  $= a * (Pedido Campaña X - Pedido Campaña X - 1) + (1 - a)$  $*Tendencia campaña X - 1$ Tendencia C03 - 2009  $= 0.5 * (Pedido C03 - 2009 - Pedido C15 - 2008) + (1 - 0.5)$ \* Tendencia campaña C15 - 2008 Tendencia  $C$ 03 - 2009 = 0.5 \* (1738 - 4315) + (1 - 0.5) \* 1360 Tendencia  $C$ 03 - 2009 = 0.5  $*(2577) + (0.5) * 1360$ 

Tendencia  $C$ 03 - 2009 = -1288.5 + 680

Tendencia 
$$
C03 - 2009 = -609
$$

El primer dato de pronósticos se obtiene por medio de un promedio simple tomando n períodos anteriores, para este análisis se van a tomar tres campañas anteriores para sacar el dato, el cual se calcula de la siguiente manera:

$$
Properción C03 - 2009 = \frac{C08 - 2008 + C12 - 2008 + C15 - 2008}{3}
$$

$$
Propección C03 - 2009 = \frac{888 + 1596 + 4315}{3}
$$

$$
Propección C03 - 2009 = \frac{6799}{3}
$$

Proyección  $C$ 03 - 2009 = 2266

Luego de obtener el primer pronóstico se empieza a calcular las siguientes proyecciones de pedidos de la siguiente manera:

Proyección Campaña X = Prónostico Campaña Anterior +  $\left(\frac{1-\alpha}{\alpha}\right)$  \* Tendencia anterior

Proyección C06-2009 = Pronóstico C03 - 2009 +  $\left(\frac{1-0.5}{0.5}\right)$  \* Tendencia C03 - 2009 Proyección C06 - 2009 = 2266 +  $\left(\frac{1-0.5}{0.5}\right)$  \* -609 Proyección  $C$ 06 - 2009 = 2266 + (1)  $*$  -609

Provección  $C06 - 2009 = 2266 - 609$ 

$$
Proyecci 6n C06 - 2009 = 1658
$$

 El error de todas las proyecciones se calcula por medio de la diferencia del pedido real y el dato de proyección que se obtuvo, y el error acumulado no es más que la suma de todos los errores, esto se trabaja de la misma manera que se ha hecho en los demás casos.

| estilo Fiorencia      |               |                  |                   |              |                  |
|-----------------------|---------------|------------------|-------------------|--------------|------------------|
| 2008                  | <b>Pedido</b> | <b>Tendencia</b> | <b>Pronóstico</b> | <b>Error</b> | <b>ERROR</b>     |
|                       |               |                  |                   |              | <b>ACUMULADO</b> |
| C08-2008              | 888           |                  |                   |              |                  |
| C12-2008              | 1 596         |                  |                   |              |                  |
| C <sub>15</sub> -2008 | 4 3 1 5       | 1 360            |                   |              |                  |
| C03-2009              | 1 7 3 8       | $-609$           | 2 2 6 6           | $-528$       | 528              |
| C06-2009              | 877           | $-735$           | 1 658             | $-781$       | 1 309            |
| C09-2009              | 1855          | 122              | 923               | 932          | 2 2 4 1          |
| C <sub>13</sub> -2009 | 1706          | $-14$            | 1 044             | 662          | 2 9 0 3          |
| C16-2009              | 2 0 5 5       | 168              | 1 0 3 1           | 1 0 2 4      | 3 9 2 7          |
| <b>CX-2009</b>        |               | $-944$           | 1 1 9 8           | $-1198$      | 785              |

Tabla XIX. **Método promedio móvil ponderado exponencialmente caso B estilo Florencia**

Fuente: trabajo de campo, Fernando Mansilla

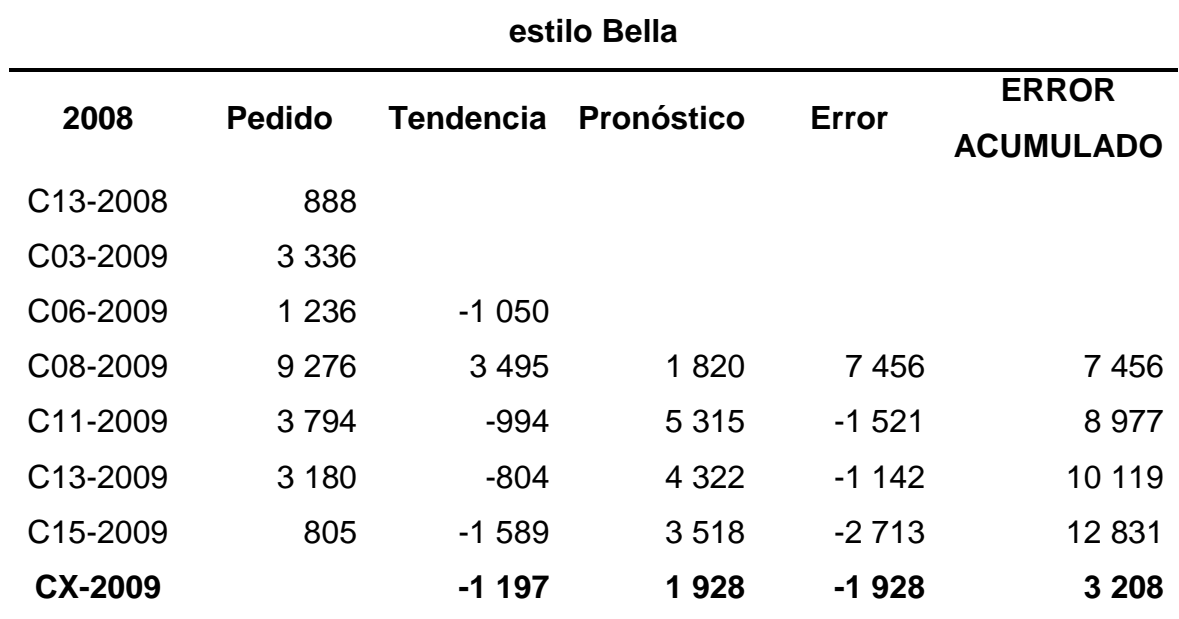

# Tabla XX. **Método promedio móvil ponderado exponencialmente caso B**

Fuente: trabajo de campo, Fernando Mansilla

| 2008                  | <b>Pedido</b> | Tendencia | Pronóstico | Error   | <b>ERROR</b><br><b>ACUMULADO</b> |
|-----------------------|---------------|-----------|------------|---------|----------------------------------|
| C01-2009              | 636           |           |            |         |                                  |
| C04-2009              | 1 1 4 4       |           |            |         |                                  |
| C06-2009              | 1668          | 262       |            |         |                                  |
| C08-2009              | 1 653         | 124       | 1 1 4 9    | 504     | 504                              |
| C <sub>13</sub> -2009 | 1 7 9 4       | 132       | 1 2 7 3    | 521     | 1 0 2 5                          |
| C <sub>18</sub> -2009 | 1 7 1 3       | 26        | 1 4 0 5    | 308     | 1 3 3 3                          |
| <b>CX-2009</b>        |               | $-844$    | 1431       | $-1431$ | 444                              |
|                       |               |           |            |         |                                  |

Tabla XXI. **Método promedio móvil ponderado exponencialmente caso B estilo Exótica**

Fuente: trabajo de campo, Fernando Mansilla

#### **3.3. Análisis del método de inventario adecuado**

En los puntos siguientes se realizará el análisis de métodos de inventario para los tres tipos de suelas, en donde se podrá analizar cuál de éstos es el mejor para cada una de las suelas en específico. Para el primer tipo de suela se desarrollará cada uno de los métodos paso a paso, para poder identificar de dónde se obtienen cada uno de los datos

### **3.3.1. Suela de poliuretano**

### **3.3.1.1. Análisis de método de inventario**

Para el análisis del método de inventario para el estilo Bella, que es el que utiliza la suela de poliuretano, se utilizará el dato de proyección que se obtuvo con el método del promedio móvil ponderado, debido a que analizando todos los métodos de proyecciones propuestos es el método que proporciona

una proyección bastante cercana a los pedidos con los que se han podido comparar; el error que da dicha proyección se tomará positivamente, con lo cual para poder obtener el dato de la demanda siguiente será: la proyección más el error que nos da dicho método.

Los datos para los análisis de inventarios serán los siguientes:

- Demanda 4609 pares mensuales
- Costo de Orden Q 44,30 por pedido
- Costo de Almacenaje Q8,30 por par al año
- Tiempo de entrega de suelas 3 meses
- Tasa de producción 315 pares

# **3.3.1.1.1. Tamaño económico de lote (EOQ)**

Para este análisis se calcula primero la cantidad óptima de pedido de suelas que se hará. Primero hay que verificar que todos los datos estén en la misma dimensional; como vemos, el almacenaje está por año, entonces lo convertiremos a costo de almacenaje por mes, dividiendo este dato dentro de 12, para así obtener el dato de cantidad óptima:

$$
Q = \sqrt{\frac{2\ D\ Co}{Ch}}
$$

$$
Q = \sqrt{\frac{2 (4609) (44.30)}{0.69}}
$$

$$
Q = \sqrt{\frac{408357.4}{0.69}}
$$

$$
Q = \sqrt{591822.32}
$$

 $Q = 769.3 \approx 769$  pares de suelas

Ahora ya que contamos con la cantidad óptima podemos calcular el tiempo de agotamiento para dicha cantidad, el cual se obtiene así:

$$
T = \frac{Q}{D}
$$

$$
T = \frac{769}{4609}
$$

$$
T = 0.17 \text{ meses } \approx 5.1 \text{ días}
$$

Luego podemos obtener el número de órdenes que se necesitan al mes para poder programar las compras de suela; como se podrá observar es el inverso de la fórmula para obtener el tiempo de agotamiento:

# de órdenes = 
$$
\frac{D}{Q}
$$
  
# de órdenes =  $\frac{4609}{769}$ 

# de Órdenes = 5.99 
$$
\approx
$$
 6 veces al mes

Ahora se obtendrá el nivel de reorden, el cual indicará cuándo es el momento adecuado para hacer el siguiente pedido de suelas:

$$
R = t * D
$$
  

$$
R = 3 * 4609
$$
  

$$
R = 13827 \text{ pares}
$$

Este dato de reorden es el total de todos los números de las suelas, si quisiéramos ver este dato por tamaño de suelas sólo debemos multiplicar el porcentaje de representación de cada talla por el total del reorden, con lo cual se obtendrán los siguientes resultados:

|                   | $\frac{0}{0}$<br><b>PARTICIPACIÓN</b> | <b>REORDEN</b> |
|-------------------|---------------------------------------|----------------|
| Sandalia Bella 35 | 19%                                   | 2627           |
| Sandalia Bella 35 | 25%                                   | 3457           |
| Sandalia Bella 35 | 30%                                   | 4 1 4 8        |
| Sandalia Bella 35 | 17%                                   | 2 3 5 1        |
| Sandalia Bella 35 | 9%                                    | 1 2 4 4        |
| <b>TOTAL</b>      | 100%                                  | 13827          |

Tabla XXII. **Niveles de reorden para cada talla con el método tamaño económico de lote (EOQ)**

Fuente: trabajo de campo, Fernando Mansilla

Luego de calcular todos los datos anteriores, podemos obtener el costo total de este método, el cual se obtiene así:

 $Costo Total = Costo Total de Pedidos + Costo Total de Almacenamiento$ 

$$
Costo \; Total = Co \; \frac{D}{Q} + Ch \; \frac{Q}{2}
$$

Costo Total = 44.3 
$$
\frac{4609}{769} + 0.69 \frac{769}{2}
$$

$$
Costo Total = 44.3 (5.99) + 0.69 (384.5)
$$

 $Costo Total = 265.36 + 265.30$ 

$$
Costo Total = Q 530.66 \text{ al } mes
$$

Y por último se calculará el nivel promedio de inventario, con el que se debe contar en las instalaciones:

$$
Nivel\,promedio\,de\,Inventario=\frac{Q}{2}
$$

$$
Nivel\,promedio\,de\,Inventario=\frac{769}{2}
$$

Nivel promedio de Inventario = 384 suelas

# **3.3.1.1.2. EOQ para lotes de produc ción (entregas graduales)**

Para este modelo de inventario necesitamos conocer la tasa de demanda del tipo de suela, entonces se iniciará calculando este dato:

$$
d = \frac{D}{\text{días efectivos laborales del mes}}
$$

$$
d=\frac{4609}{20}
$$

#### $d = 230.45$  pares por día

Ya teniendo la tasa de demanda se procede a calcular la cantidad óptima de cada uno de los pedidos que se realizarán:

$$
Q = \sqrt{\left(\frac{2 D C o}{Ch}\right) \left(\frac{p}{p-d}\right)}
$$
  

$$
Q = \sqrt{\left(\frac{2(4609)(44.3)}{0.69}\right) \left(\frac{315}{315 - 230}\right)}
$$
  

$$
Q = \sqrt{\left(\frac{408357.4}{0.69}\right) \left(\frac{315}{85}\right)}
$$
  

$$
Q = \sqrt{(591822.32)(3.70)}
$$
  

$$
Q = \sqrt{2189742.58}
$$

 $Q = 1479.78 \approx 1480$  pares de suelas

Ahora se calcula el inventario máximo, este valor se calcula de primero porque todos los demás cálculos llevan implícito este dato; luego se calculará el nivel promedio de inventario, esto se hace con las siguientes fórmulas:

Inv. Máximo = Tasa de acumulación de inventarios \* Período de entrega

$$
Inv.Máximo = (p-d)\left(\frac{Q}{p}\right)
$$
  

$$
Inv.Máximo = (315 - 230)\left(\frac{1480}{315}\right)
$$

$$
Inv.M\'aximo = (85)(4.7)
$$

Inv. Máximo = 399.5  $\approx$  399 pares de suelas *NIvel promedio de Inventario* =  $\frac{Inv.M\'aximo}{2}$ 

*NIvel promedio de Inventario* =  $\frac{399}{2}$ 

NIvel promedio de Inventario = 199.5  $\approx$  199 pares de suelas

Ahora se procederá a calcular el ciclo de inventario, de la siguiente forma:

$$
T = \frac{Inv.M\'aximo}{D}
$$

$$
T = \frac{399}{4609}
$$

$$
T = 0.09 \text{ meses } \approx 2.7 \text{ días}
$$

Ahora se calculará el nivel de reorden, el cual nos indica el punto ideal para colocar el siguiente pedido; antes de sacar este valor se debe obtener el tiempo de entrega el cual se obtiene así:

$$
t=\frac{Q}{p}
$$

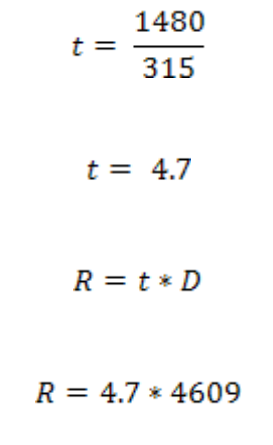

 $R = 21662.3 \approx 21662$  pares de suelas

Con este dato se puede obtener el nivel de reorden para cada una de las tallas de las suelas, el cual se presenta a continuación, que no es más que el producto entre el porcentaje de participación y el nivel de reorden (R).

| lotes de producción (entregas graduales) |                      |        |  |  |
|------------------------------------------|----------------------|--------|--|--|
|                                          | ℅                    |        |  |  |
|                                          | <b>PARTICIPACIÓN</b> |        |  |  |
| Sandalia Bella 35                        | 19%                  | 4 116  |  |  |
| Sandalia Bella 35                        | 25%                  | 5415   |  |  |
| Sandalia Bella 35                        | 30%                  | 6499   |  |  |
| Sandalia Bella 35                        | 17%                  | 3682   |  |  |
| Sandalia Bella 35                        | 9%                   | 1 950  |  |  |
| TOTAL                                    | 100%                 | 21 662 |  |  |

Tabla XXIII. **Niveles de reorden para cada talla con el método EOQ para lotes de producción (entregas graduales)**

Fuente: trabajo de campo, Fernando Mansilla

Ahora se obtendrá el número de órdenes que se tendrán que realizar a través del mes:

$$
\# \text{órdenes} = \frac{D}{Inv.M\land ximo}
$$

$$
\# \text{ 6 }r \text{ denes} = \frac{4609}{399}
$$

# órdenes =  $11.55 \approx 12$  ordenes en el mes

Luego de calcular todos los datos necesarios, se obtiene el costo total de este método, el cual se obtiene de la siguiente manera:

Costo Total = Costo Total de Pedidos + Costo Total de Almacenamiento

$$
\text{Costo Total} = \text{Co}\frac{D}{Q} + \text{Ch}\left(\frac{p-d}{p}\right)\left(\frac{Q}{2}\right)
$$
\n
$$
\text{Costo Total} = 44.3\left(\frac{4609}{1480}\right) + 0.69\left(\frac{315 - 230}{315}\right)\left(\frac{1480}{2}\right)
$$

Costo Total =  $44.3(3.11) + 0.69(0.27)(740)$ 

 $Costo Total = 137.77 + 137.86$ 

Costo Total =  $Q$  275.63 al mes

## **3.3.1.1.3. EOQ con descuento por cantidad**

Para este método se utilizará una tabla con los costos de adquisición según los rangos de cantidades de suelas a utilizar. Los costos según los rangos de pedido son los siguientes:

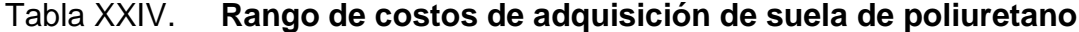

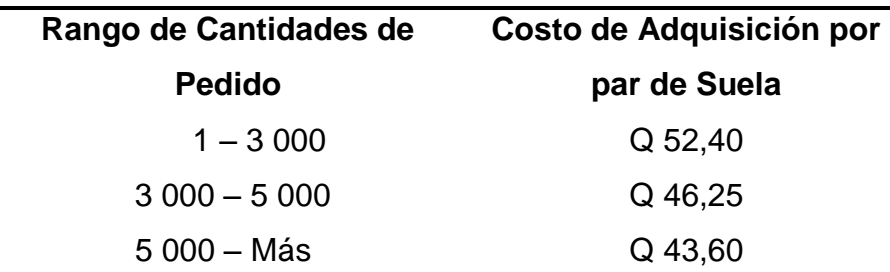

Fuente: trabajo de campo, Fernando Mansilla

Lo primero que se trabaja con este método es el cálculo de almacenaje para cada uno de los rangos y esto se obtiene del producto del costo de inventario y del costo de adquisición.

 $Ch = Ch * Costo de Adquición$ 

 $Ch(1-3000) = 0.69 * 52.40$ 

 $Ch(1 - 3000) = Q36.16$  por Suela al Mes

 $Ch(3000 - 5000) = 0.69 * 46.25$ 

 $Ch(3000 - 5000) = Q31.91$  por Suela al Mes

$$
Ch(5000 - Más) = 0.69 * 43.60
$$

Luego se procede a calcular la tasa a la que se utilizan las unidades saliendo del inventario, la cual se obtiene de la siguiente forma:

$$
d = \frac{D}{Dias\,efectivos\,laborales\,al\,mes}
$$

$$
d=\frac{4609}{20}
$$

$$
d = 230.45 \approx 230
$$
 pares por día

Luego se procede a calcular el EOQ para cada uno de los costos de adquisición; se calculará primero por medio de una sola entrega y luego por entregas graduales.

$$
EOQ = \sqrt{\frac{2\ D\ Co}{Ch}}
$$

$$
EOQ(1-3000) = \sqrt{\frac{2(4609)(44.3)}{36.16}}
$$

$$
EOQ(1-3000) = \sqrt{\frac{408357.4}{36.16}}
$$

$$
EOQ(1-3000) = \sqrt{11293.07}
$$

$$
EOQ(1-3000) = 106.27 \approx 106
$$
 Suelas

$$
EOQ(3000 - 5000) = \sqrt{\frac{2(4609)(44.3)}{31.91}}
$$

$$
EOQ(3000 - 5000) = \sqrt{\frac{408357.4}{31.91}}
$$

 $EOQ(3000 - 5000) = \sqrt{12797.16}$ 

 $EOQ(3000-5000)=113.12\;$   $\approx$  113 Suelas

$$
EOQ(5000 - Más) = \sqrt{\frac{2(4609)(44.3)}{30.08}}
$$

$$
EOQ(5000 - Más) = \sqrt{\frac{408357.4}{30.08}}
$$

$$
EOQ(5000 - Más) = \sqrt{13575.71}
$$

 $EOQ(5000 - Más) = 116.51 \approx 117$  Suelas

De acuerdo con estos resultados se procede a calcular el costo total de los EOQ que son factibles para este método, esto se decide comparando el dato obtenido y el rango de pedido que nos proporcionaron.

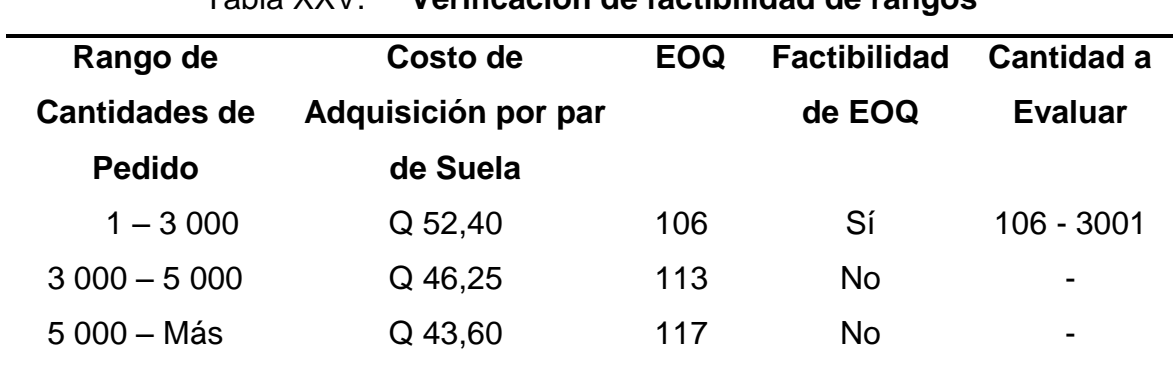

Tabla XXV. **Verificación de factibilidad de rangos**

Fuente: trabajo de campo, Fernando Mansilla

Se debe realizar dos análisis para cada una de las cantidades que tenemos, para obtener el costo total de las dos cantidades a evaluar.

$$
CT = Co\left(\frac{D}{Q}\right) + Ch\left(\frac{Q}{2}\right) + D(ac)
$$

$$
CT(106) = 44.3 \left(\frac{4609}{106}\right) + 36.16 \left(\frac{106}{2}\right) + 4609(52.4)
$$

 $CT(106) = 44.3(43.49) + 36.16(53) + 4609(52.4)$ 

 $CT(106) = 1926.61 + 1916.48 + 241511.6$ 

 $CT(106) = Q$  245354.69 al mes

$$
CT(3001) = 44.3 \left(\frac{4609}{3001}\right) + 31.91 \left(\frac{3001}{2}\right) + 4609(46.25)
$$

$$
CT(3001) = 68.04 + 47880.95 + 213166.25
$$

$$
CT(3001) = Q 261115.24 \text{ al } mes
$$

A continuación se realizará el cálculo para la cantidad óptima para entregas graduales:

$$
Q = \sqrt{\left(\frac{2DCo}{Ch}\right)\left(\frac{p}{p-d}\right)}
$$

$$
Q(1-3000) = \sqrt{\left(\frac{2(4069)(44.3)}{36.16}\right)\left(\frac{315}{315-230}\right)}
$$

$$
Q(1-3000) = \sqrt{\left(\frac{360513.4}{36.16}\right)\left(\frac{315}{85}\right)}
$$

$$
Q(1-3000) = \sqrt{(9969.95)(3.71)}
$$

$$
Q(1-3000) = \sqrt{36988.51}
$$

$$
Q(1-3000) = 192.32 \approx 192 \text{ Suelas}
$$

$$
Q(3000 - 5000) = \sqrt{\left(\frac{2(4069)(44.3)}{31.91}\right)\left(\frac{315}{315 - 230}\right)}
$$

$$
Q(3000 - 5000) = \sqrt{\left(\frac{360513.4}{31.91}\right)\left(\frac{315}{85}\right)}
$$

$$
Q(3000-5000) = \sqrt{(11297.82)(3.71)}
$$

$$
Q(3000-5000)=\sqrt{41914.91}
$$

 $Q(3000 - 5000) = 204.73 \approx 205$  Suelas

$$
Q(5000 - m\hat{a}s) = \sqrt{\frac{2(4069)(44.3)}{30.08} \cdot \frac{315}{315 - 230}}
$$

$$
Q(5000 - m\hat{a}s) = \sqrt{\frac{360513.4}{30.08} \cdot \frac{315}{85}}
$$

$$
Q(5000 - m\hat{a}s) = \sqrt{(11985.15)(3.71)}
$$

$$
Q(5000 - m\hat{a}s) = \sqrt{44464.91}
$$

$$
Q(5000 - m\bar{a}s) = 210.87 \approx 211
$$
 Suelas

Luego se realiza el cuadro comparativo para encontrar los datos que se deben evaluar para el costo total.

| Rango de             | Costo de            | <b>EOQ</b> | <b>Factibilidad</b> | <b>Cantidad a</b> |  |
|----------------------|---------------------|------------|---------------------|-------------------|--|
| <b>Cantidades de</b> | Adquisición por par |            | de EOQ              | <b>Evaluar</b>    |  |
| <b>Pedido</b>        | de Suela            |            |                     |                   |  |
| $1 - 3000$           | Q 52,40             | 192        | Si                  | 192 - 3001        |  |
| $3000 - 5000$        | Q 46,25             | 205        | <b>No</b>           |                   |  |
| $5000 - Más$         | Q 43,60             | 211        | No.                 | -                 |  |
|                      |                     |            |                     |                   |  |

Tabla XXVI. **Verificación de factibilidad de rangos, entregas graduales**

Fuente: trabajo de campo, Fernando Mansilla

Ahora se realiza el cálculo del costo total con las 2 cantidades seleccionadas en el cuadro anterior:

$$
CT = Co\left(\frac{D}{Q}\right) + Ch\left(\frac{p-d}{p}\right)\left(\frac{Q}{2}\right) + D(ac)
$$

$$
CT(192) = 44.3 \left(\frac{4609}{192}\right) + 36.16 \left(\frac{315 - 230}{315}\right) \left(\frac{192}{2}\right) + 4609(52.4)
$$

$$
CT(106) = 44.3 (24) + 36.16(0.27)(96) + 4609(52.4)
$$

 $CT(106) = 1063.2 + 937.27 + 241511.6$ 

 $CT(106) = Q 243512.07$  al mes

$$
CT(3001) = 44.3 \left(\frac{4609}{3001}\right) + 31.91 \left(\frac{315 - 230}{315}\right) \left(\frac{3001}{2}\right) + 4609(46.25)
$$

$$
CT(3001) = 68.04 + 12927.86 + 213166.25
$$

$$
CT(3001) = Q 226162.15 \text{ al } mes
$$

#### **3.3.1.2. Justificación de elección del método**

Para la elección del mejor método de inventario se debe realizar una comparación con los cuatro costos totales que nos dieron en los diversos modelos, a continuación se presenta la tabla con los datos para una mejor visualización de los datos y realizar la elección del mejor método.

| poliuretano                                      |                    |  |  |  |  |
|--------------------------------------------------|--------------------|--|--|--|--|
| <b>Método Evaluado</b>                           | <b>Costo Total</b> |  |  |  |  |
| Económico<br>Tamaño<br>del<br>Lote               | Q 530,66           |  |  |  |  |
| (EOQ)                                            |                    |  |  |  |  |
| EOQ para lotes de producción                     | Q 275,63           |  |  |  |  |
| (entregas graduales)                             |                    |  |  |  |  |
| EOQ con descuentos por cantidad                  | Q 245 354,69       |  |  |  |  |
| (una entrega $Q = 106$ )                         |                    |  |  |  |  |
| EOQ con descuentos por cantidad                  | Q 261 115,24       |  |  |  |  |
| (una entrega $Q = 3001$ )                        |                    |  |  |  |  |
| EOQ con descuentos por cantidad                  | Q 243 512,07       |  |  |  |  |
| (entregas graduales $Q = 106$ )                  |                    |  |  |  |  |
| EOQ con descuentos por cantidad                  |                    |  |  |  |  |
| Q 226 162,15<br>(entregas graduales $Q = 3001$ ) |                    |  |  |  |  |

Tabla XXVII. **Cuadro de comparación de métodos de inventario suela de** 

Fuente: trabajo de campo, Fernando Mansilla

De acuerdo con los costos se puede ver que el mejor método es el de EOQ para lotes de producción con entregas graduales, ya que el costo es de Q275,63 al mes, pero tomando en cuenta que este tipo de suela tarde 3 meses en venir, se tomará la decisión de escoger el método de EOQ con descuentos por cantidad con entregas graduales donde el pedido óptimo será de 3 001 unidades, el cual estará dividida con las siguientes cantidades por talla:

|                   | $\frac{0}{0}$<br><b>PARTICIPACIÓN</b> | <b>PEDIDO</b> |
|-------------------|---------------------------------------|---------------|
| Sandalia Bella 35 | 19%                                   | 570           |
| Sandalia Bella 35 | 25%                                   | 751           |
| Sandalia Bella 35 | 30%                                   | 900           |
| Sandalia Bella 35 | 17%                                   | 510           |
| Sandalia Bella 35 | 9%                                    | 270           |
| TOTAL             | 100%                                  | 3 001         |

Tabla XXVIII. **Cantidad de pedido por talla con el método EOQ con descuentos por cantidad (entregas graduales)**

Fuente: trabajo de campo, Fernando Mansilla

### **3.3.1.3. Diseño de hoja de control de inventario de**   *Microsoft Excel*

A continuación se presenta la vista gráfica de cómo quedará la hoja de *Microsoft Excel* en donde se obtendrán los datos para el análisis de cada una de las suelas; la idea de utilizar herramientas como *Excel* es que sea sencillo el utilizar este tipo de métodos, que con seguir ciertos pasos e ingresar ciertos datos podrá arrojar los datos necesarios para la elaboración de los pedidos de suelas y con esto mejorar el proceso de compras.

El detalle de la hoja de cómo funciona, que datos se deben ingresar para poder obtener los resultados, se explicará en el siguiente capítulo en donde estará el manual de usuario para las diversas hojas de cálculo que se trabajaran, estas herramientas podrán ser universales ya que sólo ingresando las cantidades de los pedidos de campañas anteriores de cualquier estilo de zapato que se trabaje, arrojará los datos esperados, siempre y cuando sea el mismo tipo de suela ya que el análisis de demanda se realizó para cada uno de los tres tipos de suelas que maneja la industria.

# Figura 17**. Diseño de la hoja de control de inventario suela de poliuretano**

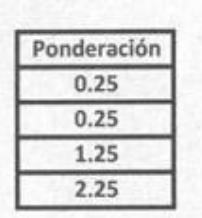

A 4 meses

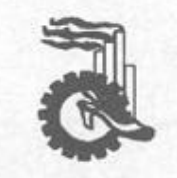

Industrias de Guatemala, S.A. Área de Planificación y Compras

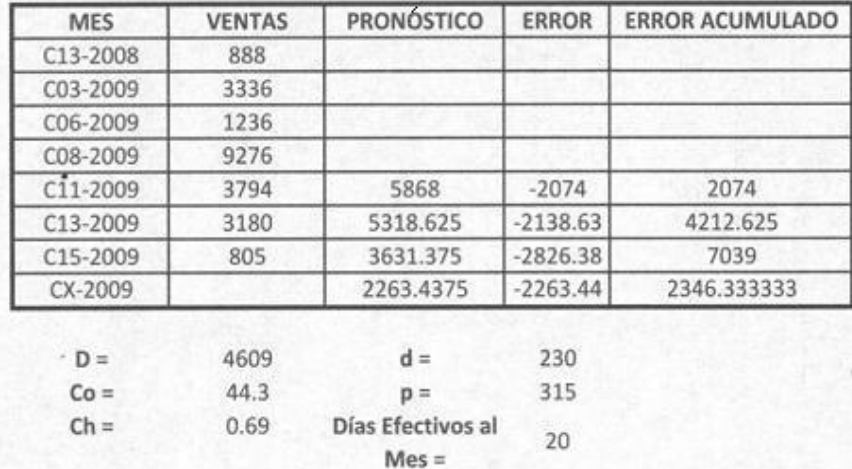

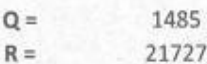

Q

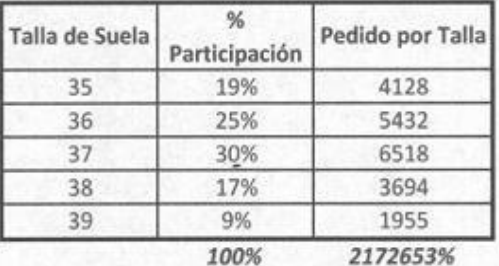

Fuente: trabajo de campo, Fernando Mansilla

### **3.3.2. Suela de PVC**

### **3.3.2.1. Análisis de método de inventario**

Para el análisis del método de inventario para el estilo Florencia, que es el que utiliza la suela de PVC se utilizará el dato de proyección que se obtuvo con el método del promedio móvil ponderado exponencialmente caso A, debido a que analizando todos los métodos de proyecciones propuestos es el método que proporciona una proyección bastante cercana a los pedidos con los que se ha podido comparar, el error que nos da dicha proyección se tomará positivamente, para poder obtener el dato de la demanda siguiente será la proyección más el error que nos da dicho método.

Los datos para los análisis de inventarios serán los siguientes:

- Demanda 2 360 pares mensuales
- Costo de Orden Q 32,45 por pedido
- Costo de Almacenaje Q6,69 por par al año
- Tiempo de entrega de suelas 1 meses
- Tasa de producción 425 pares

# **3.3.2.1.1. Tamaño económico de lote (EOQ)**

Se verifica que los datos tengan las mismas dimensionales y se procede a realizar los diversos cálculos:

$$
Q = \sqrt{\frac{2 D C o}{Ch}}
$$

$$
Q = \sqrt{\frac{2 (2360) (32.45)}{0.56}}
$$

 $Q = 522.97 \approx 523 \text{ pares}$  de suelas

Ahora se calcula el tiempo de agotamiento para dicha cantidad, el cual se obtiene así:

$$
T = \frac{Q}{D} = \frac{523}{2360} = 0.22 \text{ meses } \approx 6.6 \text{ días}
$$

Ahora se calcula el número de órdenes que se deben realizar al mes:

# de Órdenes = 
$$
\frac{D}{Q}
$$
 =  $\frac{2360}{523}$  = 4.51  $\approx$  5 veces al mes

Ahora se obtendrá el nivel de reorden:

 $R = t * D = 1 * 2360 = 2360 \text{ pares}$ 

A continuación se presenta la composición del pedido por talla de la suela de PVC:

|                       | %<br><b>PARTICIPACIÓN</b> | <b>REORDEN</b> |
|-----------------------|---------------------------|----------------|
| Sandalia Florencia 35 | 21%                       | 496            |
| Sandalia Florencia 36 | 24%                       | 566            |
| Sandalia Florencia 37 | 26%                       | 614            |
| Sandalia Florencia 38 | 18%                       | 425            |
| Sandalia Florencia 39 | 11%                       | 259            |
| TOTAL                 | 100%                      | 2 3 6 0        |

Tabla XXIX. **Niveles de reorden para cada talla con el método tamaño económico de Lote (EOQ) sandalia Florencia**

Fuente: trabajo de campo, Fernando Mansilla

Se calcula el costo total al mes:

Costo Total = Costo Total de Pedidos + Costo Total de Almacenamiento

$$
Costo \; Total = Co \; \frac{D}{Q} + Ch \; \frac{Q}{2}
$$

$$
Costo \; Total = 32.45 \; \frac{2360}{523} + 0.56 \; \frac{523}{2}
$$

$$
Costo Total = Q 292.87 \text{ al } mes
$$

Y por último se calculará el nivel promedio de inventario:

Nivel promedio de Inventario 
$$
=
$$
  $\frac{Q}{2} = \frac{2360}{2} = 1180$  Suelas

# **3.3.2.1.2. EOQ para lotes de produc ción (entregas graduales)**

Se inicia calculando la tasa de demanda:

$$
d = \frac{D}{\text{días efectivos laborales del mes}}
$$

$$
d = \frac{2360}{20} = 118 \text{ pares por día}
$$

Ahora se calcula la cantidad óptima del modelo:

$$
Q = \sqrt{\left(\frac{2 D C o}{Ch}\right)\left(\frac{p}{p-d}\right)}
$$

$$
Q = \sqrt{\frac{2(2360)(32.45)}{0.56}\left(\frac{425}{425 - 118}\right)}
$$

 $Q = 615.33 \approx 615$  pares de suelas

Se procede a calcular el inventario máximo para luego calcular el nivel promedio de inventario:

Inv. Máximo = Tasa de acumulación de inventarios \* Periodo de entrega

*Inv. Máximo* = 
$$
(p-d)\left(\frac{Q}{p}\right)
$$
 =  $(425 - 118)\left(\frac{615}{425}\right)$  = 444.25  $\approx$  444 *parses de suela*

$$
NIvel promedio de Inventario = \frac{Inv.Máximo}{2}
$$

NIvel promedio de Inventario =  $\frac{444}{2}$  = 222 pares de suelas

Se procederá a calcular el ciclo de inventario:

$$
T = \frac{Inv.Máximo}{D} = \frac{444}{2360} = 0.19
$$
 *meses*  $\approx$  5.7 *dias*

Ahora se calculará el nivel de reorden:

 $t = \frac{Q}{p} = \frac{615}{425} = 1.45$ 

 $R = t * D = 1.45 * 2360 = 3422$  pares de suelas

Con este dato se obtiene la cantidad de reorden por talla de suela:

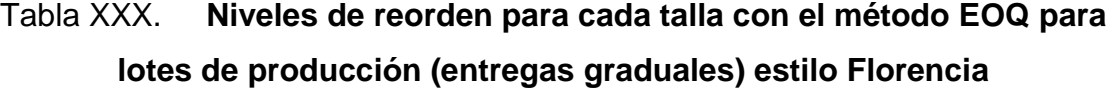

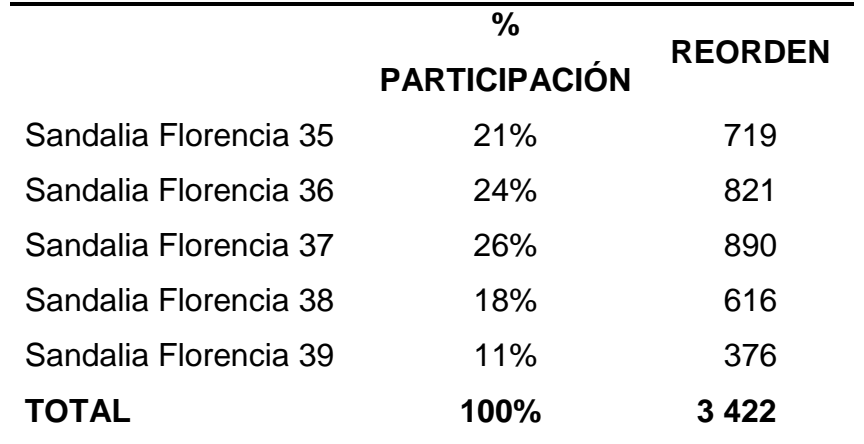

Fuente: trabajo de campo, Fernando Mansilla

Se calculará el número de órdenes al mes:

# 
$$
6r
$$
  $denes = \frac{D}{Inv.M\acute{a}ximo} = \frac{2360}{444} = 5.31 \approx 6 \text{ orders all } mes$ 

Y por último se calcula el costo total por mes de la suela PVC:

 $Costo Total = Costo Total de Pedidos + Costo Total de Almacenamiento$ 

Costo Total = Co 
$$
\frac{D}{Q}
$$
 + Ch  $\left(\frac{p-d}{p}\right)\left(\frac{Q}{2}\right)$ 

$$
Costo \; Total = 32.45 \left( \frac{2360}{615} \right) + 0.56 \left( \frac{425 - 118}{425} \right) \left( \frac{615}{2} \right)
$$

Costo Total = 
$$
Q
$$
 248.50 al mes

 **3.3.2.1.3. EOQ con descuentos por cantidad**

Los costos según los rangos de pedido son los siguientes:

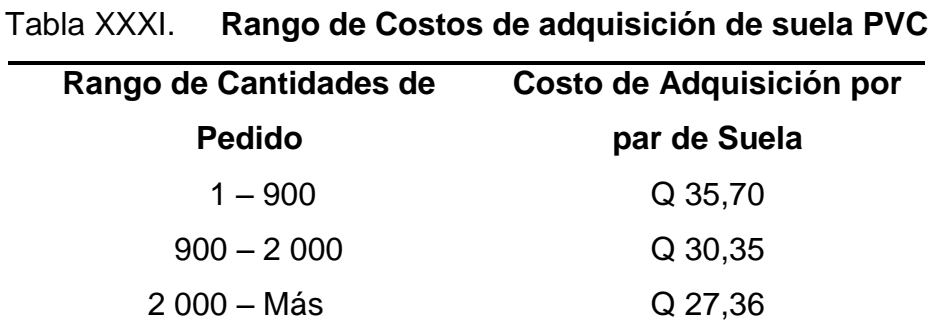

Fuente: trabajo de campo, Fernando Mansilla

Se calcula el costo de almacenaje para cada uno de los rangos:

$$
Ch = Ch * Costo de Adquición
$$

$$
Ch(1-900) = 0.56 * 35.70 = Q19.99 \text{ por suela al Mes}
$$

 $Ch(900 - 2000) = 0.56 * 30.35 = Q17.00$  por suela al Mes

 $Ch(2000 - Más) = 0.56 * 27.36 = Q15.32$  por suela al Mes

Luego se calcula la tasa a la que se utilizan las unidades saliendo del inventario:

$$
d = \frac{D}{Dias\,\,e\,f\,e\,ctivos\,\,laborales\,\,al\,\,mes}
$$

$$
d=\frac{2360}{20}=118 \text{ pares por día}
$$

Ahora se calcula el EOQ para cada uno de los costos de adquisición, se calculará primero por medio de una sola entrega y luego por entregas graduales.

$$
EOQ = \sqrt{\frac{2\ D\ Co}{Ch}}
$$

$$
EOQ(1-900) = \sqrt{\frac{2(2360)(32.45)}{19.99}} = 87.53 \approx 88
$$
 Suelas
$$
EOQ(900 - 2000) = \sqrt{\frac{2(2360)(32.45)}{17}} = 94.92 \approx 94
$$
 Suelas

$$
EOQ(2000 - Más) = \sqrt{\frac{2(2360)(32.45)}{15.32}} = 99.99 \approx 100 Suelas
$$

De acuerdo con estos resultados se procede a calcular el costo total de los EOQ que son factibles para este método, esto se decide comparando el dato obtenido y el rango de pedido que nos proporcionaron.

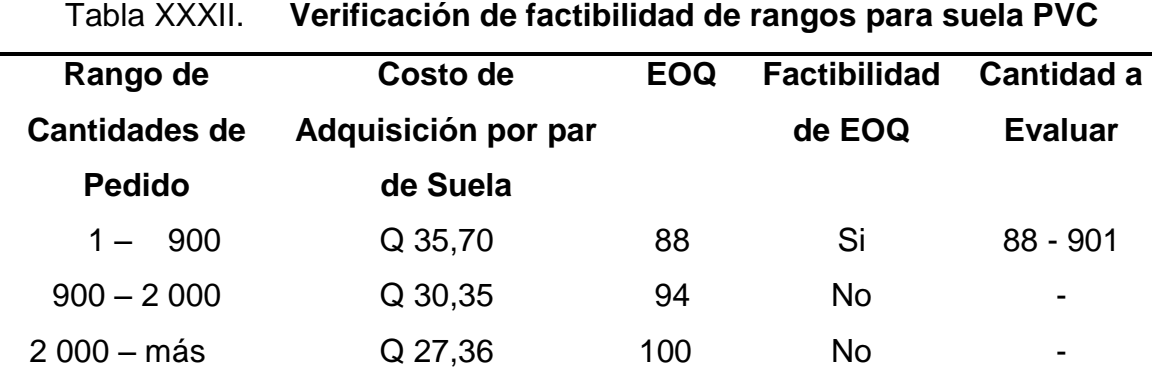

Fuente: trabajo de campo, Fernando Mansilla

Se calcula el costo total de las dos cantidades a evaluar.

$$
CT = Co\left(\frac{D}{Q}\right) + Ch\left(\frac{Q}{2}\right) + D(ac)
$$

$$
CT(88) = 32.45 \left(\frac{2360}{88}\right) + 19.99 \left(\frac{88}{2}\right) + 2360(35.70) = Q86001.81 \text{ al mes}
$$

$$
CT(901) = 32.45 \left(\frac{2360}{901}\right) + 17 \left(\frac{901}{2}\right) + 4609(30.35) = 2147626.64 \text{ al mes}
$$

A continuación se realizará el cálculo para la cantidad óptima para entregas graduales:

$$
Q = \sqrt{\left(\frac{2DCo}{Ch}\right)\left(\frac{p}{p-d}\right)}
$$

$$
Q(1-900) = \sqrt{\left(\frac{2(2360)(32.45)}{19.99}\right)\left(\frac{425}{425-118}\right)} = 102.99 \approx 103 \text{ Suelas}
$$

$$
Q(900 - 2000) = \sqrt{\left(\frac{2(2360)(32.45)}{17}\right)\left(\frac{425}{425 - 118}\right)} = 111.68 \approx 112 \text{ Suelas}
$$

$$
Q(2000 - mas) = \sqrt{\left(\frac{2(2360)(32.45)}{15.32}\right)\left(\frac{425}{425 - 118}\right)} = 117.64 \approx 118 \text{ Suelas}
$$

Ahora se realiza el cuadro comparativo para encontrar los datos que se deben evaluar para el costo total.

Tabla XXXIII. **Verificación de factibilidad de rangos, entregas graduales suela PVC**

| Rango de             | Costo de            | <b>EOQ</b> | <b>Factibilidad</b> | Cantidad a     |
|----------------------|---------------------|------------|---------------------|----------------|
| <b>Cantidades de</b> | Adquisición por par |            | de EOQ              | <b>Evaluar</b> |
| <b>Pedido</b>        | de Suela            |            |                     |                |
| $1 - 900$            | Q 35,70             | 103        | Si                  | 103 - 901      |
| $900 - 2000$         | Q 30,35             | 112        | <b>No</b>           | -              |
| $2000 - más$         | Q 27,36             | 118        | No                  | -              |

Fuente: trabajo de campo, Fernando Mansilla

Ahora se realiza el cálculo del costo total con las 2 cantidades seleccionadas en el cuadro anterior:

$$
CT = Co\left(\frac{D}{Q}\right) + Ch\left(\frac{p-d}{p}\right)\left(\frac{Q}{2}\right) + D(ac)
$$

$$
CT(103) = 32.45 \left(\frac{2360}{103}\right) + 19.99 \left(\frac{425 - 118}{425}\right) \left(\frac{103}{2}\right) + 2360(35.70)
$$

$$
CT(103) = Q85739.16 \text{ al } mes)
$$

$$
CT(901) = 32.45 \left(\frac{2360}{901}\right) + 17 \left(\frac{425 - 118}{425}\right) \left(\frac{901}{2}\right) + 2360(30.35)
$$

$$
CT(901) = Q77225.11 \text{ al } mes
$$

## **3.3.2.2. Justificación de elección del método**

Se debe realizar la comparación de costos para determinar el mejor método.

# Tabla XXXIV. **Cuadro de comparación de métodos de inventario suela de PVC**

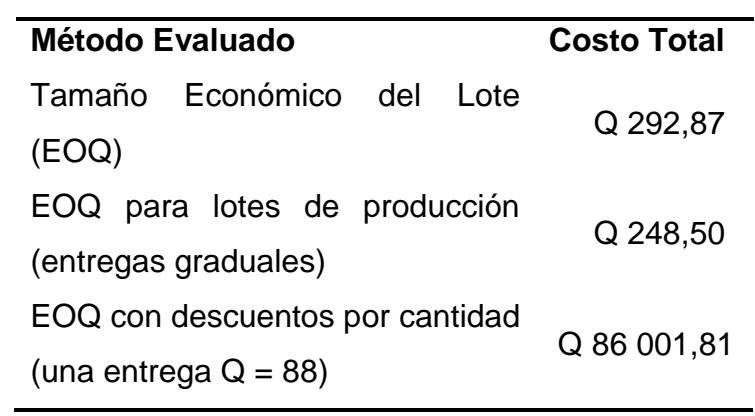

## **Continúa Tabla XXXIV**

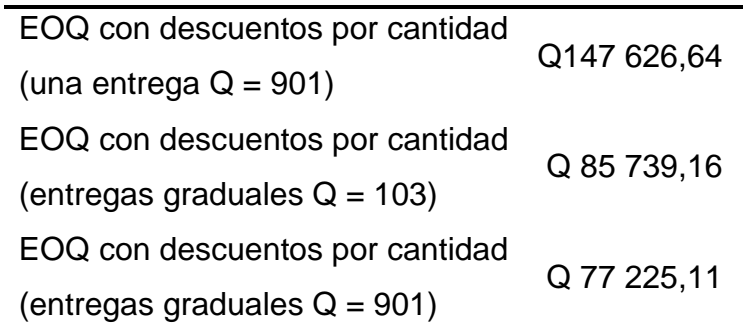

Fuente: trabajo de campo, Fernando Mansilla

Se puede evidenciar que el mejor método es el EOQ para lotes de producción con entregas graduales, el costo total al mes de éste es de Q248.50.

# **3.3.2.3. Diseño de hoja de control de inventario de**  *Microsoft Excel*

En la figura 18 se presenta la vista gráfica de cómo quedará la hoja de *Microsoft Excel* en donde se obtendrán los datos para el análisis de este método de inventario.

#### **3.3.3. Suela de TR**

## **3.3.3.1. Análisis de método de inventario**

Para el análisis del método de inventario para el estilo Exótica, el cual utiliza la suela de TR se utilizará el dato de proyección que se obtuvo con el método del promedio móvil ponderado exponencialmente caso B, éste es el método que proporciona una proyección bastante cercana a los pedidos con los que se ha podido comparar, el error que nos da dicha proyección se tomará

negativamente, para poder obtener el dato de la demanda siguiente será la proyección menos el error que nos da dicho método (ver figura 18).

Los datos para los análisis de inventarios serán los siguientes:

- Demanda 987 pares mensuales
- Costo de Orden Q 25,93 por pedido
- Costo de Almacenaje Q4,86 por par al año
- Tiempo de entrega de suelas 15 días
- Tasa de producción 387 pares

## Figura 18. **Diseño de la hoja de control de Inventario suela PVC**

Industrias de Guatemala, S.A. Área de Planificación y

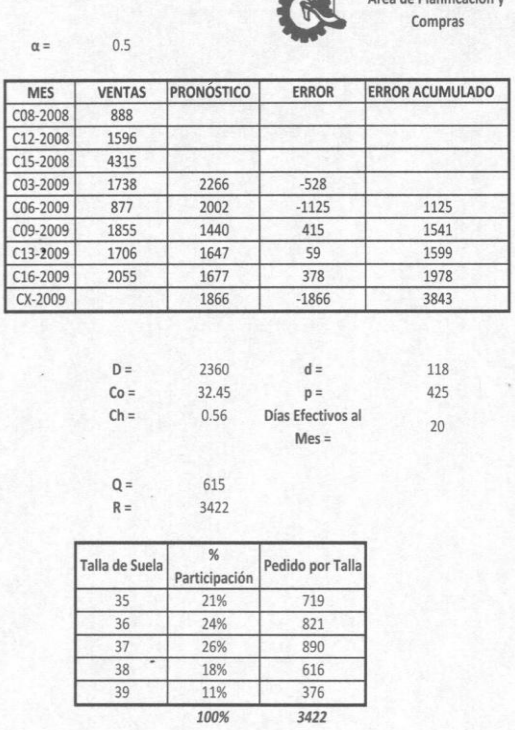

Fuente: trabajo de campo, Fernando Mansilla

# **3.3.3.1.1. Tamaño económico de lote (EOQ)**

Se calcula la cantidad óptima:

$$
Q = \sqrt{\frac{2\ D\ Co}{Ch}}
$$

$$
Q = \sqrt{\frac{2 (987) (25.93)}{0.41}} = 353.33 \approx 353 \text{ pares de suelas}
$$

Ahora se calcula el tiempo de agotamiento:

$$
T = \frac{Q}{D} = \frac{353}{987} = 0.36 \text{ meses } \approx 10.8 \text{ días}
$$

Ahora se calcula el número de órdenes al mes:

# de Órdenes =  $\frac{D}{Q}$  =  $\frac{987}{353}$  = 2.8  $\approx$  3 veces al mes

Se obtiene el nivel de reorden:

 $R = t * D = 0.5 * 987 = 493.5 \approx 494 \text{ pares}$ 

A continuación se presenta la composición de las tallas en el nivel de reorden:

|                     | $- - - - -$                           |                |
|---------------------|---------------------------------------|----------------|
|                     | $\frac{0}{0}$<br><b>PARTICIPACIÓN</b> | <b>REORDEN</b> |
| Sandalia Exótica 35 | 17%                                   | 84             |
| Sandalia Exótica 36 | 26%                                   | 128            |
| Sandalia Exótica 37 | 27%                                   | 134            |
| Sandalia Exótica 38 | 18%                                   | 89             |
| Sandalia Exótica 39 | 12%                                   | 59             |
| <b>TOTAL</b>        | 100%                                  | 494            |
|                     |                                       |                |

Tabla XXXV. **Niveles de reorden para cada talla con el método tamaño económico de lote (EOQ) sandalia Exótica**

Fuente: trabajo de campo, Fernando Mansilla

Se calcula el costo total al mes:

 $Costo Total = Costo Total de Pedidos + Costo Total de Almacenamiento$ 

$$
Costo \; Total = Co \; \frac{D}{Q} + Ch \; \frac{Q}{2}
$$

Costo Total = 25.93 
$$
\frac{987}{353}
$$
 + 0.41  $\frac{353}{2}$  = Q144.86 al mes

Y por último se calculará el nivel promedio de inventario:

$$
Nivel\,promedio\,de\,Inventario = \frac{Q}{2} = \frac{353}{2} = 176.5 \approx 176\,Suelas
$$

# **3.3.3.1.2. EOQ para lotes de produc ción (entregas graduales)**

Se inicia calculando la tasa de demanda:

$$
d = \frac{D}{\text{días efectivos laborales del mes}}
$$

$$
d = \frac{987}{20} = 49.35 \, \approx 49 \, \text{parse por día}
$$

Ahora se calcula la cantidad óptima del modelo:

$$
Q = \sqrt{\left(\frac{2 D C o}{Ch}\right)\left(\frac{p}{p-d}\right)}
$$

$$
Q = \sqrt{\frac{2(987)(25.93)}{0.41}} \left( \frac{387}{387 - 49} \right) = 378.08 \approx 378 \text{ pares de suelas}
$$

Se procede a calcular el inventario máximo para luego calcular el nivel promedio de inventario:

Inv. Máximo = Tasa de acumulación de inventarios \* Periodo de entrega

*Inv.* Máximo =  $(p - d)\left(\frac{Q}{p}\right)$  =  $(387 - 49)\left(\frac{378}{387}\right)$  = 330.14  $\approx$  330 pares de suela

$$
Nivel\,promedio\ de\ Inventario = \frac{Inv.Máximo}{2}
$$

$$
Nivel\,promedio\ de\ Inventario = \frac{330}{2} = 165 \, pares\, de\,suelas
$$

Se calcula el ciclo de inventario:

$$
T = \frac{Inv.Máximo}{D} = \frac{330}{987} = 0.33 \text{ meses } \approx 10.03 \text{ días}
$$

Ahora se calcula el nivel de reorden:

$$
t = \frac{Q}{p} = \frac{378}{387} = 0.98
$$

 $R = t * D = 0.98 * 987 = 967.26 \approx 967$  pares de suelas

Con este dato se obtiene la cantidad de reorden por talla de suela:

# Tabla XXXVI. **Niveles de reorden para cada talla con el método EOQ para lotes de producción (entregas graduales) estilo Exótica**

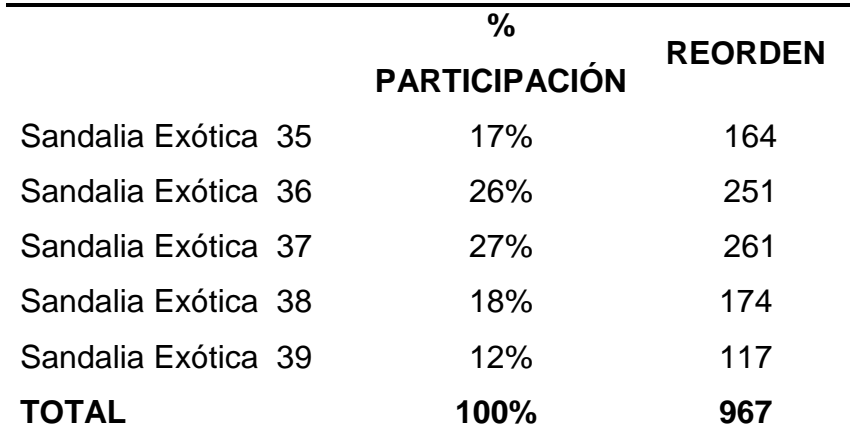

Fuente: trabajo de campo, Fernando Mansilla

Se calculará el número de órdenes al mes:

# 
$$
46rdenes = \frac{D}{Inv.M\acute{a}ximo} = \frac{987}{330} = 2.99 \approx 3 \text{ or dense all mes}
$$

Y por último se calcula el costo total por mes de la suela TR:

Costo Total = Costo Total de Pedidos + Costo Total de Almacenamiento

$$
Costo Total = Co \frac{D}{Q} + Ch \left(\frac{p-d}{p}\right) \left(\frac{Q}{2}\right)
$$

Costo Total = 25.93  $\left(\frac{987}{378}\right)$  + 0.41  $\left(\frac{387-49}{387}\right)\left(\frac{378}{2}\right)$  = Q135.13 al mes

# **3.3.3.1.3. EOQ con descuentos por cantidad**

Los costos según los rangos de pedido de pedidos son los siguientes:

Tabla XXXVII. **Rango de costos de adquisición de suela TR**

| Costo de Adquisición por |
|--------------------------|
| par de Suela             |
| Q 31,45                  |
| Q 28,13                  |
| Q 25,50                  |
|                          |

Fuente: trabajo de campo, Fernando Mansilla

Se calcula el costo de almacenaje para cada uno de los rangos:

 $Ch = Ch * Costo de Adquición$ 

$$
Ch(1-500) = 0.41 * 31.45 = Q12.89
$$
 por suela al Mes

 $Ch(500 - 1000) = 0.41 * 28.13 = Q11.53$  por suela al Mes

 $Ch(1000 - Más) = 0.41 * 25.50 = Q10.45$  por suela al Mes

Luego se calcula la tasa a la que se utilizan las unidades saliendo del inventario:

$$
d = \frac{D}{Dias\,efectivos\,laborales\,al\,mes}
$$

$$
d=\frac{507}{20}=49.35\,\approx49\,\text{parse for }da
$$

Ahora se calcula el EOQ, se calculará primero por medio de una sola entrega y luego por entregas graduales.

$$
EOQ = \sqrt{\frac{2\ D\ Co}{Ch}}
$$

$$
EOQ(1-500) = \sqrt{\frac{2(987)(25.93)}{12.89}} = 63.01 \approx 63
$$
 Suelas

$$
EOQ(500 - 1000) = \sqrt{\frac{2(987)(25.93)}{11.53}} = 66.63 \approx 67 \text{ Suelas}
$$

$$
EOQ(1000 - Más) = \sqrt{\frac{2(987)(25.93)}{10.45}} = 69.99 \approx 70 \text{ Suelas}
$$

De acuerdo con estos resultados se procede a calcular el costo total de los EOQ que son factibles.

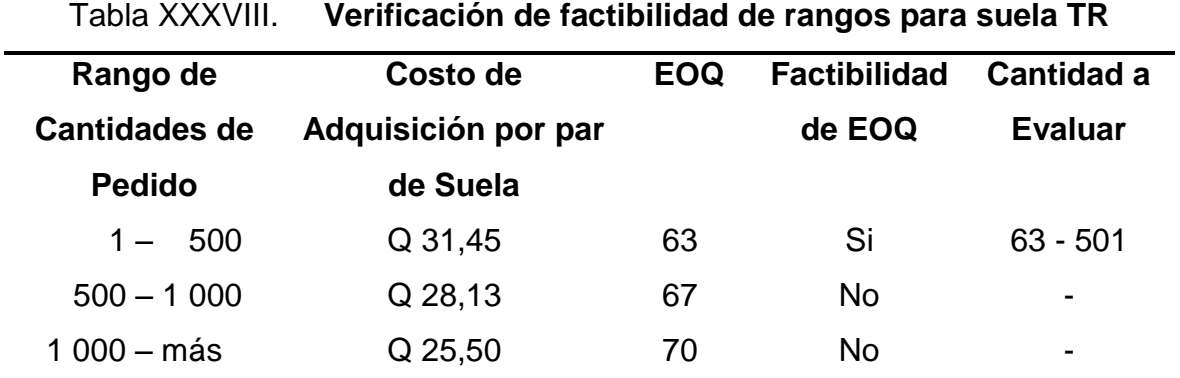

Fuente: trabajo de campo, Fernando Mansilla

Se calcula el costo total de las dos cantidades a evaluar.

$$
CT = Co\left(\frac{D}{Q}\right) + Ch\left(\frac{Q}{2}\right) + D(ac)
$$

$$
CT(63) = 25.93 \left(\frac{987}{63}\right) + 12.83 \left(\frac{63}{2}\right) + 987(31.45) = \text{Q31851.53 al mes}
$$

$$
CT(501) = 25.93 \left(\frac{987}{501}\right) + 11.53 \left(\frac{501}{2}\right) + 987(28.13) = 230703.65 \text{ al mes}
$$

A continuación se realizará el cálculo para la cantidad óptima para entregas graduales:

$$
Q = \sqrt{\left(\frac{2DCo}{Ch}\right)\left(\frac{p}{p-d}\right)}
$$

$$
Q(1-500) = \sqrt{\left(\frac{2(987)(25.93)}{12.83}\right)\left(\frac{387}{387-49}\right)} = 67.59 \approx 68 \text{ Suelas}
$$

$$
Q(500-1000) = \sqrt{\left(\frac{2(987)(25.93)}{11.53}\right)\left(\frac{387}{387-49}\right)} = 71.29 \approx 71 \text{ Suelas}
$$

$$
Q(1000 - mas) = \sqrt{\left(\frac{2(987)(25.93)}{10.45}\right)\left(\frac{387}{387-49}\right)} = 74.89 \approx 75 \text{ Suelas}
$$

Ahora se realiza el cuadro comparativo para encontrar los datos que se deben evaluar para el costo total.

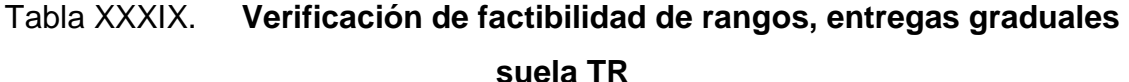

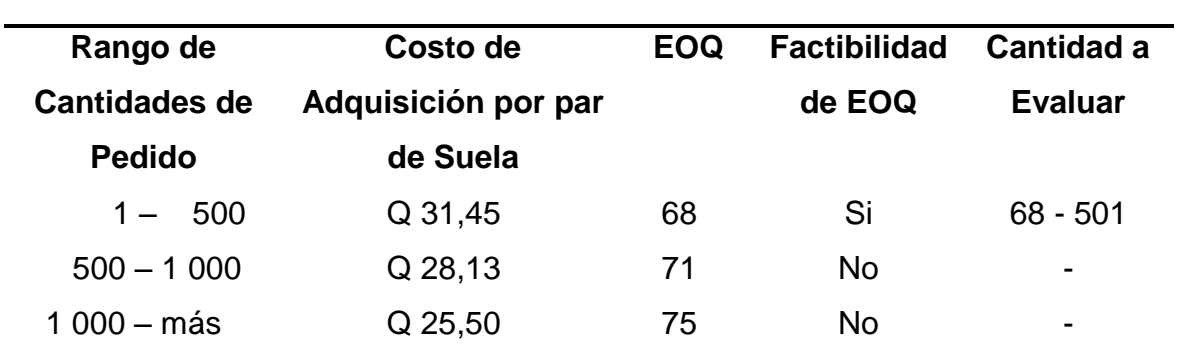

Fuente: trabajo de campo, Fernando Mansilla

Ahora se realiza el cálculo del costo total con las 2 cantidades seleccionadas en el cuadro anterior:

$$
CT = Co\left(\frac{D}{Q}\right) + Ch\left(\frac{p-d}{p}\right)\left(\frac{Q}{2}\right) + D(ac)
$$
  
\n
$$
CT(68) = 25.93\left(\frac{987}{68}\right) + 12.83\left(\frac{387 - 49}{387}\right)\left(\frac{68}{2}\right) + 987(31.45)
$$
  
\n
$$
CT(68) = Q31798.51 \text{ al mes}
$$
  
\n
$$
CT(501) = 25.93\left(\frac{987}{501}\right) + 11.53\left(\frac{387 - 49}{397}\right)\left(\frac{501}{2}\right) + 987(28.13)
$$

$$
CT(501) = 25.93 \left(\frac{507}{501}\right) + 11.53 \left(\frac{507}{387}\right) \left(\frac{501}{2}\right) + 987(28.1)
$$

 $CT(501)=Q30328.18\;al\;mes$ 

## **3.3.3.2. Justificación de elección del método**

Se debe realizar la comparación de costos para determinar el mejor método.

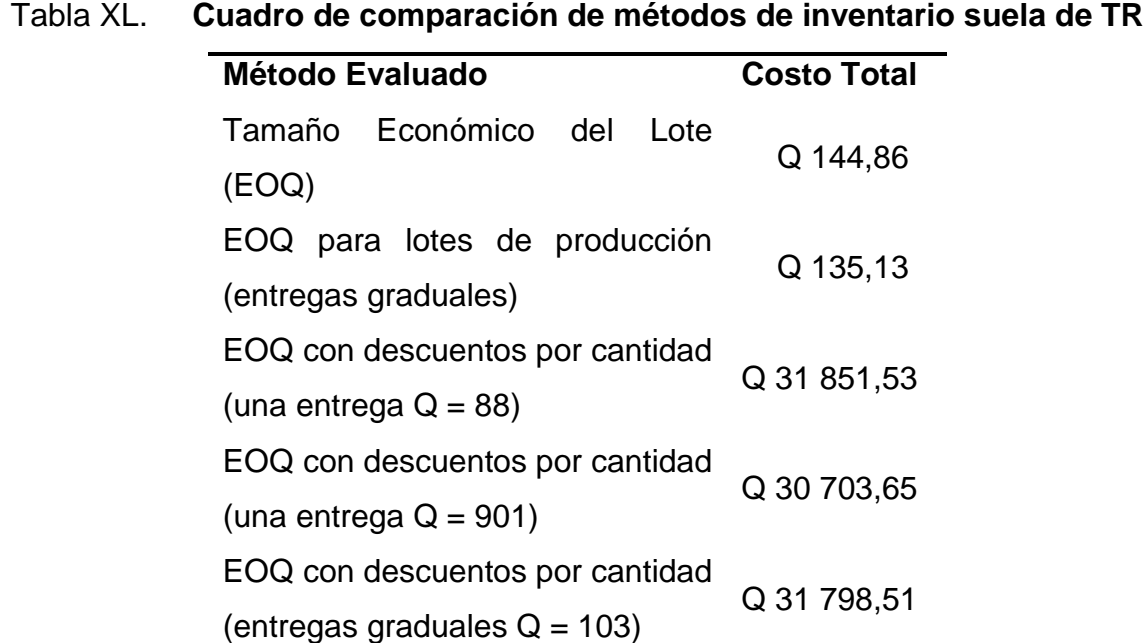

### **Continúa Tabla XL**

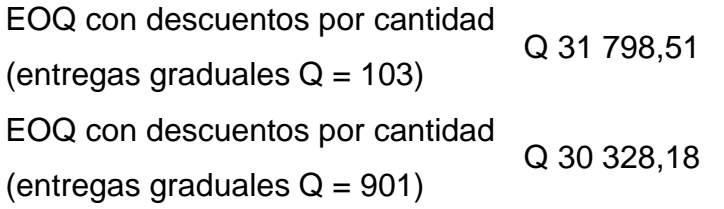

Fuente: trabajo de campo, Fernando Mansilla

Se puede evidenciar que el mejor método es el EOQ para lotes de producción con entregas graduales, el costo total al mes de éste es de Q135.13, en el cual se deberán realizar tres órdenes al mes cuando vaya a salir el estilo en una campaña, siguiendo los niveles de reorden que indica el método para evitar quedarse sin suministros para la producción.

# **3.3.3.3. Diseño de hoja de control de inventario de** *Microsoft Excel*

A continuación se presenta la vista gráfica de cómo quedará la hoja de *Microsoft Excel* en donde se obtendrán los datos para el análisis del método de inventario de lotes de producción con entregas graduales, para la suela de TR:

# Figura 19. **Diseño de la hoja de control de Inventario suela TR**

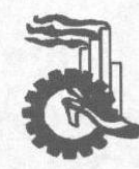

 $0.5$ 

 $\alpha =$ 

Industrias de Guatemala, S.A. Área de Planificación y Compras

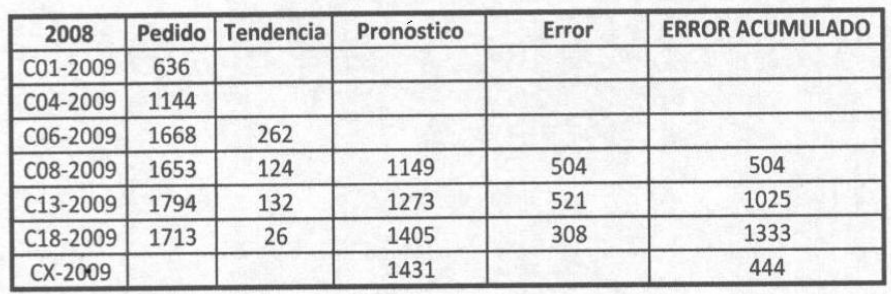

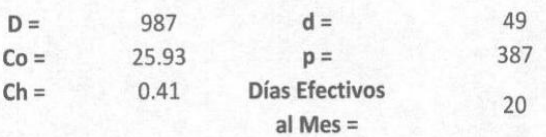

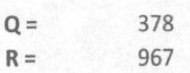

p

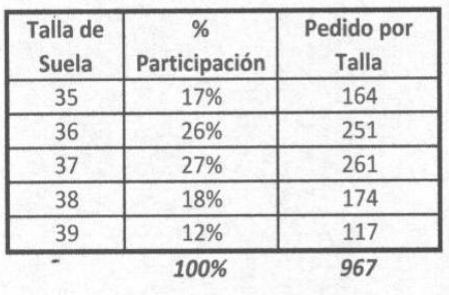

Fuente: trabajo de campo, Fernando Mansilla

# **4. IMPLEMENTACIÓN DEL SISTEMA DE PROYECCIONES**

#### **4.1. Capacitación al personal de compras de materia prima**

Es de suma importancia que el personal que está relacionado con el proceso de compras y el manejo de la materia prima esté capacitado, además tenga los conocimientos básicos para el buen manejo de inventarios y proyecciones de los diversos productos que manejan, ya que estos temas pueden ser utilizados en cualquier insumo que sea necesario para el proceso productivo.

La capacitación consistiría en temas básicos y no tan a detalle de los diversos métodos de proyecciones que existen y el uso de éstos, así como toda la nomenclatura y fórmulas que en ellos se utilizan, esto con el fin de que puedan utilizar estos métodos con cualquier materia prima; luego de la capacitación en métodos de proyecciones se les tendría que capacitar en modelos de inventarios, para que estén conscientes de las diferencias de cada uno y en qué caso se puede utilizar cada uno de éstos. En estos modelos se explicarían también la nomenclatura, fórmulas y las gráficas de los mismos, para que visualmente sean más fácil de entender los datos que éstos necesitan para proporcionar los datos útiles para la compra de los insumos.

Luego de capacitar al personal con todo lo que respecta a la teoría de proyecciones e inventarios, se procede a la capacitación de las hojas de Excel en donde estarán los formatos para que ellos ingresen los datos correspondientes y automáticamente proporcione los datos necesarios para la compra de los insumos. El orden de la capacitación es: primero la teoría, para

125

que se comprenda el por qué de la importancia de cada uno de los datos y métodos, para que al momento de capacitar en el tema de las hojas de Excel sea más fácil la comprensión de cómo se obtienen los datos.

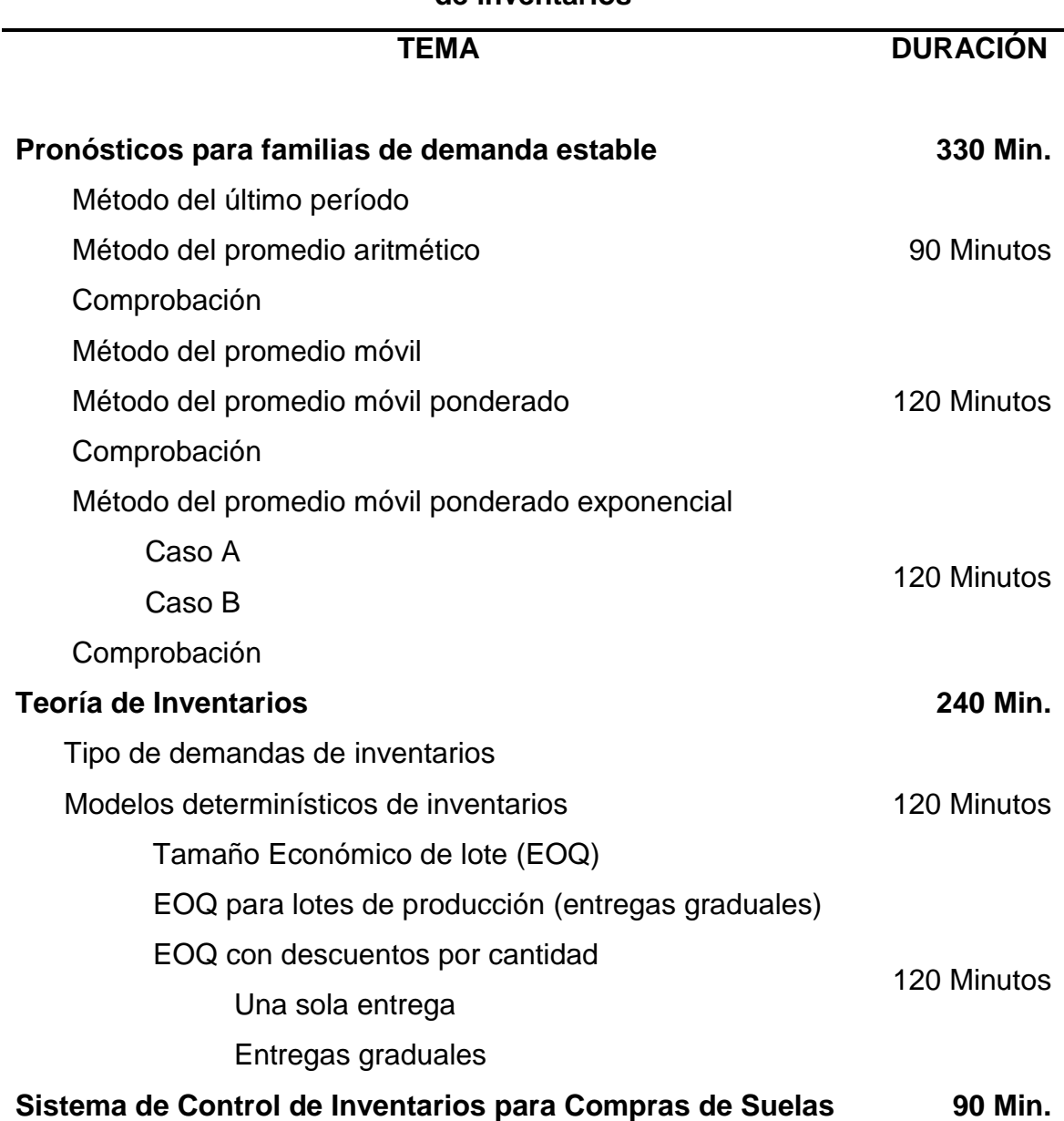

# Tabla XLI. **Plan de capacitación de métodos de proyecciones y modelos de inventarios**

#### **Continúa Tabla XLI**

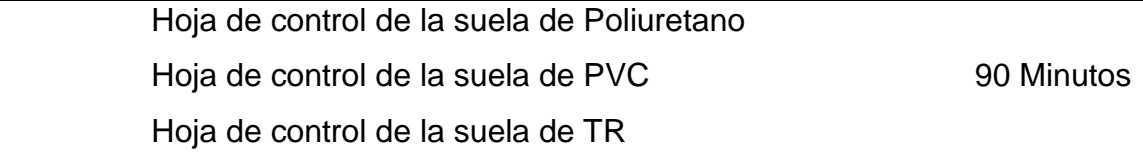

Fuente: trabajo de campo, Fernando Mansilla

#### **4.2. Manual de usuario del sistema de control de inventarios**

En la capacitación del sistema de control de inventarios se le entregará al personal que asista, el manual de usuario en donde se explicará de una forma sencilla y bastante visual la forma de utilizar los diversos formatos de las suelas tanto de poliuretano, PVC y TR, para que en cualquier momento que surja alguna duda o inquietud puedan revisarlo y solventar las dudas. Adicionalmente se dejará una copia en el archivo, en donde en caso sea necesario que alguna persona aprenda la utilización de los formatos, pueda acudir al archivo y sacarle una copia para que pueda contar con esta herramienta para las proyecciones. A continuación se presenta el manual de usuario del sistema de control de inventarios.

En el libro de *Excel* se encuentran tres hojas en donde cada una de ellas está identificada con el nombre de cada una de las sandalias, cada una de éstas representan uno de los tipos de suelas. En la primera hoja que es la de la sandalia Bella (suela de poliuretano) se puede observar en la parte superior izquierda una columna donde dice Ponderación, en esta columna se indicarán los valores de importancia que se le quiere dar a cada uno los datos históricos que se poseen, automáticamente al ingresar las cantidades abajo donde indica a cuantos períodos atrás se va a utilizar la proyección, hace la sumatoria para el posterior cálculo. Luego se puede observar una tabla en donde los únicos datos que se deben ingresar son la columna de Campaña, para indicar en qué

campañas ha salido el estilo con anterioridad y la columna de Ventas, que es el valor numérico de los pedidos anteriores del estilo; las demás columnas obtienen el resultado automáticamente al ingresar los valores de ventas.

Al ingresar estos valores la hoja de *Excel* calcula de una vez la demanda que se va a tener para la siguiente campaña y la coloca en la casilla representada por la letra D.

|                |                 | $-0.001$                                                      |                                                 |                                 | analisis de demanda vior - Microsoft Ercel |        |                                                   |                                           |               |                            |
|----------------|-----------------|---------------------------------------------------------------|-------------------------------------------------|---------------------------------|--------------------------------------------|--------|---------------------------------------------------|-------------------------------------------|---------------|----------------------------|
|                | <b>Initio</b>   | <b>Insertan</b>                                               | Diseño de página                                | <b>Förmulas</b><br><b>Datos</b> | Revisan<br><b>Vista</b>                    |        |                                                   |                                           |               |                            |
|                | ۸               | Calibri                                                       | $-11$ $\overrightarrow{A}$ $\overrightarrow{A}$ | $-12 -$<br>$\blacksquare$       | General                                    |        | Ta Farmato condicional +                          | See Insertar                              | $\Sigma$ -    |                            |
| Pegar          | ü.              | N K S                                                         | $-1 - 0 - 1$                                    | 词:                              | 99 - % 00                                  |        | UC Dar formato como tabla -<br>Estiles de celda - | S <sup>in</sup> Elminar -<br>El Formato + | 과<br>Ordenier | 4" y filtrar + seleccionar |
|                | Fortapspelini G | Futnie                                                        |                                                 | Alineasin<br>$\tau_{\rm e}$     | Número                                     | $-174$ | Entony                                            | Celdas                                    |               | Medifican                  |
|                | 82              | $\bullet$ (n)                                                 | f« Ponderación                                  |                                 |                                            |        |                                                   |                                           |               |                            |
|                | A               | B                                                             | $\mathsf{C}$                                    | D.                              | E                                          |        | Ë                                                 | G                                         | Ĥ             |                            |
| $\mathbf{1}$   |                 |                                                               |                                                 |                                 |                                            |        |                                                   |                                           |               |                            |
| $\overline{z}$ |                 | Ponderación                                                   |                                                 |                                 |                                            |        | Industrias de Guatemala, S.A.                     |                                           |               |                            |
| 3              |                 | 0.25                                                          |                                                 |                                 |                                            |        | Área de Planificación y                           |                                           |               |                            |
| 4              |                 | 0.25                                                          |                                                 |                                 |                                            |        | <b>Compras</b>                                    |                                           |               |                            |
| 5              |                 | 1.25                                                          |                                                 |                                 |                                            |        |                                                   |                                           |               |                            |
| 6              |                 | 2.25                                                          |                                                 |                                 |                                            |        |                                                   |                                           |               |                            |
| $\overline{7}$ |                 |                                                               |                                                 |                                 |                                            |        |                                                   |                                           |               |                            |
| 8              | А               | 4                                                             | Meses                                           |                                 |                                            |        |                                                   |                                           |               |                            |
| $\overline{9}$ |                 |                                                               |                                                 |                                 |                                            |        |                                                   |                                           |               |                            |
| 10             |                 | <b>MES</b>                                                    | <b>VENTAS</b>                                   | <b>PRONOSTICO</b>               | <b>ERROR</b>                               |        | <b>ERROR ACUMULADO</b>                            |                                           |               |                            |
| 11             |                 | C13-2008                                                      | 888                                             |                                 |                                            |        |                                                   |                                           |               |                            |
| 12             |                 | C03-2009                                                      | 3336                                            |                                 |                                            |        |                                                   |                                           |               |                            |
| 13             |                 | C06-2009                                                      | 1236                                            |                                 |                                            |        |                                                   |                                           |               |                            |
| 14             |                 | C08-2009                                                      | 9276                                            |                                 |                                            |        |                                                   |                                           |               |                            |
| 15             |                 | C11-2009                                                      | 3794                                            | 5868                            | $-2074$                                    |        | 2074                                              |                                           |               |                            |
| 16             |                 | C13-2009                                                      | 3180                                            | 5319                            | $-2139$                                    |        | 4213                                              |                                           |               |                            |
| 17             |                 | C15-2009                                                      | 805                                             | 3631                            | $-2826$                                    |        | 7039                                              |                                           |               |                            |
| 18             |                 | $CX-2009$                                                     |                                                 | 2263                            | $-2263$                                    |        | 2346                                              |                                           |               |                            |
| 19             |                 |                                                               |                                                 |                                 |                                            |        |                                                   |                                           |               |                            |
| 20             |                 | $D =$                                                         | 4609.8                                          | $d =$                           | 230                                        |        |                                                   |                                           |               |                            |
|                |                 | H. K. H. H. Hoja Bella / Hoja Florencia / Hoja Exotica / P.J. |                                                 |                                 |                                            |        | <b>TELESCO</b>                                    |                                           |               | ж                          |
| Listo          |                 |                                                               |                                                 |                                 |                                            |        |                                                   | (亚亚亚 130% (-)                             |               | 52<br>$\Theta$             |

Figura 20. **Formato para obtener la proyección de la suela de Poliuretano**

Fuente: trabajo de campo, Fernando Mansilla

 Luego de esto, hay que ingresar los datos de el costo de orden (Co), el costo de almacenaje (Ch), la tasa de producción (p) y los días efectivos del mes, estos datos deben ser colocado en las casillas identificadas con la nomenclatura indicada en los paréntesis, esto con el fin de que *Excel* calcule la

cantidad Óptima y la cantidad de Reorden y con estos datos obtener los datos de cada talla, tanto lo que debe haber en inventario, así como la cantidad por talla que se debe pedir para que siempre se mantenga abastecido el inventario. En caso que el estilo sobrevenda y se consuman más suelas de las que se tenía planeado, hay que hacer el pedido por la cantidad necesaria para que llegue el inventario a su punto de reorden nuevamente.

Figura 21. **Formato para obtener los datos de inventario de la suela de Poliuretano**

|                                |                | $\mathbf{H} \cdot (\mathbf{a} \cdot \mathbf{a}) =$                                                  |                                           |                                                | analisis de demanda.xlsx - Microsoft Excel |     |                                                       |            |                            |            |                                                     |                                                                      | $\Box$ $X$            |
|--------------------------------|----------------|----------------------------------------------------------------------------------------------------|-------------------------------------------|------------------------------------------------|--------------------------------------------|-----|-------------------------------------------------------|------------|----------------------------|------------|-----------------------------------------------------|----------------------------------------------------------------------|-----------------------|
|                                | Inicio         | Insertar                                                                                            | Diseño de página                          | Fórmulas<br>Datos                              | Revisar<br>Vista                           |     |                                                       |            |                            |            |                                                     | $\circledcirc$                                                       | $\mathbb{Z}$ X        |
|                                | Ж<br>la.       | Calibri                                                                                             | $\mathbf{A}$ 11 $\mathbf{A}$ $\mathbf{A}$ | F<br>$\equiv \equiv$<br>$\equiv$ $\frac{1}{2}$ | General                                    |     | Fis Formato condicional *<br>Dar formato como tabla * |            | and Insertar<br>Eliminar * |            | $\Sigma$ -<br>$\frac{\mathbf{A}}{\mathbf{Z}}$<br>同一 |                                                                      |                       |
| Pegar                          | Í              | $N K S = \left \frac{N}{2} \right  \cdot \left \frac{N}{2} \right  \cdot \left \frac{N}{2} \right $ |                                           | 医春日健使<br><b>Ex</b>                             | 图 - % 000 68                               |     | Estilos de celda *                                    |            | Formato -                  |            | Ordenar                                             | <b>Buscar v</b><br>$2$ $\cdot$ y filtrar $\cdot$ seleccionar $\cdot$ |                       |
|                                | Portapapeles 5 | Fuente                                                                                              | Fa.                                       | Alineación<br>$\overline{\mathrm{M}}$          | Número                                     | Ta. | Estilos                                               |            | Celdas                     |            |                                                     | Modificar                                                            |                       |
|                                | <b>B28</b>     | $\cdot$ $\circ$                                                                                     | $f_{\mathbf{x}}$ Talla de Suela           |                                                |                                            |     |                                                       |            |                            |            |                                                     |                                                                      | ¥                     |
|                                | $\mathsf{A}$   | B.                                                                                                  | $\mathsf{C}$                              | D                                              | E                                          |     | F                                                     |            | G                          | H          |                                                     | Т                                                                    |                       |
| 19                             |                |                                                                                                    |                                           |                                                |                                            |     |                                                       |            |                            |            |                                                     |                                                                      |                       |
| 20                             |                | $D =$                                                                                               | 4609.8                                    | $d =$                                          | 230                                        |     |                                                       |            |                            |            |                                                     |                                                                      |                       |
| 21                             |                | $Co =$                                                                                              | 44.3                                      | $p =$                                          | 315                                        |     |                                                       |            |                            |            |                                                     |                                                                      |                       |
| 22                             |                | $Ch =$                                                                                              | 0.69                                      | <b>Días Efectivos</b>                          | 20                                         |     |                                                       |            |                            |            |                                                     |                                                                      |                       |
| 23                             |                |                                                                                                    |                                           | al Mes $=$                                     |                                            |     |                                                       |            |                            |            |                                                     |                                                                      |                       |
| 24                             |                |                                                                                                    |                                           |                                                |                                            |     |                                                       |            |                            |            |                                                     |                                                                      |                       |
| 25                             |                | $Q =$                                                                                               | 1485                                      |                                                |                                            |     |                                                       |            |                            |            |                                                     |                                                                      |                       |
| 26                             |                | $R =$                                                                                               | 21737                                     |                                                |                                            |     |                                                       |            |                            |            |                                                     |                                                                      |                       |
| 27                             |                |                                                                                                    |                                           |                                                |                                            |     |                                                       |            |                            |            |                                                     |                                                                      |                       |
| 28                             |                | <b>Talla de</b>                                                                                     | %                                         | <b>Existencia por</b>                          | Pedido                                     |     |                                                       |            |                            |            |                                                     |                                                                      |                       |
| 29                             |                | <b>Suela</b>                                                                                        | Participación                             | <b>Talla</b>                                   | por Talla                                  |     |                                                       |            |                            |            |                                                     |                                                                      |                       |
| 30                             |                | 35                                                                                                  | 19%                                       | 4130                                           | 282                                        |     |                                                       |            |                            |            |                                                     |                                                                      |                       |
| 31                             |                | 36                                                                                                  | 25%                                       | 5434                                           | 371                                        |     |                                                       |            |                            |            |                                                     |                                                                      |                       |
| 32                             |                | 37                                                                                                  | 30%                                       | 6521                                           | 446                                        |     |                                                       |            |                            |            |                                                     |                                                                      |                       |
| 33                             |                | 38                                                                                                  | 17%                                       | 3695                                           | 253                                        |     |                                                       |            |                            |            |                                                     |                                                                      |                       |
| 34                             |                | 39                                                                                                  | 9%                                        | 1956                                           | 134                                        |     |                                                       |            |                            |            |                                                     |                                                                      |                       |
| 35                             |                |                                                                                                    | 100%                                      | 21737                                          | 1485                                       |     |                                                       |            |                            |            |                                                     |                                                                      |                       |
| 36                             |                |                                                                                                    |                                           |                                                |                                            |     |                                                       |            |                            |            |                                                     |                                                                      |                       |
| 37                             |                |                                                                                                    |                                           |                                                |                                            |     |                                                       |            |                            |            |                                                     |                                                                      |                       |
| 38                             |                |                                                                                                    |                                           |                                                |                                            |     |                                                       |            |                            |            |                                                     |                                                                      |                       |
| $\overline{20}$<br>$H$ $H$ $H$ |                |                                                                                                    | Hoja Bella Hoja Florencia / Hoja Exotica  | 使い                                             |                                            |     | 14                                                    | <b>III</b> |                            |            |                                                     |                                                                      | $\blacktriangleright$ |
| Listo                          |                |                                                                                                    |                                           |                                                |                                            |     |                                                       |            |                            | Ⅲ Ⅲ 130% → |                                                     | $\overline{0}$                                                       | $^{\circledR}$        |

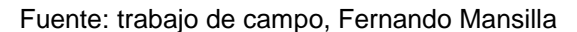

Ahora en la hoja del estilo Florencia, que es el que utiliza la suela PVC, los datos que se deben ingresar es el *alfa* (α), las campañas y las ventas de cada una de las campañas, para que nuevamente *Excel* calcule automáticamente la proyección y el error y coloque en la casilla de demanda (D) el valor de la proyección más el error.

|                     |                                 | $49 - (1 - 4)$   |                                                                                           |                                                                          |                                     |                           | analisis de demanda.xlsx - Microsoft Excel                         |                                                                                         |      |                                                 |                                         | $\propto$<br>司                                               |
|---------------------|---------------------------------|------------------|-------------------------------------------------------------------------------------------|--------------------------------------------------------------------------|-------------------------------------|---------------------------|--------------------------------------------------------------------|-----------------------------------------------------------------------------------------|------|-------------------------------------------------|-----------------------------------------|--------------------------------------------------------------|
|                     | <b>Inicio</b>                   | Insertar         | Diseño de página                                                                          | Fórmulas<br>Datos                                                        | Revisar                             | Vista                     |                                                                    |                                                                                         |      |                                                 |                                         | <sup>四</sup> X                                               |
| Pegar               | ¥<br>äά<br>Í<br>Portapapeles Ta | Calibri<br>N K S | $\mathbf{A}$ 11 $\mathbf{A}$ $\mathbf{A}$<br>$\Box \cdot \Diamond \cdot A$<br>Fuente<br>反 | $\equiv$<br>$\frac{1}{2}$<br>$\equiv$<br>$\equiv$<br>画着看像像<br>Alineación | S.<br>国·<br>$\overline{\mathbb{Q}}$ | General<br>$\mathbf{g}$ - | % 000<br>$*_{00}^{9} *_{00}^{90}$<br>Número<br>$\overline{t_{21}}$ | Fist Formato condicional *<br>Dar formato como tabla *<br>Estilos de celda *<br>Estilos |      | ansertar -<br>Eliminar *<br>Formato *<br>Celdas | $\Sigma$ -<br>$\overline{3}$<br>Ordenar | <b>Buscary</b><br>$2^*$ y filtrar * seleccionar<br>Modificar |
|                     | <b>B8</b>                       | $\mathbf{v}$ (a) | $f_{x}$ MES                                                                               |                                                                          |                                     |                           |                                                                    |                                                                                         |      |                                                 |                                         | ¥                                                            |
|                     | $\overline{A}$                  | B                | C                                                                                         | D                                                                        |                                     | E                         |                                                                    | F                                                                                       | G    |                                                 | H                                       |                                                              |
| $\mathbf{1}$        |                                 |                  |                                                                                           |                                                                          |                                     |                           |                                                                    |                                                                                         |      |                                                 |                                         |                                                              |
| $\overline{2}$      |                                 |                  |                                                                                           |                                                                          |                                     |                           |                                                                    |                                                                                         |      |                                                 |                                         |                                                              |
| 3                   |                                 |                  |                                                                                           |                                                                          |                                     |                           |                                                                    | Industrias de Guatemala, S.A.                                                           |      |                                                 |                                         |                                                              |
| 4                   |                                 |                  |                                                                                           |                                                                          |                                     |                           |                                                                    | Área de Planificación y                                                                 |      |                                                 |                                         |                                                              |
| 5                   |                                 |                  |                                                                                           |                                                                          |                                     |                           |                                                                    | <b>Compras</b>                                                                          |      |                                                 |                                         |                                                              |
| 6                   |                                 | $\alpha =$       | 0.5                                                                                       |                                                                          |                                     |                           |                                                                    |                                                                                         |      |                                                 |                                         |                                                              |
| $\overline{7}$      |                                 |                  |                                                                                           |                                                                          |                                     |                           |                                                                    |                                                                                         |      |                                                 |                                         |                                                              |
| 8                   |                                 | <b>MES</b>       | <b>VENTAS</b>                                                                             | <b>PRONOSTICO</b>                                                        |                                     | <b>ERROR</b>              |                                                                    | <b>ERROR ACUMULADO</b>                                                                  |      |                                                 |                                         |                                                              |
| 9                   |                                 | C08-2008         | 888                                                                                       |                                                                          |                                     |                           |                                                                    |                                                                                         |      |                                                 |                                         |                                                              |
| 10                  |                                 | $C12 - 2008$     | 1596                                                                                      |                                                                          |                                     |                           |                                                                    |                                                                                         |      |                                                 |                                         |                                                              |
| 11                  |                                 | $C15 - 2008$     | 4315                                                                                      |                                                                          |                                     |                           |                                                                    |                                                                                         |      |                                                 |                                         |                                                              |
| 12                  |                                 | C03-2009         | 1738                                                                                      | 2266                                                                     |                                     | $-528$                    |                                                                    |                                                                                         |      |                                                 |                                         |                                                              |
| 13                  |                                 | C06-2009         | 877                                                                                       | 2002                                                                     |                                     | $-1125$                   |                                                                    | 1125                                                                                    |      |                                                 |                                         |                                                              |
| 14                  |                                 | C09-2009         | 1855                                                                                      | 1440                                                                     |                                     | 415                       |                                                                    | 1541                                                                                    |      |                                                 |                                         |                                                              |
| 15                  |                                 | C13-2009         | 1706                                                                                      | 1647                                                                     |                                     | 59                        |                                                                    | 1599                                                                                    |      |                                                 |                                         |                                                              |
| 16                  |                                 | C16-2009         | 2055                                                                                      | 1677                                                                     |                                     | 378                       |                                                                    | 1978                                                                                    |      |                                                 |                                         |                                                              |
| 17                  |                                 | CX-2009          |                                                                                           | 1866                                                                     |                                     | $-1866$                   |                                                                    | 494                                                                                     |      |                                                 |                                         |                                                              |
| 18                  |                                 |                  |                                                                                           |                                                                          |                                     |                           |                                                                    |                                                                                         |      |                                                 |                                         |                                                              |
| 19                  |                                 |                  |                                                                                           |                                                                          |                                     |                           |                                                                    |                                                                                         |      |                                                 |                                         |                                                              |
| 20                  |                                 |                  | $D =$                                                                                     | 2360                                                                     |                                     | $d =$                     |                                                                    | 118                                                                                     |      |                                                 |                                         |                                                              |
| 21<br>$H$ 4 $H$ $H$ |                                 | Hoja Bella       | $\sim$ -<br>Hoja Florencia / Hoja Exotica / 2                                             | 22AC                                                                     |                                     |                           |                                                                    | 12E<br>14                                                                               | -101 |                                                 |                                         | ы                                                            |
| Listo               |                                 |                  |                                                                                           |                                                                          |                                     |                           |                                                                    |                                                                                         |      | Ⅲ Ⅲ 130% ●                                      |                                         | $\overline{O}$<br>$\bigoplus$                                |

Figura 22. **Formato para obtener la proyección de la suela de PVC**

Fuente: trabajo de campo, Fernando Mansilla

Posteriormente hay que llenar los mismos datos que en la suela de poliuretano, el costo de orden (Co), el costo de almacenaje (Ch), los días efectivos del mes y la tasa de producción (p); luego *Excel* proporciona los datos de pedido óptimo y el nivel de reorden; posteriormente en la tabla que se puede observar, en la parte inferior brinda los datos por talla, tanto del pedido como de los niveles de inventarios; al igual que en el caso anterior, si el estilo sobrevende o bajo vende se debe ajustar el pedido manualmente para evitar

tener más o menos *stock* del necesario. A continuación se presenta el modelo de Excel de dicho proceso.

Figura 23. **Formato para obtener los datos de inventario de la suela de PVC**

|               |                                            | ■ゆ・(ホ^)⇒         |                                                                                                    |                                                                                   | analisis de demanda.xlsx - Microsoft Excel |                                   |                                      |                                                                                        |            |                                                   |                                    |                                                                           | $\Box$ $\times$       |
|---------------|--------------------------------------------|------------------|----------------------------------------------------------------------------------------------------|-----------------------------------------------------------------------------------|--------------------------------------------|-----------------------------------|--------------------------------------|----------------------------------------------------------------------------------------|------------|---------------------------------------------------|------------------------------------|---------------------------------------------------------------------------|-----------------------|
|               | Inicio                                     | Insertar         | Diseño de página                                                                                                    | <b>Fórmulas</b><br>Datos                                                          | Revisar                                    | Vista                             |                                      |                                                                                        |            |                                                   |                                    |                                                                           | $\Box$ $\times$       |
| Pegar         | Ж<br>le.<br>Í<br>Portapapeles <sup>5</sup> | Calibri          | $\mathbf{A}$ 11 $\mathbf{A}$ $\mathbf{A}$<br>$N K S =    \cdot    \cdot    \cdot   $<br>$\overline{\mathrm{M}}_2$<br>Fuente | $\equiv \equiv$<br>$\frac{1}{2}$<br>$=$ $\blacksquare$<br>- 동북 - 동생<br>Alineación | F<br><b>Ed</b><br>$\overline{\mathrm{bg}}$ | General<br>图 - % 000 68<br>Número | $\overline{\mathrm{E}}_{\mathrm{H}}$ | Fis Formato condicional *<br>Dar formato como tabla *<br>Estilos de celda *<br>Estilos |            | and Insertar<br>Eliminar *<br>Formato *<br>Celdas | $\Sigma$ .<br>$\overline{\bullet}$ | Ordenar<br><b>Buscary</b><br>$2^*$ y filtrar = seleccionar =<br>Modificar |                       |
|               | C <sub>28</sub>                            | $\mathbf{v}$ (a) | $f_{\infty}$ Talla de Suela                                                                                                 |                                                                                   |                                            |                                   |                                      |                                                                                        |            |                                                   |                                    |                                                                           | ¥                     |
|               | $\mathsf{A}$                               | B                | $\mathsf{C}$                                                                                                    | D                                                                                 | E.                                         |                                   |                                      | F                                                                                      | G          |                                                   | H                                  |                                                                           |                       |
| 19            |                                            |                  |                                                                                                    |                                                                                   |                                            |                                   |                                      |                                                                                        |            |                                                   |                                    |                                                                           |                       |
| 20            |                                            |                  | $D =$                                                                                                    | 2360                                                                              | $d =$                                      |                                   |                                      | 118                                                                                    |            |                                                   |                                    |                                                                           |                       |
| 21            |                                            |                  | $Co =$                                                                                                    | 32.45                                                                             | $p =$                                      |                                   |                                      | 425                                                                                    |            |                                                   |                                    |                                                                           |                       |
| 22            |                                            |                  | $Ch =$                                                                                                    | 0.56                                                                              | <b>Días Efectivos</b>                      |                                   |                                      |                                                                                        |            |                                                   |                                    |                                                                           |                       |
| 23            |                                            |                  |                                                                                                    |                                                                                   | al Mes $=$                                 |                                   |                                      | 20                                                                                     |            |                                                   |                                    |                                                                           |                       |
| 24            |                                            |                  |                                                                                                    |                                                                                   |                                            |                                   |                                      |                                                                                        |            |                                                   |                                    |                                                                           |                       |
| 25            |                                            |                  | $Q =$                                                                                                    | 615                                                                               |                                            |                                   |                                      |                                                                                        |            |                                                   |                                    |                                                                           |                       |
| 26            |                                            |                  | $R =$                                                                                                    | 3422                                                                              |                                            |                                   |                                      |                                                                                        |            |                                                   |                                    |                                                                           |                       |
| 27            |                                            |                  |                                                                                                    |                                                                                   |                                            |                                   |                                      |                                                                                        |            |                                                   |                                    |                                                                           |                       |
| 28            |                                            |                  | <b>Talla de</b>                                                                                                    | %                                                                                 | <b>Existencia por</b>                      |                                   |                                      | <b>Pedido por Talla</b>                                                                |            |                                                   |                                    |                                                                           |                       |
| 29            |                                            |                  | <b>Suela</b>                                                                                                    | Participación                                                                     | <b>Talla</b>                               |                                   |                                      |                                                                                        |            |                                                   |                                    |                                                                           |                       |
| 30            |                                            |                  | 35                                                                                                    | 21%                                                                               | 719                                        |                                   |                                      | 129                                                                                    |            |                                                   |                                    |                                                                           |                       |
| 31            |                                            |                  | 36                                                                                                    | 24%                                                                               | 821                                        |                                   |                                      | 148                                                                                    |            |                                                   |                                    |                                                                           |                       |
| 32            |                                            |                  | 37                                                                                                    | 26%                                                                               | 890                                        |                                   |                                      | 160                                                                                    |            |                                                   |                                    |                                                                           |                       |
| 33            |                                            |                  | 38                                                                                                    | 18%                                                                               | 616                                        |                                   |                                      | 111                                                                                    |            |                                                   |                                    |                                                                           | 亖                     |
| 34            |                                            |                  | 39                                                                                                    | 11%                                                                               | 376                                        |                                   |                                      | 68                                                                                     |            |                                                   |                                    |                                                                           |                       |
| 35            |                                            |                  |                                                                                                    | 100%                                                                              | 3422                                       |                                   |                                      | 615                                                                                    |            |                                                   |                                    |                                                                           |                       |
| 36            |                                            |                  |                                                                                                    |                                                                                   |                                            |                                   |                                      |                                                                                        |            |                                                   |                                    |                                                                           |                       |
| 37            |                                            |                  |                                                                                                    |                                                                                   |                                            |                                   |                                      |                                                                                        |            |                                                   |                                    |                                                                           |                       |
| 38            |                                            |                  |                                                                                                    |                                                                                   |                                            |                                   |                                      |                                                                                        |            |                                                   |                                    |                                                                           |                       |
| 20<br>$H + H$ |                                            |                  | Hoja Bella Hoja Florencia Hoja Exotica (2)                                                                                  |                                                                                   |                                            |                                   |                                      | ИK                                                                                     | <b>HIL</b> |                                                   |                                    |                                                                           | $\blacktriangleright$ |
| Listo         |                                            |                  |                                                                                                    |                                                                                   |                                            |                                   |                                      |                                                                                        |            |                                                   | Ⅲ Ⅲ 130% ●                         | $\overline{v}$                                                            | $\bigoplus$           |

Fuente: trabajo de campo, Fernando Mansilla

Por último, se tiene el formato de la suela de TR, que es el estilo Exótica, en donde se deben colocar los mismos datos que en el cuadro de la suela de PVC, ingresar los datos de ventas de campañas que se tengan en los históricos para el cálculo, tanto de la proyección como del error, el cual en este caso se tomará negativo, es decir, para obtener el dato de la demanda será la proyección menos el error obtenido en la tabla.

|                                |                                         |              |                                                                 |                                           | $\Box$ $\Box$ $\Box$ $\Box$ $\Box$ $\Box$ analisis de demanda.xlsx - Microsoft Excel |                         |                               |                           | Herramientas de tabla  |                                                   |                                                                                |                                                                    | $\Box$         | $-20$       |
|--------------------------------|-----------------------------------------|--------------|-----------------------------------------------------------------|-------------------------------------------|--------------------------------------------------------------------------------------|-------------------------|-------------------------------|---------------------------|------------------------|---------------------------------------------------|--------------------------------------------------------------------------------|--------------------------------------------------------------------|----------------|-------------|
|                                | Inicio                                  | Insertar     | Diseño de página                                                |                                           | Fórmulas<br>Datos                                                                    | Revisar                 | Vista                         |                           | Diseño                 |                                                   |                                                                                |                                                                    |                |             |
| Pegar                          | ¥<br>La<br>3                            | Calibri      | $N K S$ $\rightarrow$ $\rightarrow$ $\rightarrow$ $\rightarrow$ | $\mathbf{A}$ 11 $\mathbf{A}$ $\mathbf{A}$ | $\equiv$ = $\frac{1}{2}$<br>■ <del>■</del> ■ 伊伊 国·                                   | 量                       | General<br>9 - % 000 - 8 - 9  |                           | Estilos de celda ~     | Formato condicional *<br>Dar formato como tabla v | <sup>2</sup> * <sup>a</sup> Insertar *<br><sup>2</sup> Eliminar *<br>Formato * | Σ.<br>$\overline{a}$<br>Ordenar<br>$2^*$ y filtrar $*$ seleccionar | <b>Buscary</b> |             |
|                                | Portapapeles <sup>5</sup><br><b>B10</b> | $\cdot$ (a)  | Fuente<br>$f_x$                                                 | $\overline{15}$<br>2008                   | Alineación                                                                           | $\overline{\mathbb{Q}}$ | Número                        | $\overline{\mathbb{F}_2}$ |                        | Estilos                                           | Celdas                                                                         | Modificar                                                          |                | ¥           |
|                                |                                         |              |                                                                 |                                           |                                                                                      |                         |                               |                           |                        |                                                   |                                                                                |                                                                    |                |             |
|                                | $\mathsf{A}$                            | B            | C                                                               | D                                         | E                                                                                    |                         | F                             |                           | G                      |                                                   | H                                                                              | L                                                                  | $\perp$        |             |
| $\mathbf{1}$<br>$\overline{2}$ |                                         |              |                                                                 |                                           |                                                                                      |                         |                               |                           |                        |                                                   |                                                                                |                                                                    |                |             |
| 3                              |                                         |              |                                                                 |                                           |                                                                                      |                         |                               |                           |                        |                                                   |                                                                                |                                                                    |                |             |
| $\overline{4}$                 |                                         |              |                                                                 |                                           |                                                                                      |                         | Industrias de Guatemala, S.A. |                           |                        |                                                   |                                                                                |                                                                    |                |             |
| 5                              |                                         |              |                                                                 |                                           |                                                                                      |                         | Área de Planificación y       |                           |                        |                                                   |                                                                                |                                                                    |                |             |
| 6                              |                                         |              |                                                                 |                                           |                                                                                      |                         | <b>Compras</b>                |                           |                        |                                                   |                                                                                |                                                                    |                |             |
| $\overline{7}$                 |                                         | $\alpha =$   | 0.5                                                             |                                           |                                                                                      |                         |                               |                           |                        |                                                   |                                                                                |                                                                    |                |             |
| 8                              |                                         |              |                                                                 |                                           |                                                                                      |                         |                               |                           |                        |                                                   |                                                                                |                                                                    |                |             |
| 9                              |                                         |              |                                                                 |                                           |                                                                                      |                         |                               |                           |                        |                                                   |                                                                                |                                                                    |                |             |
| 10                             |                                         | 2008         |                                                                 | Pedido Tendencia                          | Pronóstico                                                                           |                         | <b>Error</b>                  |                           | <b>ERROR ACUMULADO</b> |                                                   |                                                                                |                                                                    |                |             |
| 11                             |                                         | CO1-2009     | 636                                                             |                                           |                                                                                      |                         |                               |                           |                        |                                                   |                                                                                |                                                                    |                |             |
| 12                             |                                         | C04-2009     | 1144                                                            |                                           |                                                                                      |                         |                               |                           |                        |                                                   |                                                                                |                                                                    |                |             |
| 13                             |                                         | C06-2009     | 1668                                                            | 262                                       |                                                                                      |                         |                               |                           |                        |                                                   |                                                                                |                                                                    |                |             |
| 14                             |                                         | C08-2009     | 1653                                                            | 124                                       | 1149                                                                                 |                         | 504                           |                           | 504                    |                                                   |                                                                                |                                                                    |                |             |
| 15                             |                                         | C13-2009     | 1794                                                            | 132                                       | 1273                                                                                 |                         | 521                           |                           | 1025                   |                                                   |                                                                                |                                                                    |                |             |
| 16                             |                                         | $C18 - 2009$ | 1713                                                            | 26                                        | 1405                                                                                 |                         | 308                           |                           | 1333                   |                                                   |                                                                                |                                                                    |                |             |
| 17                             |                                         | CX-2009      |                                                                 |                                           | 1431                                                                                 |                         |                               |                           | 444                    |                                                   |                                                                                |                                                                    |                |             |
| 18                             |                                         |              |                                                                 |                                           |                                                                                      |                         |                               |                           |                        |                                                   |                                                                                |                                                                    |                |             |
| 19                             |                                         |              |                                                                 |                                           |                                                                                      |                         |                               |                           |                        |                                                   |                                                                                |                                                                    |                |             |
| 20                             |                                         |              |                                                                 |                                           |                                                                                      |                         |                               |                           |                        |                                                   |                                                                                |                                                                    |                |             |
| 21<br>$H$ 4 $H$ $H$            |                                         | Hoja Bella   |                                                                 | $n -$<br>Hoja Florencia Hoja Exotica      | 987                                                                                  |                         | $-1$                          |                           | $\overline{A}$<br>l de | <b>HILL</b>                                       |                                                                                |                                                                    |                |             |
| Listo                          |                                         |              |                                                                 |                                           |                                                                                      |                         |                               |                           |                        |                                                   | Ⅲ □ 凹 130% ←                                                                   |                                                                    | $\overline{0}$ | $\bigoplus$ |

Figura 24. **Formato para obtener la proyección de la suela de TR**

En la segunda parte se ingresaran los datos de costos, días efectivos laborales y tasa de producción, para que *Excel* calcule los demás datos necesarios para el método. Las hojas de trabajo de *Excel* de los tres estilos que se presentan pueden ser genéricas; ya que sólo cambiando los datos de los históricos de un estilo a otro, se puede obtener las proyecciones de éstos, siempre y cuando sea el mismo tipo de suela a utilizar, dado que el análisis de demanda está hecho para la suela.

Fuente: trabajo de campo, Fernando Mansilla

## Figura 25. **Formato para obtener los datos de inventario de la suela de**

|                         |                            | $-3 - (1 - 7)$ |                                           |                                      |                                 | analisis de demanda.xlsx - Microsoft Excel |                         |                                                        |                             |                                          | $\Box$ $\times$      |             |
|-------------------------|----------------------------|----------------|-------------------------------------------|--------------------------------------|---------------------------------|--------------------------------------------|-------------------------|--------------------------------------------------------|-----------------------------|------------------------------------------|----------------------|-------------|
|                         | Inicio                     | Insertar       | Diseño de página                          |                                      | Fórmulas<br>Datos               | Revisar<br>Vista                           |                         |                                                        |                             |                                          | $\mathcal{D} \times$ |             |
|                         | ¥<br>ta.                   | Calibri        | $\mathbf{A}$ 11 $\mathbf{A}$ $\mathbf{A}$ |                                      | $= 1$<br>$\equiv$ $\frac{1}{2}$ | F<br>General                               |                         | Fiss Formato condicional *<br>Dar formato como tabla ~ | Pa Insertar *<br>Eliminar * | $\Sigma$ -<br>A j<br>$\overline{•}$      |                      |             |
| Pegar                   | Í                          |                | $N K S = \frac{1}{2}$                     |                                      | 青春星读镜                           | 国。<br><sub>역</sub> - % 000                 | $^{+60}$                | Estilos de celda *                                     | Formato -                   | Ordenar<br>2 * y filtrar * seleccionar * | <b>Buscary</b>       |             |
|                         | Portapapeles <sup>54</sup> |                | Fuente                                    | $\overline{\mathrm{F}_{\mathrm{M}}}$ | Alineación                      | $\overline{\mathrm{M}}$<br>Número          | $\overline{\mathrm{m}}$ | Estilos                                                | Celdas                      |                                          | Modificar            |             |
|                         | D <sub>29</sub>            | $-\sqrt{2}$    |                                           | $f_{\mathbf{x}}$ Talla de Suela      |                                 |                                            |                         |                                                        |                             |                                          |                      | ¥           |
|                         | $\overline{A}$             | B              | C                                         | D                                    | E                               | F                                          |                         | G                                                      | H                           | ı                                        | 」                    |             |
| 19                      |                            |                |                                           |                                      |                                 |                                            |                         |                                                        |                             |                                          |                      |             |
| 20                      |                            |                |                                           |                                      |                                 |                                            |                         |                                                        |                             |                                          |                      |             |
| 21                      |                            |                |                                           | $D =$                                | 987                             | $d =$                                      |                         | 49                                                     |                             |                                          |                      |             |
| 22                      |                            |                |                                           | $Co =$                               | 25.93                           | $p =$                                      |                         | 387                                                    |                             |                                          |                      |             |
| 23                      |                            |                |                                           | $\mathsf{Ch} =$                      | 0.41                            | <b>Días Efectivos</b>                      |                         | 20                                                     |                             |                                          |                      |             |
| 24                      |                            |                |                                           |                                      |                                 | al Mes $=$                                 |                         |                                                        |                             |                                          |                      |             |
| 25                      |                            |                |                                           |                                      |                                 |                                            |                         |                                                        |                             |                                          |                      |             |
| 26                      |                            |                |                                           | $Q =$                                | 378                             |                                            |                         |                                                        |                             |                                          |                      |             |
| 27                      |                            |                |                                           | $R =$                                | 967                             |                                            |                         |                                                        |                             |                                          |                      |             |
| 28                      |                            |                |                                           |                                      |                                 |                                            |                         |                                                        |                             |                                          |                      |             |
| 29                      |                            |                |                                           | <b>Talla de</b>                      | %                               | <b>Existencia por</b>                      |                         | <b>Pedido por Talla</b>                                |                             |                                          |                      |             |
| 30                      |                            |                |                                           | <b>Suela</b>                         | Participación                   | <b>Talla</b>                               |                         |                                                        |                             |                                          |                      |             |
| 31                      |                            |                |                                           | 35                                   | 17%                             | 164                                        |                         | 64                                                     |                             |                                          |                      |             |
| 32                      |                            |                |                                           | 36                                   | 26%                             | 251                                        |                         | 98                                                     |                             |                                          |                      |             |
| 33                      |                            |                |                                           | 37                                   | 27%                             | 261                                        |                         | 102                                                    |                             |                                          |                      |             |
| 34                      |                            |                |                                           | 38                                   | 18%                             | 174                                        |                         | 68                                                     |                             |                                          |                      |             |
| 35                      |                            |                |                                           | 39                                   | 12%                             | 117                                        |                         | 45                                                     |                             |                                          |                      |             |
| 36                      |                            |                |                                           |                                      | 100%                            | 967                                        |                         | 378                                                    |                             |                                          |                      |             |
| 37                      |                            |                |                                           |                                      |                                 |                                            |                         |                                                        |                             |                                          |                      |             |
| 38                      |                            |                |                                           |                                      |                                 |                                            |                         |                                                        |                             |                                          |                      |             |
| 20<br>$H \rightarrow H$ |                            | Hoja Bella     |                                           | Hoja Florencia Hoja Exotica          |                                 |                                            |                         | ПK                                                     | $\mathbf{m}$                |                                          | ÞП                   |             |
| Listo                   |                            |                |                                           |                                      |                                 |                                            |                         |                                                        |                             | Ⅲ Ⅲ 130% →                               | $\overline{0}$       | $\bigoplus$ |

Fuente: trabajo de campo, Fernando Mansilla

## **4.3. Pruebas pilotos**

Las pruebas pilotos consistirán en implementar los métodos de proyección y los modelos de inventarios de una manera periódica, es decir empezar con un estilo y luego de verificar que el sistema funciona adecuadamente, implementar los métodos con el siguiente estilo y así sucesivamente, hasta tener todos los estilos de los tres tipos de suelas bajo el mismo sistema.

## **4.3.1. Suela de poliuretano**

Para realizar la prueba piloto en este tipo de suela, se escogió el estilo Bella, el cual es uno de los estilos con mayor movimiento en el proceso de producción, ya que el cliente lanza el estilo en diversos colores, lo cual le da la pauta para ponerlo a la venta en campañas consecutivas; este estilo es un producto estrella para la compañía, por los volúmenes de venta que manejan de este estilo.

#### **4.3.1.1. Sandalia Bella**

El estilo Bella está compuesto de una suela de poliuretano llamada Rosela, la cual tiene un período de entrega de tres meses, debido a que es un producto importado de Italia; el diseño consta de dos tiras con remaches para formar la capellada y una talonera, la suela lleva un proceso de pintura para oscurecer un poco el tono y luego, se le coloca la sobre plantilla foliada en forma de gota, para terminar de adornar la suela: se le colocan dos flores de sintético sujetadas con una tachuela en el lateral de la suela.

Dicho estilo se maneja en tallas de la 35 a la 39, en colores, negro, camel, cobre y blanco.

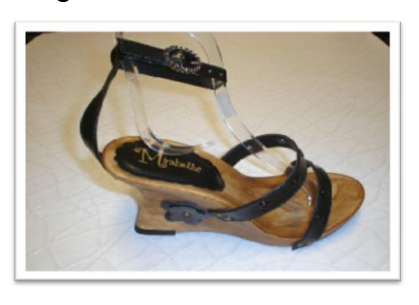

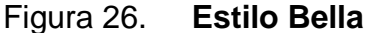

Fuente: archivo INGUASA

# **4.3.1.2. Comparación de resultados contra el pedido real**

Para realizar dicha comparación entre los resultados obtenidos por el sistema y el pedido real, es necesario llevar un cuadro en donde se vayan colocando los estimados de proyección y los pedidos reales, esto con el fin de realizar una gráfica en donde se puedan observar claramente las diferencias que existen entre los dos datos y ver qué tanto se adapta a la realidad. A continuación se presentará la tabla de comparativos de la sandalia Bella, para las proyecciones realizadas y los pedidos en firme que se tienen para evidenciar qué tanto se acerca el proyectado al real.

| <b>MES</b>            |         | <b>VENTAS PRONÓSTICO</b> | <b>ERROR</b><br><b>ACUMULADO</b> |
|-----------------------|---------|--------------------------|----------------------------------|
| C13-2008              | 888     |                          |                                  |
| C03-2009              | 3 3 3 6 |                          |                                  |
| C06-2009              | 1 2 3 6 |                          |                                  |
| C08-2009              | 9 2 7 6 |                          |                                  |
| C <sub>11</sub> -2009 | 3794    | 5868                     | 2 0 7 4                          |
| C <sub>13</sub> -2009 | 3 1 8 0 | 5 3 1 9                  | 4 2 1 3                          |
| C <sub>15</sub> -2009 | 805     | 3631                     | 7 0 3 9                          |
| CX-2009               |         | 2 2 6 3                  | 2 3 4 6                          |

Tabla XLII. **Comparativo de datos proyectados y datos de pedidos reales sandalia Bella**

Fuente: trabajo de campo, Fernando Mansilla

De acuerdo con la tabla que se maneja de valores proyectados y reales, se puede obtener la gráfica comparativa en donde el error final de la tabla, en este caso el dato de 2 346 es el error más / menos que se tomará en cuenta

para la variación de la proyección, de acuerdo con esto se puede ver la tendencia de: si tomar el error positivamente o negativamente al momento de realizar la proyección.

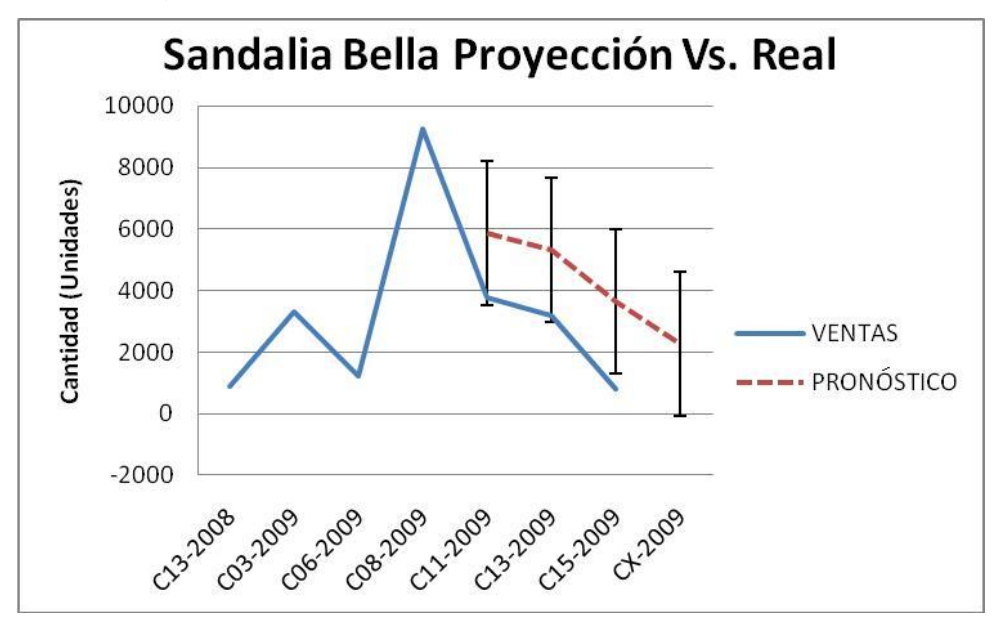

Figura 27. **Gráfica comparativa del estilo Bella**

Fuente: trabajo de campo, Fernando Mansilla

## **4.3.1.3. Análisis del resultado**

De acuerdo con la gráfica se puede realizar un análisis de los resultados que se están obteniendo por medio del método de proyecciones; en el caso de la suela de poliuretano se puede observar que el pronóstico está siempre por arriba de las ventas reales y con las barras de error se puede dar cuenta de que si se le resta el error al valor pronosticado, da un valor más cercano al pedido real. Estos resultados ayudan, porque se puede ir afinando la proyección, hasta que se logre obtener un pronóstico bastante acertado con el pedido real.

El objetivo de tener una gráfica de comparación es poder ver de una forma más sencilla el comportamiento que tienen el sistema proyecciones y cómo está beneficiando al departamento de compras el llevar este control.

#### **4.3.2. Suela de PVC**

Para las pruebas piloto de la suela PVC se eligió el estilo Florencia, el cual es uno de los estilos más representativos de este tipo de suela, por el movimiento que tiene en las diversas campañas que el cliente lanza al mercado.

#### **4.3.2.1. Sandalia Florencia**

La sandalia Florencia cuenta con una suela de PVC estilo *flat*, este tipo de suela tiene un tiempo de entrega de un mes, debido al proceso productivo que lleva por ser una suela bastante flexible y suave al tacto, dicha suela lleva colocada una plantilla en color oro y finalmente la capellada de pata de gallo, la cual consta de una sola pieza de sintético, forrada con una tela color oro, para no romper con la armonía de la combinación de colores, adicionalmente la sandalia lleva un ajustador para poder apretar más la parte del talón de la sandalia al momento de usarla.

Este estilo es diseñado en color rojo y blanco, y se manejan en tallas de la 35 a la 39, a comparación del estilo Bella es un estilo reciente y ha tenido bastante aceptación por parte del cliente, debido a que es una sandalia bastante sencilla pero agradable a la vista.

137

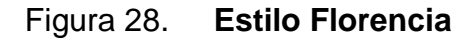

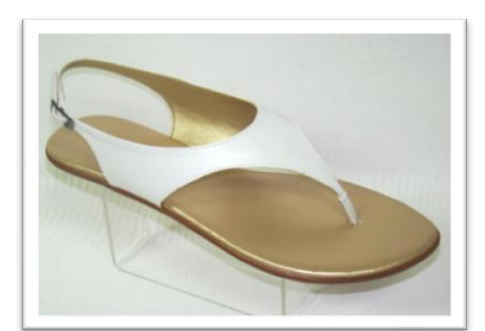

Fuente: archivo INGUASA

## **4.3.2.2. Comparación de resultado con pedido real**

Al igual que en el estilo Bella, se llevará el control en una tabla en donde se colocarán los datos de los pedidos reales y las proyecciones; para luego, presentar la gráfica con las barras de errores y con éstas ver que tan cercanos o alejados se encuentran los datos de proyecciones obtenidos con el sistema.

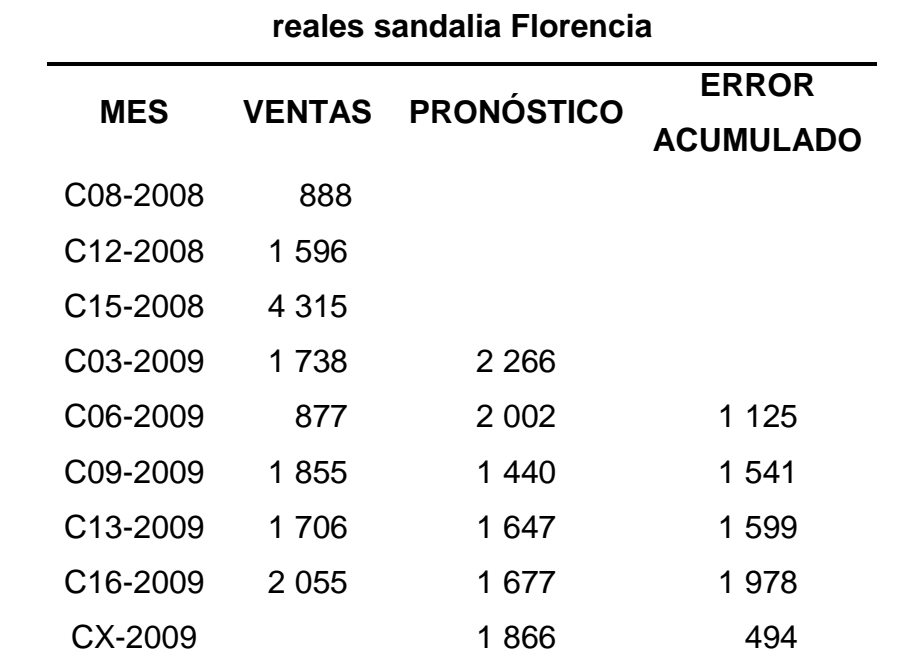

# Tabla XLIII. **Comparativo de datos proyectados y datos de pedidos**

Fuente: trabajo de campo, Fernando Mansilla

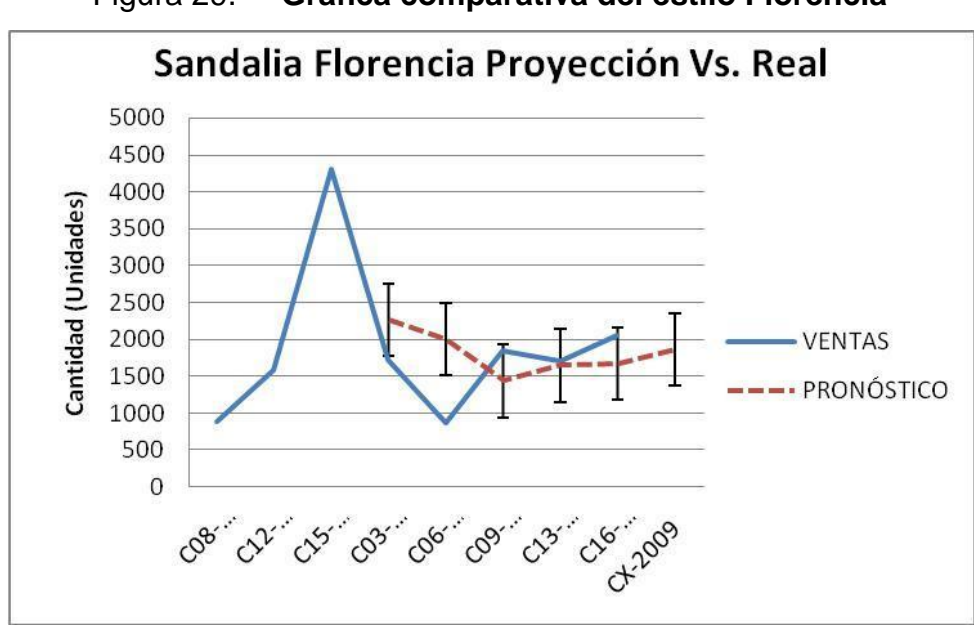

Figura 29. **Gráfica comparativa del estilo Florencia**

Fuente: trabajo de campo, Fernando Mansilla

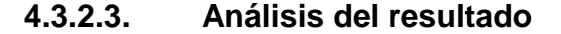

En comparación al estilo Bella podemos observar en la gráfica de la suela de PVC que el comportamiento es más variado, en ciertas campañas el pronóstico está por arriba de las ventas reales y en otras está por debajo, pero al igual que en el estilo anterior se puede evidenciar que al momento de tomar en cuenta el valor del error se obtiene un valor más cercano al pedido real.

En este caso en particular no se puede decir que existe una tendencia en los primero datos obtenidos, ya que ésta se obtiene cuando dos o más datos siguen un comportamiento similar; ahora bien, a partir de la campaña 9 se puede evidenciar una tendencia a sumarle el error al pronóstico obtenido, para poder encontrar un dato más exacto.

## **4.3.3. Suela de TR**

Para la suela TR se eligió el estilo Exótica el cual es un estilo con bastante movimiento en los pedidos debido a que es una sandalia que se puede utilizar de una forma casual.

#### **4.3.3.1. Sandalia Exótica**

La sandalia Exótica utiliza una suela de TR de tacón de 7 centímetros un tanto delgado, se le adhiere a la suela una media plantilla color cobre o dorado dependiendo del color de la capellada, es media plantilla debido a que no abarca toda la suela. La capellada es elaborada en sintético, la cual para colocarla en la suela es adherida por medio de unas tachuelas color dorado; por último el adorno que se le coloca a la sandalia es una flor hecha del mismo sintético con detalles tejidos a mano y adornada con las remaches.

Esta sandalia se maneja en colores negro y café, en tallas de la 35 a la 39, siendo el color de la sobre plantilla para el negro color dorado y para el café color cobre.

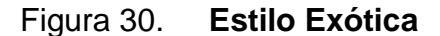

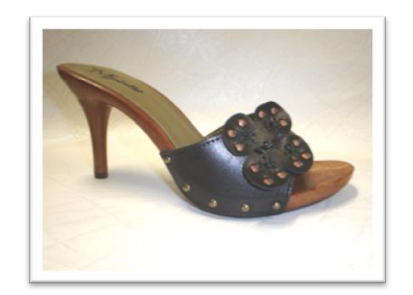

Fuente: archivo INGUASA

## **4.3.3.2. Comparación de resultado con pedido real**

Al igual que en los dos estilos anteriores se llevará el histórico de las proyecciones en una tabla para ver numéricamente las comparaciones entre las proyecciones obtenidas y los pedidos realizados a través del tiempo, esto con el fin de poder afinar los métodos utilizados sobre la marcha de la implementación del sistema con cada uno de los estilos de sandalias que utilizan los diversos tipos de suelas.

| reales sandalia Exótica |               |                   |                  |  |  |  |  |  |  |
|-------------------------|---------------|-------------------|------------------|--|--|--|--|--|--|
| <b>MES</b>              | <b>ERROR</b>  |                   |                  |  |  |  |  |  |  |
|                         | <b>VENTAS</b> | <b>PRONÓSTICO</b> | <b>ACUMULADO</b> |  |  |  |  |  |  |
| C01-2009                | 636           |                   |                  |  |  |  |  |  |  |
| C04-2009                | 1 1 4 4       |                   |                  |  |  |  |  |  |  |
| C06-2009                | 1668          |                   |                  |  |  |  |  |  |  |
| C08-2009                | 1653          | 1 149             | 504              |  |  |  |  |  |  |
| C <sub>13</sub> -2009   | 1 7 9 4       | 1 273             | 1 0 2 5          |  |  |  |  |  |  |
| C <sub>18</sub> -2009   | 1 7 1 3       | 1 405             | 1 333            |  |  |  |  |  |  |
| CX-2009                 |               | 1 4 3 1           | 444              |  |  |  |  |  |  |

Tabla XLIV. **Comparativo de datos proyectados y datos de pedidos reales sandalia Exótica**

Fuente: trabajo de campo, Fernando Mansilla

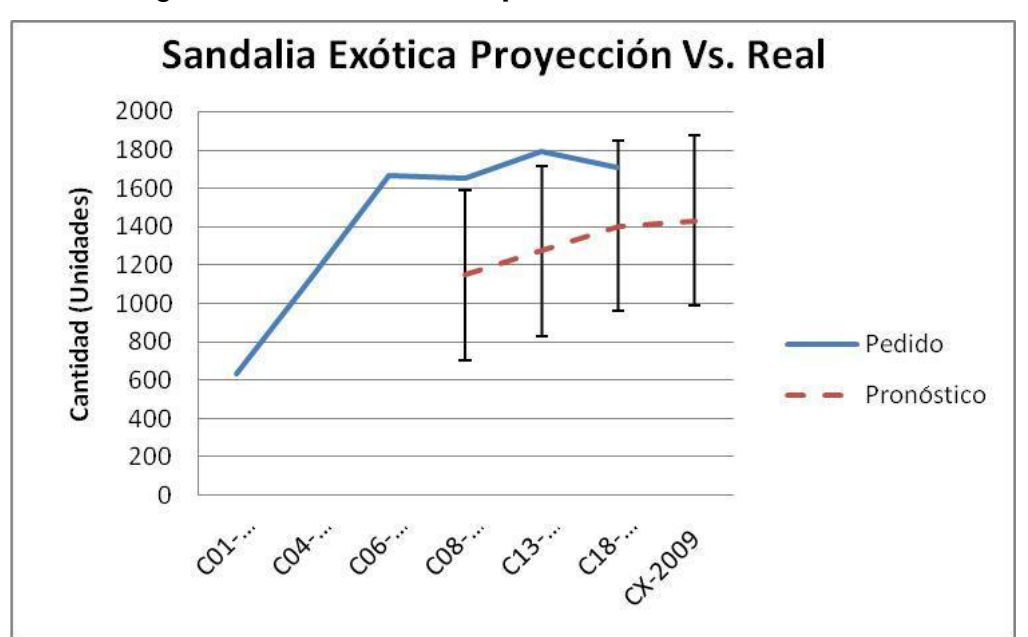

Figura 31. **Gráfica comparativa del estilo Exótica**

Fuente: trabajo de campo, Fernando Mansilla

#### **4.3.3.3. Análisis del resultado**

Como se puede observar en la gráfica anterior, sí existe una tendencia con el pronóstico y el pedido final, esta tendencia se puede observar claramente ya que el pronóstico está por debajo en todos los datos del pedido real y se puede ver que al sumar el error, este pronóstico se acerca bastante al pedido. Por esto se puede decir que el error siempre se le debe sumar al dato proyectado que se obtenga, para realizar los diversos cálculos; este criterio puede cambiar al momento en que esta tendencia se pierda, es decir, que el pedido venga por debajo del pronóstico que se realizó.

# **5. SEGUIMIENTO**

## **5.1. Beneficios del sistema de inventarios**

Con el sistema de inventarios se tendrán varios beneficios para la empresa y los diversos departamentos, entre estos beneficios están:

- El mejor control del espacio físico en bodegas, debido a que con el control de inventarios se evitará el tener sobre *stock* de suelas en la bodega de materia prima que ocupen espacio innecesariamente, y contar únicamente con lo necesario para la producción.
- Se controlará mejor el flujo de efectivo, debido a que sólo se tendrá invertido en suelas lo necesario y no se tendrá un capital sin movimiento debido al sobre *stock* de materia prima.
- La carga de trabajo para el departamento de compras, se hará un poco más simple en lo que respecta al pedido de suelas, ya que contando con este tipo de herramientas solamente es necesario ingresar ciertos datos y poder realizar la orden de compra por lo necesario según los datos obtenidos.
- Se evitarán las cancelaciones de pedidos y atrasos en las fechas de entregas pactadas, ya que con este sistema no debería existir problemas por falta de materia prima, en lo que respecta a suelas. Al momento de evitar las cancelaciones de pedidos, se estará evitando conjuntamente

que el inventario de producto terminado sin movimiento siga aumentando debido a que este producto ya no quedará en la empresa.

 Este sistema de inventarios puede dar la pauta al personal del departamento de compras a extender el sistema a todos los insumos necesarios para la producción, realizando los análisis correspondientes para cada uno de éstos y así lograr tener un proceso mejor controlado desde la parte de materia prima.

Como se puede observar son varios los beneficios que se van a obtener con una simple herramienta y con la capacitación adecuada al personal del departamento de compras, beneficios que involucran varias áreas como: logística, costos, espacios físicos entre otros.

#### **5.2. Cronogramas de implementación por tipo de suelas**

Acá se verá la implementación por etapas de los diversos estilos que llevan el mismo tipo de suelas, con el fin de poder llevar paso a paso el sistema y no caer en errores o situaciones que vayan a poner en riesgo el proceso productivo. Se presentarán los tres cronogramas en donde se indicará el tiempo en que va a tardar la implementación de cada uno de los estilos, solamente se presentarán cinco estilos de cada suela; hay que hacer la salvedad que la implementación se iniciará con un estilo de cada suela, es decir: tres estilos a la vez para llevar al final del cronograma con seis estilos simultáneamente.
# **5.2.1. Suelas de poliuretano**

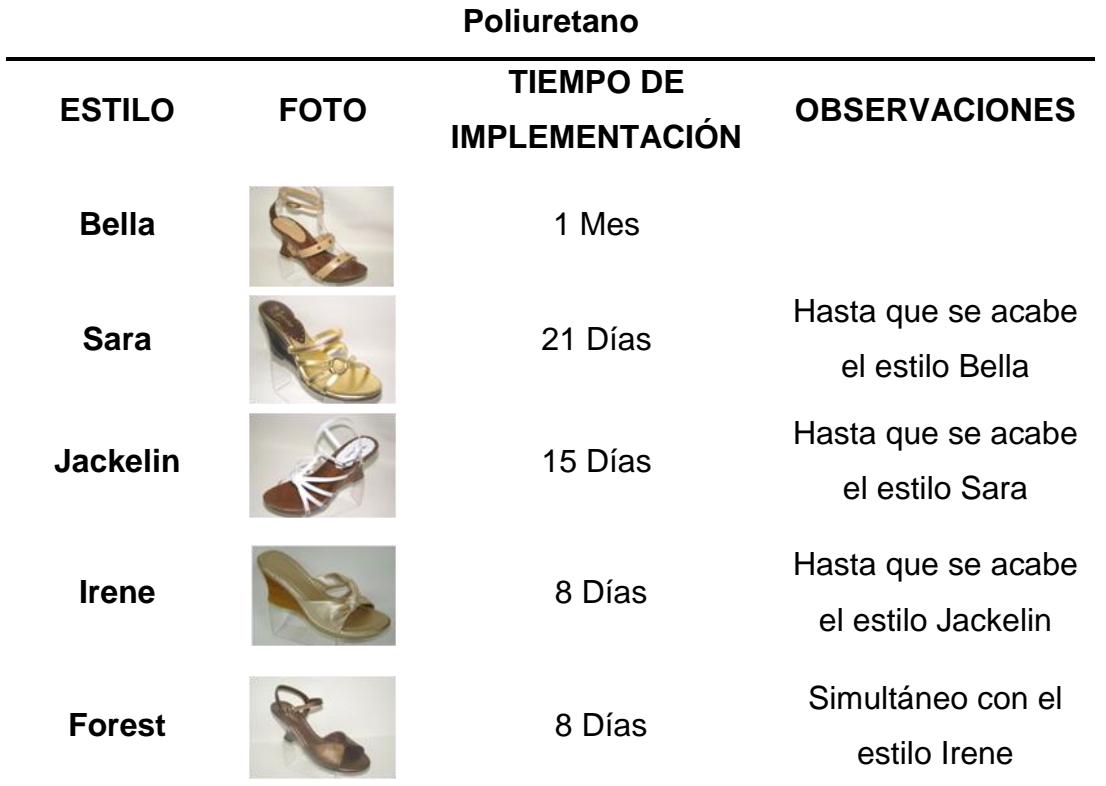

# Tabla XLV. **Cronograma de implementación de estilos con suelas de**

Fuente: trabajo de campo, Fernando Mansilla

### **5.2.2. Suelas de PVC**

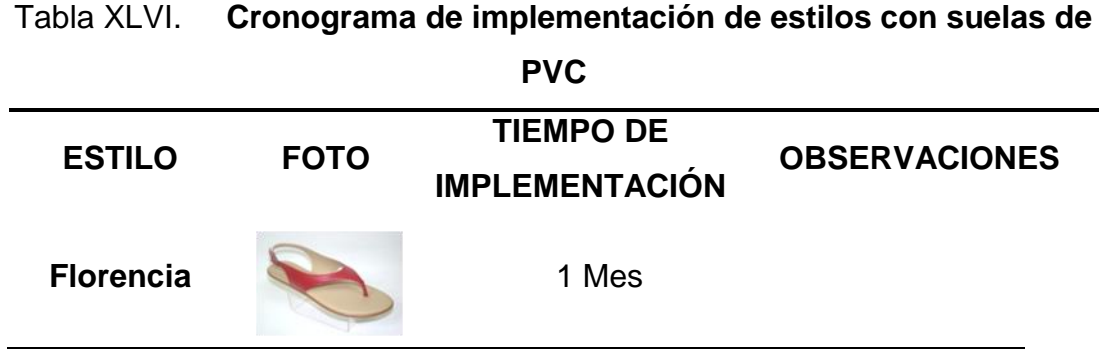

# **Continúa Tabla XLVI**

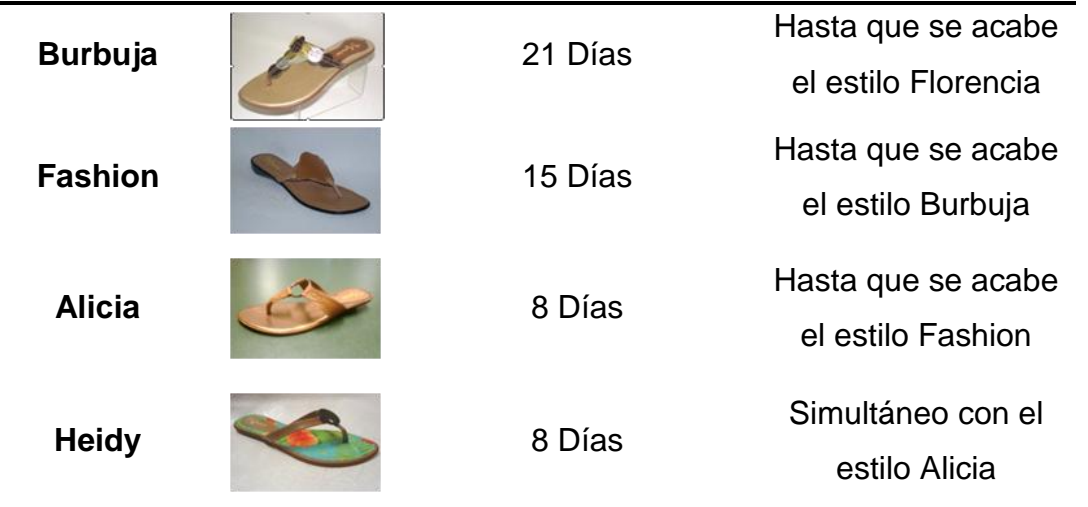

Fuente: trabajo de campo, Fernando Mansilla

# **5.2.3. Suelas de TR**

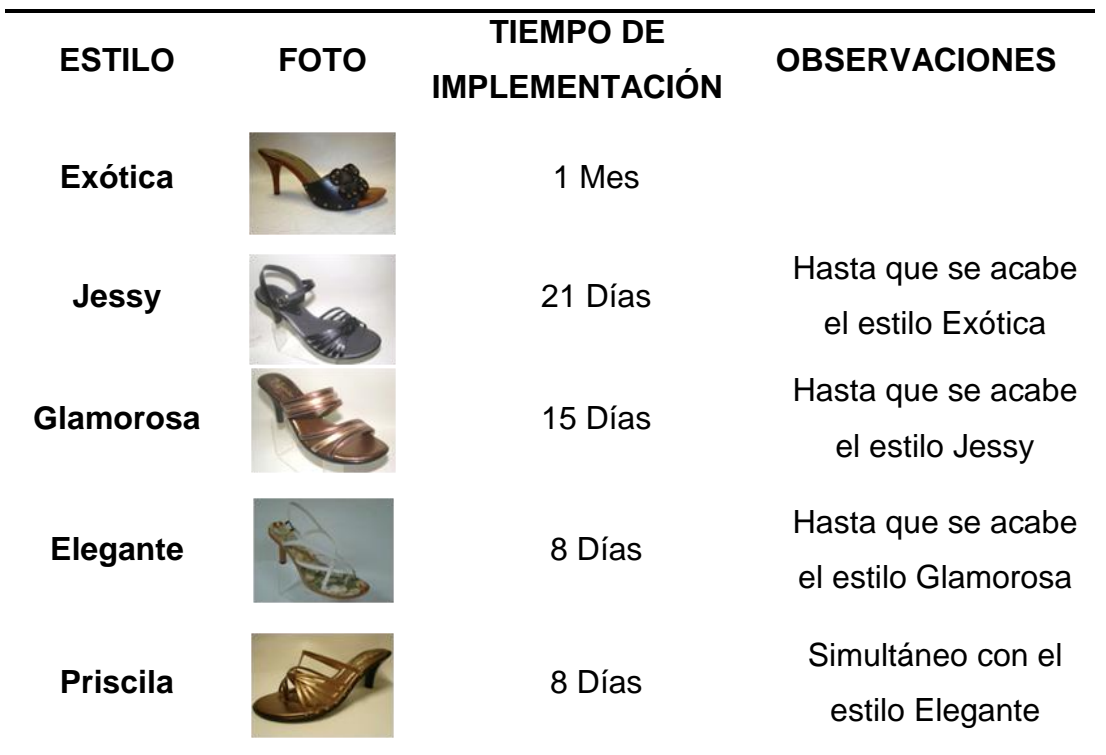

### Tabla XLVII. **Cronograma de implementación de estilos con suelas de TR**

Fuente: trabajo de campo, Fernando Mansilla

#### **5.3. Gráficas del comportamiento histórico de pedidos**

A continuación se presentan las gráficas de los comportamientos históricos de los pedidos para los tres tipos de suelas, las tablas de estos datos son las que se colocaron en el inicio del Capítulo 3, en donde está la división por tallas; la gráfica será por tallas, para poder evidenciar si existe alguna tendencia o un comportamiento particular entre tallas.

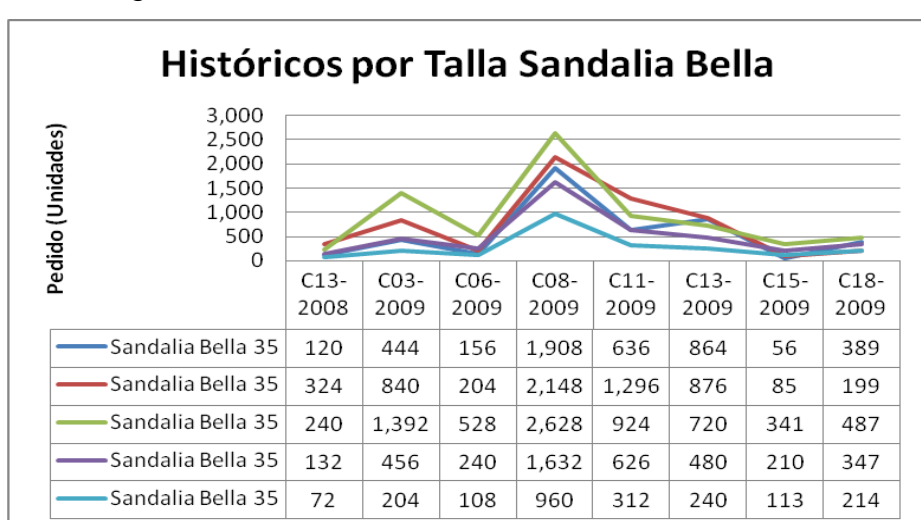

Figura 32. **Gráfica de históricos sandalia Bella**

Fuente: trabajo de campo, Fernando Mansilla

Se puede observar el comportamiento que se indicó con anterioridad de las tallas; la talla central es la que más vende, en este caso la talla 37; luego vienen las dos tallas intermedias que son las tallas 36 y 38 y por último, las tallas 35 y 39 que son las puntas de la curva de tallas. En nuestro país se puede observar claramente que la talla 35 se vende un poco más que la talla 38, debido a que por la estatura promedio de la persona guatemalteca es más vendida esta talla.

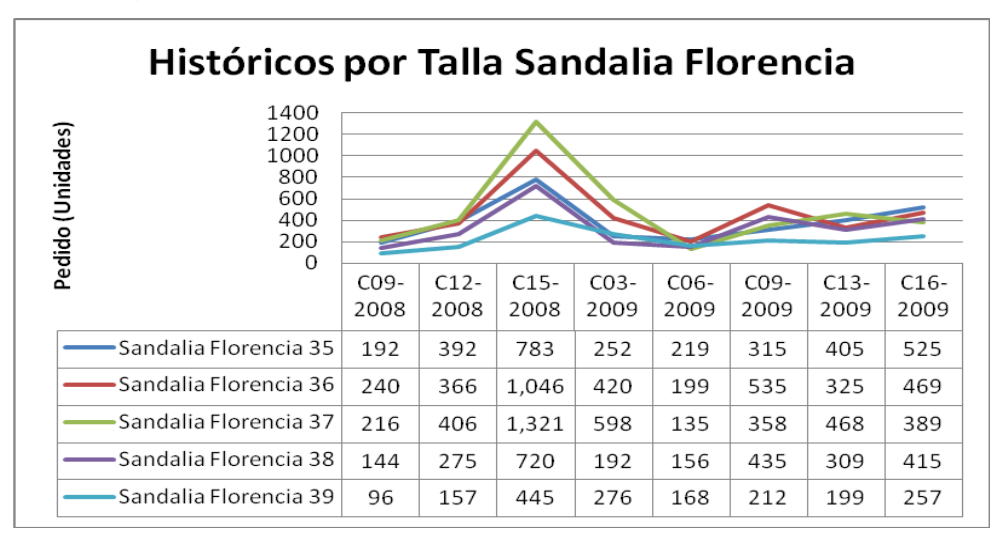

Figura 33. **Gráfica de históricos sandalia Florencia**

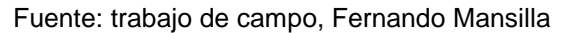

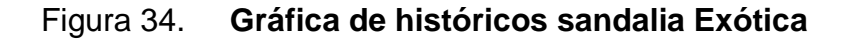

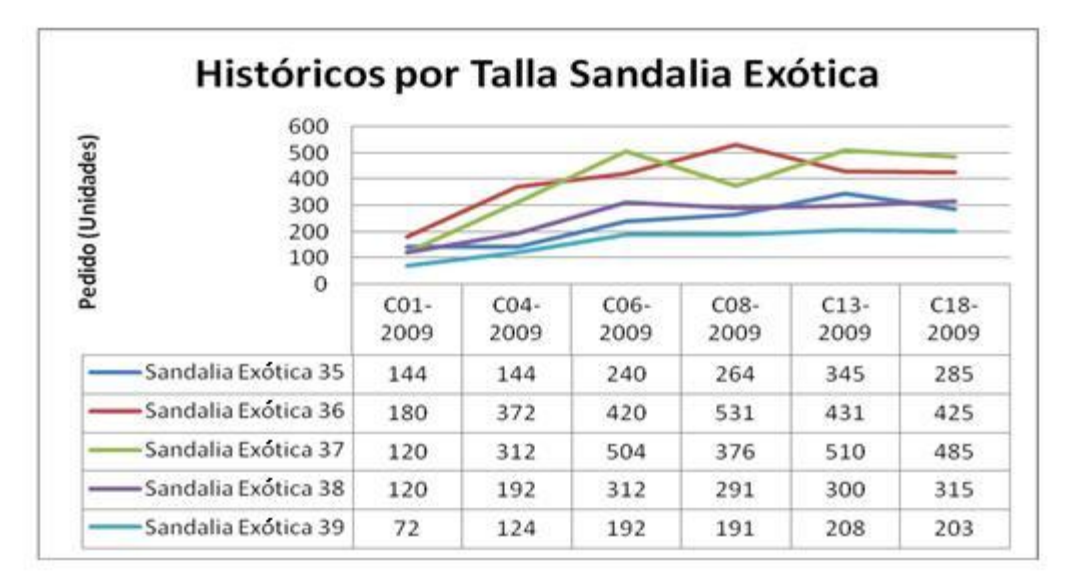

Fuente: trabajo de campo, Fernando Mansilla

# **CONCLUSIONES**

- 1. El proceso productivo de la industria de calzado es bastante artesanal, el uso de maquinaria es exclusivamente para actividades puntuales, lo cual indica que su principal recurso es el humano, por lo que se deberá contar con la mejor mano de obra calificada para los diversos puestos de trabajo con los que se cuentan. Los zapatos son realizados en producción intermitente debido a que se fabrican varios estilos en un mismo día, dependiendo del pedido del cliente y la complejidad de los estilos.
- 2. La implementación del sistema de control de inventarios, ayudará considerablemente al departamento de compras, debido a que se evitarán los atrasos de producción por falta de materia prima. La eficiencia del departamento de compras puede medirse en el momento en que ya esté implementado el sistema y éste se haría con el cociente entre lo que se produjo, descontando lo que no se produjo por falta de suelas y lo que se debía producir. Adicionalmente, mejorará el proceso de logística, dado que se podrá tener un flujo constante desde el ingreso de la materia prima hasta la entrega del producto terminado al cliente, creando con esto una mejor relación con el cliente, ya que se dará una imagen de empresa responsable y puntal en lo que respecta a fechas de entregas.
- 3. El análisis de costos para mantener un *stock* de seguridad en inventario de suelas, fue tomado de acuerdo con la sumatoria de los costos en los que se incurren según los modelos de inventarios, aplicados a cada una

de los tipos de suelas que se utilizan en la empresa. Esto ayuda a observar los diversos escenarios relacionados con los costos que se presentan y poder elegir el método que mejor convenga a la empresa de acuerdo con los costos incurridos.

- 4. Por medio de los métodos de proyecciones se pudo evidenciar que la demanda de las suelas de Poliuretano, PVC y TR, son estables y cíclicas, logrando con estas características poder aplicar métodos de proyecciones para obtener el estimado de ventas y posteriormente, aplicar los modelos de inventarios correspondientes.
- 5. Con la ayuda de los modelos de inventarios se lograrán tener las suelas a tiempo en la planta de producción, ya que con éstos se podrá realizar una mejor planificación del número de órdenes al mes y el tiempo en que se debe colocar cada orden de compra, tomando en cuenta los tiempos de entrega de cada uno de los proveedores.
- 6. Los costos indirectos y directos que se lograrán reducir debido a la aplicación del sistema de inventarios serán: las horas extras del personal operativo, energía eléctrica utilizada en planta y costos de almacenaje principalmente. Con este dinero ahorrado se podrán ir mejorando las instalaciones de la planta o se podría pensar en la expansión de la misma con otros proyectos que sean factibles en el mercado del calzado.
- 7. Utilizando de base el sistema de proyecciones, se pueden agilizar las compras de los demás materiales que van implícitos en la elaboración del calzado, ya que con los proyectados de ventas se podrá explosionar los materiales que se utilizarán para cada estilo, con esto se podrán

consolidar los pedidos de todos los materiales y se podrá negociar un mejor precio por volumen, ayudando así los costos de la empresa.

### **RECOMENDACIONES**

- 1. Para tener una idea más clara del proceso de elaboración de calzado, sería necesario realizar una visita por las instalaciones de la empresa y así poder conocer más a detalle el flujo del proceso, complejidad y tiempos necesarios para la elaboración de los diversos estilos que se elaboran.
- 2. Cuando se implemente el indicador para medir la eficiencia del departamento de compras, es de suma importancia verificar que el sistema de proyecciones y control de inventarios estén funcionando a cabalidad, para poder medir realmente la eficiencia de dicho departamento; adicionalmente, se podrá tener un indicador del tiempo que se tarda el proceso en entregar una orden de fabricación, es decir, desde el momento en que es colocado el pedido, hasta su entrega en las bodegas del cliente, logrando así, tener un promedio de tiempo de reacción como carta de presentación para otros clientes del mercado.
- 3. Se deberá realizar una actualización periódica de los costos que se utilizan para los diversos cálculos de los sistemas de inventarios, esto con el fin de tener datos reales, para el análisis de la toma de decisiones sobre los *stocks* de inventarios que se deberán tener en la compañía.
- 4. Es necesario tener los últimos pedidos de cada uno de los estilos e ir agregándolos o sustituyéndolos en los cuadros históricos de pedidos, para poder obtener las proyecciones de los siguientes pedidos de campañas de una forma constante y así, lograr mantener el archivo de

datos históricos necesarios para tener las proyecciones al día, esto ayudará a ir monitoreando el comportamiento de la demanda, para ver la estabilidad de ésta, para asegurar que los datos con que se alimenta el sistema de inventarios sean los adecuados para obtener los datos que se están buscando.

- 5. Al momento de colocar los pedidos de suelas a los proveedores, se debería unificar todas las cantidades de los mismos estilos que utilicen determinado el tipo de suela, con el fin de evitar colocar varias órdenes de compra por determinada suela; esto siempre y cuando los estilos sean del mismo pedido o campaña que se esté elaborando en la planta, logrando así negociar precios por volumen de pedido y obtener otro tipo de ahorros para la empresa.
- 6. Sería de suma utilidad realizar un cuadro con su respectiva gráfica en donde se colocarán los gastos actuales en los que se incurren al mes en producción y los que se vayan a generar después de implementado el sistema; ya que así se podrá evidenciar de una forma más visual, el ahorro que se ha obtenido con el nuevo sistema de proyecciones y control de inventarios; adicionalmente se podrían colocar los datos de volumen de producción para ver la relación entre este dato y los costos de producción.
- 7. Al momento de tener implementado el sistema de proyecciones y control de inventarios, se podría ver la posibilidad de agregar al formato de *Microsoft Excel* los datos de necesidades por talla de los diversos materiales que el estilo utilice, y así poder calcular automáticamente los requerimientos de sintéticos, fiasa, etc., que se vayan a utilizar en la producción, esta ampliación en el formato se debería realizar cuando ya

el sistema esté afianzado y validado, para evitar errores que hagan incurrir en gastos innecesarios a la empresa.

# **BIBLIOGRAFÍA**

- 1. ALFARO SÁENZ, Juan José; ANDRÉS ROMANO, Carlos; PÉREZ PERALES, David. *Problemas de la programación y control de la producción*. España: UPV, 2006. 132 p. ISBN: 9788477217732.
- 2. BUFFA, E.S.; SARIN, R.K. *Administración de la producción*. 3ª ed. México: Limusa, 2001. 204 p. ISBN: 9500250012.
- 3. EPPEN, G.D. y otros. *Investigación de operaciones en la ciencia administrativa.* México: Prentice Hall Hispanoamericana, 2000. 702 p. ISBN: 9701702700.
- 4. EVERETT, E. Jr., Adam; EBERT, Ronald J. *Administración de la producción y las operaciones*. 4ª ed. México: Prentice Hall Hispanoamericana, 1991. 739 p. ISBN: 9688802212.
- 5. GAITHER, Norman; FRAZIER, Greg. *Administración de producción y operaciones*. 8ª ed. México: Thomson, 1999. 864 p. ISBN: 9706860316.
- 6. HILLIER, Frederick S.; FRAZIER, Greg. *Investigación de operaciones.* 7ª ed. México: Mc.Graw-Hill, 2002. 1223 p. ISBN: 9701034864.
- 7. MEREDITH, Jack R.; GIBAS, Thomas E. *Administración de operaciones*. México: Limusa, 1986. 760 p. ISBN: 9681816978.
- 8. RIGGS, James L. *Sistemas de producción, planeación, análisis y control.* 3ª ed. México: Limusa, 2008. 709 p. ISBN: 9789681848781.
- 9. SIPPER, Daniel; BULFIN, Robert L. *Planeación y control de la producción.* México: McGraw-Hill, 1998. 658 p. ISBN: 97897010019443.

### **ANEXO**

#### **ANEXO 1**

 Todo proceso de fabricación de calzado debe iniciar con la horma, la cual debe incorporar las especificaciones técnicas requeridas para asegurar el calce perfecto para su nicho de mercado, además de integrar ideas creativas del fabricante de calzado.

 Las hormas están fabricadas en polietileno de alta densidad, material que por sus características físicas es el ideal para fabricar las hormas que se utilizarán en los procesos de fabricación de calzado más exigentes a nivel mundial.

 La producción de hormas se hace de acuerdo con los requerimientos específicos del fabricante, en relación con el tipo de calzado; se puede elegir entre las siguientes alternativas:

- Hormas sin bisagra
- Hormas con bisagra alfa o normal
- Hormas con bisagra tendo
- Hormas con bisagra prestoacción

 La horma sin bisagra se utiliza principalmente en la fabricación de sandalias o zapatilla abierta, así como en cierto tipo de zapato deportivo en los que el diseño del calzado permite desmontar la horma sin necesidad de la bisagra.

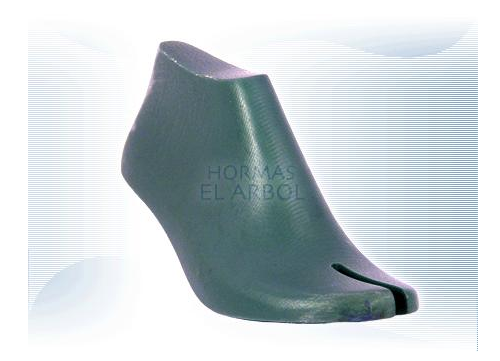

 La bisagra es el accesorio que se integra a las hormas y que permite desplazar el talón hacia arriba y adelante para facilitar la extracción de la horma del zapato una vez terminado el proceso de fabricación, y así evitar daños al zapato.

La utilización de la bisagra se recomienda para la fabricación de:

- Zapatos cerrados
- **Zapatillas**
- Zapato deportivo
- Zapato industrial
- Mocasines
- Bota de vestir
- Bota vaquera